**HTML HTML**

*rappresentazione standardizzata delle informazioni per il web rappresentazione standardizzata delle informazioni per il web*

Rivolto alla *rappresentazione* dei dati Rivolto alla *rappresentazione* dei dati Nessuna informazione sul tipo o la struttura Nessuna informazione sul tipo o la struttura

Marcatori non standard per introdurre nuove funzionalità Marcatori non standard per introdurre nuove funzionalità

2002-2003 XML e XSL 1

### **Introduzione**

### **eXtensible Markup Language**

- Linguaggio di markup aperto Linguaggio di markup aperto
- Basato su testo Basato su testo
- Fornisce informazioni di tipo strutturale e semantico Fornisce informazioni di tipo strutturale e semantico
- Derivato dal SGML (Standard Generalized Markup Language ) Derivato dal SGML (Standard Generalized Markup Language )

•XML sviluppato dall'XML Working group costituito nel nel 1996 •XML sviluppato dall'XML Working group costituito nel nel 1996 (supervisione di W3C) (supervisione di W3C)

### **SGML**

Metalinguaggio (padre di HTML) Metalinguaggio (padre di HTML)

### **PREGI PREGI**

Potente e flessibile Potente e flessibile (standard iso, espandibile, fortemente strutturato, non proprietario, indipendente dalla (standard iso, espandibile, fortemente strutturato, non proprietario, indipendente dalla piattaforma) piattaforma)

### **DIFETTI DIFETTI**

Struttura pesante Struttura pesante Sono obbligatori un DTD e uno StyleSheet Sono obbligatori un DTD e uno StyleSheet Obbligatoria la VALIDAZIONE del documento Obbligatoria la VALIDAZIONE del documento

*Le istanze SGML sono troppo pesanti e non robuste Le istanze SGML sono troppo pesanti e non robuste per applicazioni WEB per applicazioni WEB*

2002-2003 XML e XSL 3

## **Introduzione**

### **HTML:pregi e difetti**

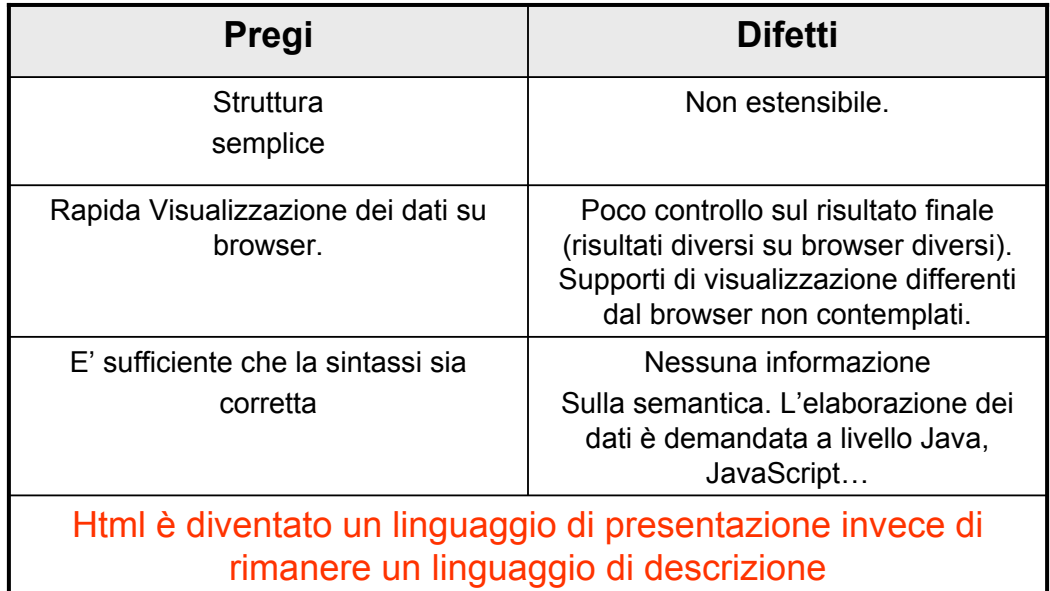

### **Limiti di HTML**

•Nasce con lo scopo di condividere documentazione su sistemi •Nasce con lo scopo di condividere documentazione su sistemi differenti (testo, immagini, link) differenti (testo, immagini, link)

•Le informazioni sul Web sono diventate troppo complesse (suoni, •Le informazioni sul Web sono diventate troppo complesse (suoni, video, audio) video, audio)

•Applicazioni complesse su WEB •Applicazioni complesse su WEB

•Diversi produttori implementano differenti estensioni del linguaggio •Diversi produttori implementano differenti estensioni del linguaggio

# **XML XML**

**Permette la creazione di un linguaggio di mark up specifico in base Permette la creazione di un linguaggio di mark up specifico in base all'informazione da trattare! all'informazione da trattare!**

2002-2003 XML e XSL 5

### **Introduzione XML vs HTML**

Definizione di differenti layout (per la rappresentazione) per differenti Definizione di differenti layout (per la rappresentazione) per differenti dispositivi. dispositivi.

Definizione di nuovi TAG Definizione di nuovi TAG

Strutturazione gerarchica delle informazioni Strutturazione gerarchica delle informazioni

Descrizione della grammatica Descrizione della grammatica per la validazione dei dati (DTD opzionale) per la validazione dei dati (DTD opzionale)

### **obiettivi progettuali di XML**

- Orientato al Web Orientato al Web
- Interoperabilità Interoperabilità
- Compatibile con SGML Compatibile con SGML
- Semplicità Semplicità
- Caratteristiche opzionali ridotte Caratteristiche opzionali ridotte

2002-2003 XML e XSL 7

# **Introduzione**

# **obiettivi progettuali di XML**

- Chiari e Leggibili Chiari e Leggibili
- Progettazione rapida Progettazione rapida
- Linguaggio Conciso Linguaggio Conciso
- Facilità di creazione Facilità di creazione
- I markup sono gratis. Non risparmiamo I markup sono gratis. Non risparmiamo

2002-2003 XML e XSL 10

### **Introduzione**

### **Sintassi XML**

Simile all'HTML ma Simile all'HTML ma maggiormente rigida. maggiormente rigida.

Aumenta la leggibilità del Aumenta la leggibilità del documento documento

2002-2003 XML e XSL 9

**Introduzione Sintassi XML**

Definizione di elementi e attributi Definizione di elementi e attributi personalizzati. personalizzati.

## DTD DTD

La creazione di un DTD personale è La creazione di un DTD personale è OPZIONALE! OPZIONALE!

### **Sintassi XML**

I TAG sono I TAG sono personalizzabili personalizzabili

Diversi documenti Diversi documenti possono utilizzare i possono utilizzare i medesimi tag medesimi tag

> Necessità di un Necessità di un NameSpace NameSpace

2002-2003 XML e XSL 11

# **Introduzione**

### **XML per lo scambio di informazioni**

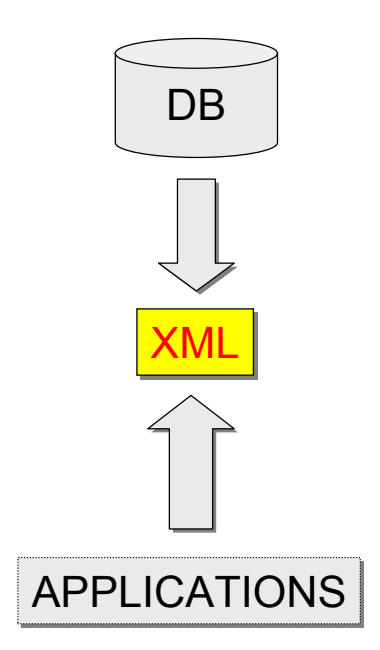

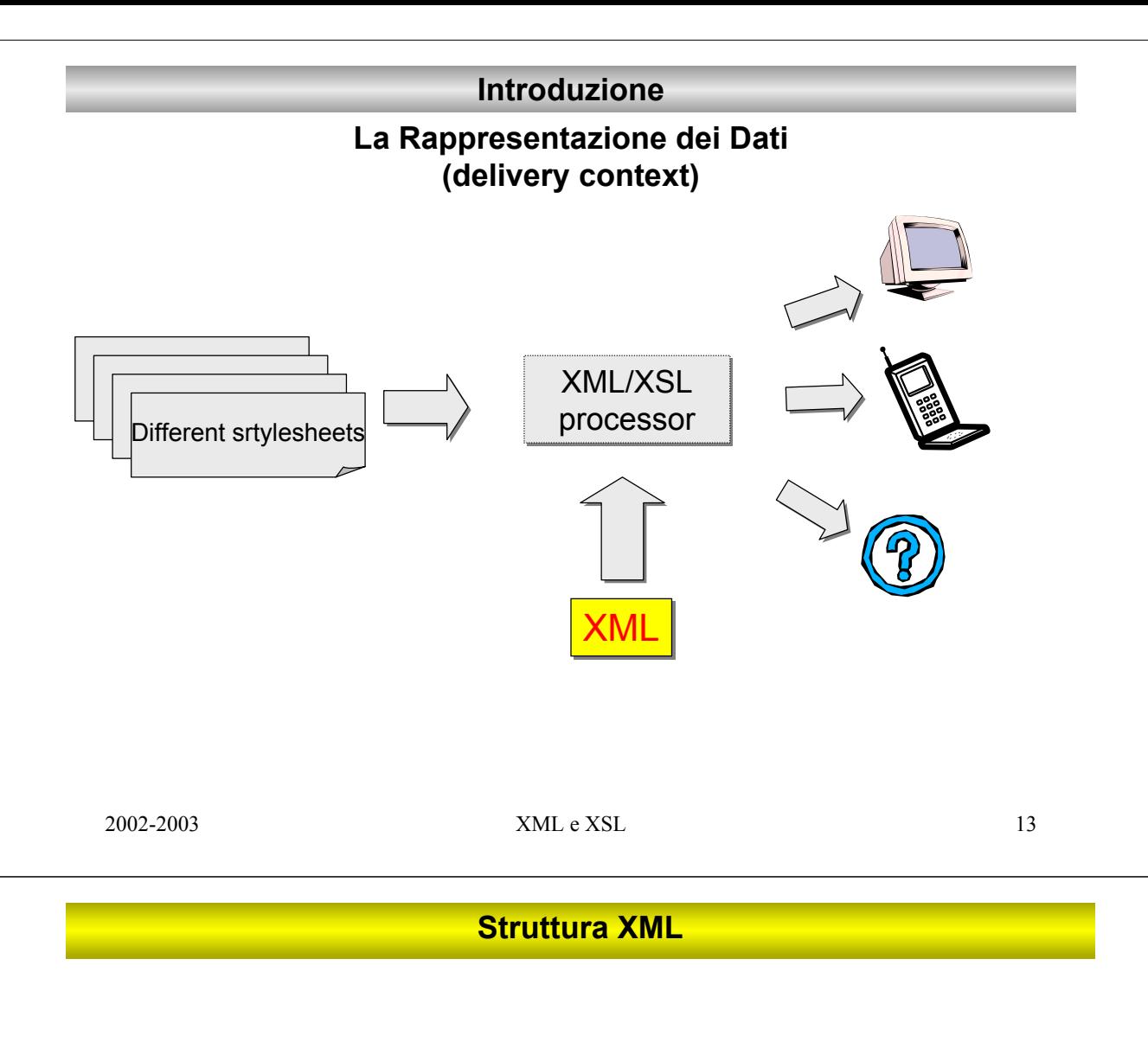

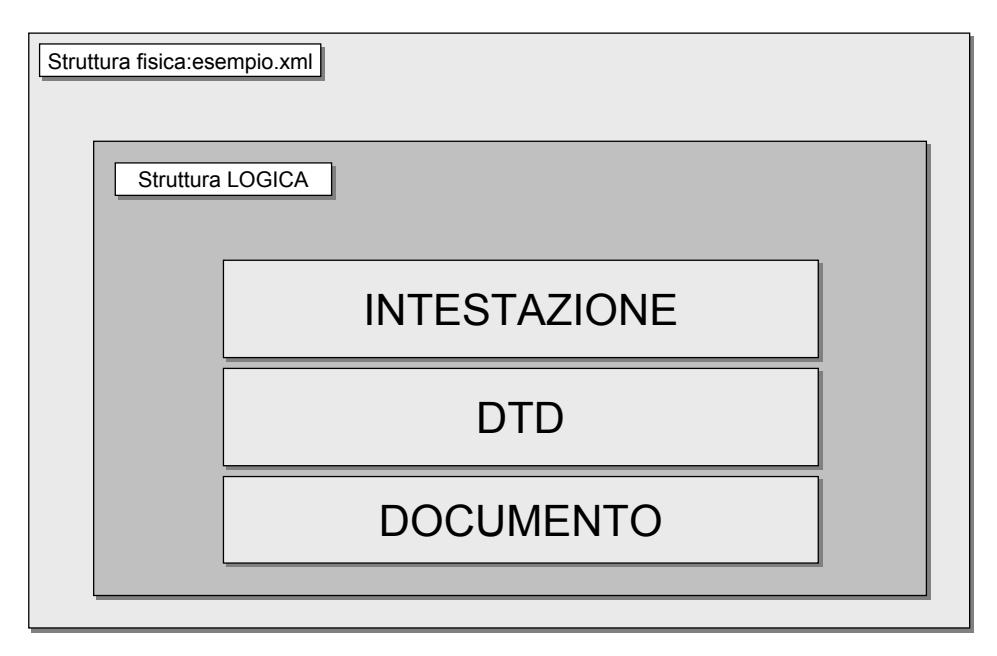

### **Struttura XML**

## **Struttura Logica**

<?xml version="1.0"?> <!DOCTYPE Wildflowers SYSTEM "Wldflr.dtd">  $<$ PLANT $>$ <COMMON>Columbine</COMMON> <BOTANICAL>Aquilegia canadensis</BOTANICAL> </PLANT> **Dichiarazione tipo documento (DTD) Dichiarazione XML DOCUMENTO**

2002-2003 XML e XSL 15

# **Struttura XML**

### **Le entità in XML**

•Rappresentano unità di memorizzazione •Rappresentano unità di memorizzazione

•Necessitano un nome univoco •Necessitano un nome univoco

•Esterne o interne •Esterne o interne

•Riferimenti ad una entità indicano di recuperarne il •Riferimenti ad una entità indicano di recuperarne il valore. valore.

### **Struttura XML**

### Le entità in XML

# **entità analizzabili (***parsed)*

**in grado di essere letta dall'elaboratore che ne consente l'astrazione e la sostituzione con il corrispondente oggetto richiamato**

<!ENTITY myName "Alessio Ravani">

# **entità NON analizzabili (***unparsed)*

**dati binari o testi non conformi alle regole XML. L'oggetto di riferimento viene letto da un'applicazione in grado di farlo**

<!ENTITY MyImage SYSTEM "Image.gif" NDATA GIF>

<!NOTATION GIF SYSTEM "gifviewer.exe">

2002-2003 XML e XSL 17

### **Struttura XML**

Le entità in XML

### **entità predefinite**

&lt; < (parentesi angolare di apertura)

> > (parentesi angolare di chiusura)

& & (e commerciale)

' ' (apostrofo)

" " (virgolette doppie)

### **Struttura XML**

Le entità in XML

# **entità interne**

**(dichiarata all'interno del documento)**

<!ENTITY LR1 "light requirement: mostly shade">

### **Entità esterne (fa riferimento ad un file esterno al documento)**

<!ENTITY MyImage SYSTEM "http://www.wildflowers.com/Image001.gif" NDATA GIF>

2002-2003 XML e XSL 19

**La Sintassi XML**

# Tutti i tag DEVONO essere chiusi Tutti i tag DEVONO essere chiusi

(HTML meno rigido al riguardo) (HTML meno rigido al riguardo)

# TAG di elemento Vuoto TAG di elemento Vuoto

<EMPTY></EMPTY> <EMPTY></EMPTY>

<EMPTY/> <EMPTY/>

2002-2003 XML e XSL 20

### **La Sintassi XML**

### **attributi**

<A **HREF = "http://java.sun.com"**> <A **HREF = "http://java.sun.com"**> java Home Page java Home Page  $\langle$  / A $>$ 

<?xml version="1.0"?> <?xml version="1.0"?> <!DOCTYPE Wildflowers SYSTEM "Wldflr.dtd"> <!DOCTYPE Wildflowers SYSTEM "Wldflr.dtd">

<PLANT **ZONE="3"**> <PLANT **ZONE="3"**> <COMMON>Columbine</COMMON> <COMMON>Columbine</COMMON> <BOTANICAL>Aquilegia canadensis</BOTANICAL> <BOTANICAL>Aquilegia canadensis</BOTANICAL> </PLANT> </PLANT>

2002-2003 XML e XSL 21

**La Sintassi XML**

**Documento VALIDO Documento VALIDO**

Deve rispettare le regole imposte dal DTD Deve rispettare le regole imposte dal DTD

### **Documento BEN FORMATO Documento BEN FORMATO**

**1.** La dichiarazione XML (se c'è) deve comparire come primo elemento del documento **1.** La dichiarazione XML (se c'è) deve comparire come primo elemento del documento

**2.** Elementi che contengono dati devono avere sia il tag di apertura che quello di chiusura. **2.** Elementi che contengono dati devono avere sia il tag di apertura che quello di chiusura.

**3.** Elementi che non contengono dati e utilizzano un tag singolo devono terminare con /> **3.** Elementi che non contengono dati e utilizzano un tag singolo devono terminare con />

**4.** il documento deve contenere solamente un elemento che contiene completamente tutti gli altri **4.** il documento deve contenere solamente un elemento che contiene completamente tutti gli altri

**5.** Gli elementi possono essere innestati ma non sovrapposti **5.** Gli elementi possono essere innestati ma non sovrapposti

**6.** I valori degli attributi devono essere messi tra apici **6.** I valori degli attributi devono essere messi tra apici

**7.** i caratteri < and & possono essere utilizzati solamente come inizio di un tag e per le entity. **7.** i caratteri < and & possono essere utilizzati solamente come inizio di un tag e per le entity.

8. Gli unici riferimenti a entità sono &, <, &gt;, &apos; &quot;.

#### **La Sintassi XML - esempi**

```
<list>
<list>
<item>Item 1</item>
<item>Item 1</item>
<item>Item 2</item>
<item>Item 2</item>
<item>Item 3</item>
<item>Item 3</item>
</list>
</list>
Solo un elemento di root è ammesso
Solo un elemento di root è ammesso
???
???
<item>Item 1</item>
<item>Item 1</item>
<item>Item 2</item>
<item>Item 2</item>
<item>Item 3</item>
<item>Item 3</item>
???
???
```

```
<list>
<list>
<item>Car</item>
<item>Car</item>
<ITEM>Plane</ITEM>
<ITEM>Plane</ITEM>
<Item>Train</Item>
<Item>Train</Item>
</list>
</list>
```

```
<list>
<list>
  <item>Car</itm>
<item>Car</itm>
<item>Plane</ITEM>
<item>Plane</ITEM>
<item>Train</item>
<item>Train</item>
<list>
<list>
```

```
<forbidenNames>
<forbidenNames>
    <xmlTag/>
<xmlTag/>
    <XMLTag/>
<XMLTag/>
    <XmLTag/>
<XmLTag/>
    <xMlTag/>
<xMlTag/>
    <xmLTag/>
<xmLTag/>
</forbidenNames>
</forbidenNames>
```

```
<text>
<text>
    <bold><italic>XML</bold></italic>
<bold><italic>XML</bold></italic>
</text>
</text>
```
2002-2003 XML e XSL 23

#### **La Sintassi XML - esempi**

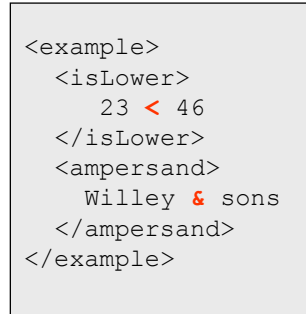

```
<!-- doc A -->
<!-- doc A -->
<example>
<example>
    <!-- <HEAD> -->
<!-- <HEAD> -->
    <!-- Characters <&< -->
<!-- Characters <&< -->
</example>
</example>
```
<example> <example> <right-bracket> both > and &gt; permitted</right-bracket> <double-quote> both " and &quot; permitted</double-quote> <apostrophe> both ' and &apos; permitted</apostrophe> Useful in: <el value=" &apos; &quot; &apos; "/> </example> </example>

CDATA: sezioni di testo che il parser XML non tenta di interpretare

```
<example>
<example>
    <![CDATA[ <aaa>bb&cc<<<]]>
<![CDATA[ <aaa>bb&cc<<<]]>
</example>
</example>
```
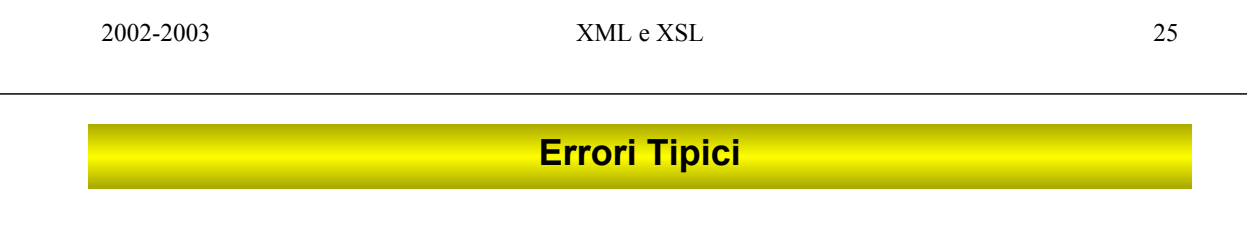

•Dimenticare il tag di chiusura •Dimenticare il tag di chiusura

•XML è case sensitive •XML è case sensitive

•Blank nei nomi dei tag •Blank nei nomi dei tag

•Dimenticare i quote negli attributi •Dimenticare i quote negli attributi

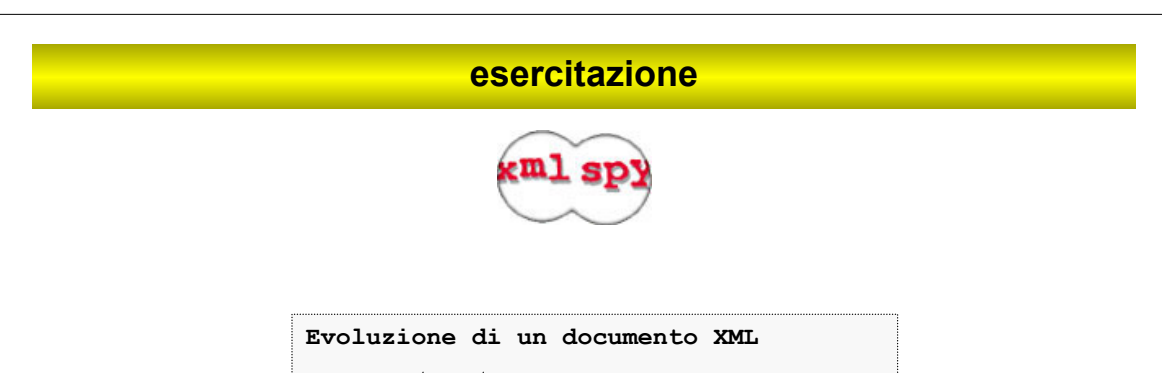

modulo3/xml/prodsa.txt modulo3/xml/prodsb.xml modulo3/xml/prodsc.xml modulo3/xml/prodsd.xml modulo3/xml/prodse.xml

2002-2003 XML e XSL 27

# **Progettazione di una struttura dati XML**

### **Attributi e elementi**

Come decidere se un dato debba essere inserito come attributo di Come decidere se un dato debba essere inserito come attributo di uno già esistente o come nuovo elemento? uno già esistente o come nuovo elemento?

<slide> <title>This is the title</title> </slide> <slide title="This is the title">...</slide>

### **Attributi e elementi: scelte forzate**

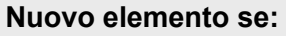

Il dato è strutturato Il dato è strutturato linee multiple linee multiple cambia spesso cambia spesso

### **Attributo se: Attributo se:**

Il dato è una stringa semplice (che non cambia spesso) Il dato è una stringa semplice (che non cambia spesso) È un numero o appartiene a un set di possibilità È un numero o appartiene a un set di possibilità

2002-2003 XML e XSL 29

### **Progettazione di una struttura dati XML**

### **Attributi e elementi: scelte stilistiche**

### **Visibilità Visibilità**

*elemento*: dati che devono essere visualizzati (nome di un prodotto) *elemento*: dati che devono essere visualizzati (nome di un prodotto) a*ttributo*: dati interni (codice del prodotto) a*ttributo*: dati interni (codice del prodotto)

### **Consumer / Provider Consumer / Provider**

Ci si può chiedere chi fornisce / utilizza l'informazione in questione. Il Ci si può chiedere chi fornisce / utilizza l'informazione in questione. Il nome di un prodotto è utilizzato dal cliente in un catalogo (elemento) nome di un prodotto è utilizzato dal cliente in un catalogo (elemento) mentre il codice avrà scopi applicativi (attributo) mentre il codice avrà scopi applicativi (attributo)

#### **Container / Contents Container / Contents**

Il contenuto di un contenitore (acqua, latte)  $\rightarrow$  elemento caratteristica del contenitore (blu, rosso, piccolo, grande)  $\rightarrow$  attributo

### **Normalizzazione**

*Processo di eliminazione delle ridondanze*

HTML  $\rightarrow$  tramite i Link  $\rightarrow$  documento frammentato

XML → entities esterne → documento completo + riferimenti *&nome;* 

#### **Quando realizzare un file di entities esterno? Quando realizzare un file di entities esterno?**

Ripetizione dello stesso oggetto Ripetizione dello stesso oggetto

informazione che può cambiare. Usata in diversi posti (vedi costanti) informazione che può cambiare. Usata in diversi posti (vedi costanti) Riferimento allo stesso oggetto in diversi documenti Riferimento allo stesso oggetto in diversi documenti

*(possono essere normalizzati anche stylesheets e DTDs)*

2002-2003 XML e XSL 31

### **Progettazione di una struttura dati XML**

Quando si crea un documento XML ci si deve chiedere se è stato modellato nel modo più accessibile ed efficiente.

Il design di strutture XML deve tenere in considerazione i seguenti aspetti:

#### •**Audience**

•**Performance**

•**Data Modelling vs Representation Modelling**

#### **Audience**

Il documento deve essere human-readable? Scopo principale del documento: display o processing Quanti utilizzatori? Deve rispettare uno standard?

2002-2003 XML e XSL 33

**Progettazione di una struttura dati XML**

#### **performance**

<Invoice customerName="Kevin Williams"> <LineItem productName="Grommets (2 inch)" quantity="17" price="0.10" /> </Invoice>

<I c="c17"><L p="p22" q="17" pr=".1" /></I>

Questo documento è chiaro e leggibile ma questo potrebbe non essere un fattore di interesse.

Stesso contenuto informativo per processi tra sistemi.

*Quale rappresentazione utilizzare dipende dai casi.*

2002-2003 XML e XSL 34

### **Modellazione sui dati o sulla rappresentazione ?**

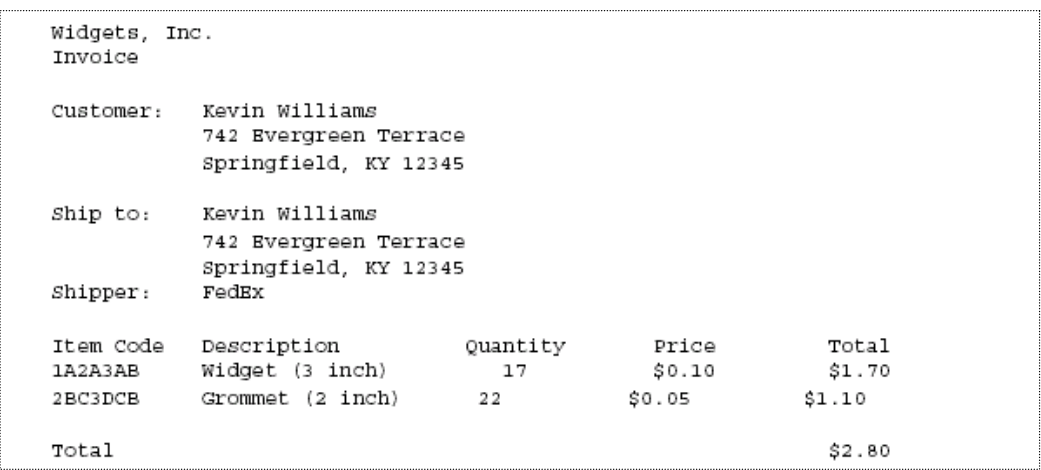

2002-2003 XML e XSL 35

# **Progettazione di una struttura dati XML**

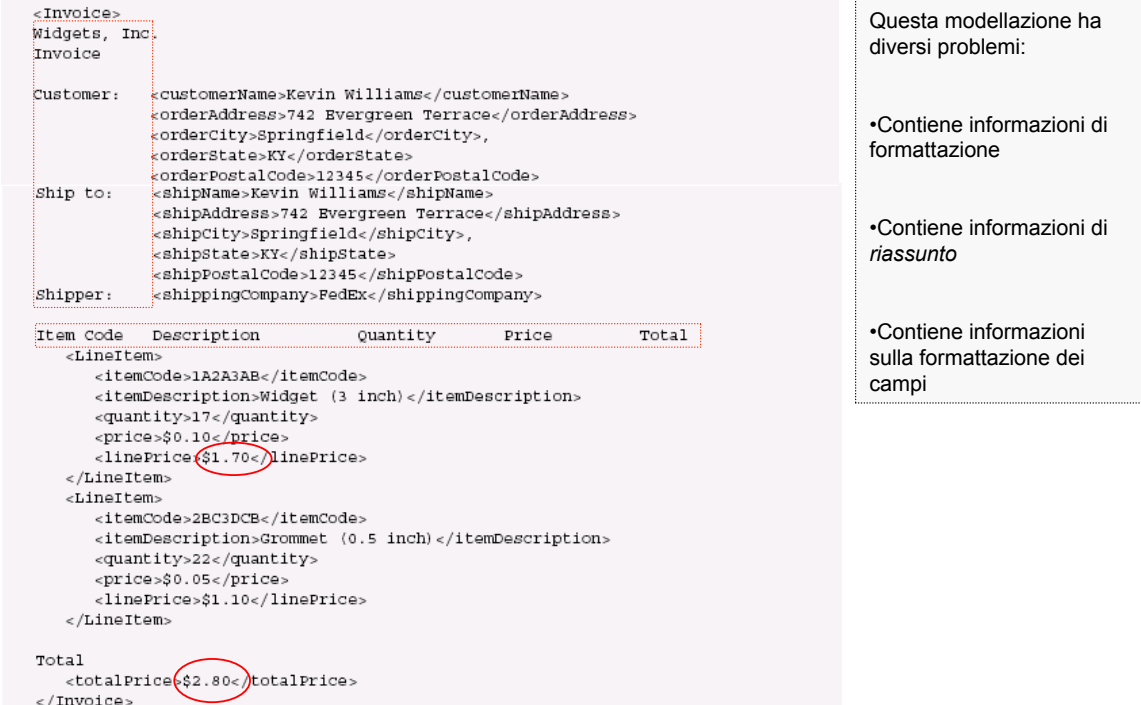

#### eliminiamo tutte le informazioni di formattazione

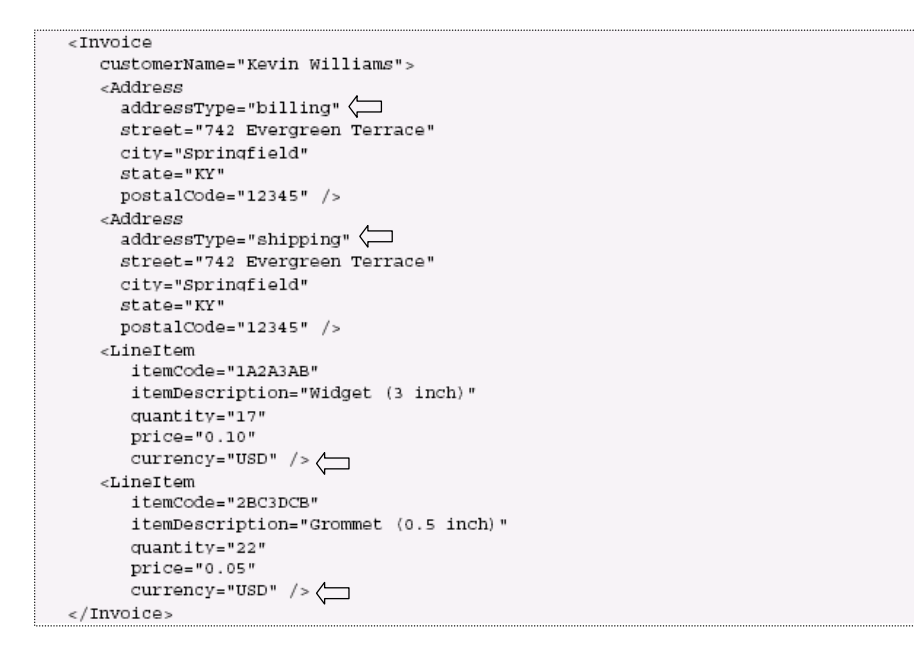

#### 2002-2003 XML e XSL 37

### **Progettazione di una struttura dati XML**

#### **Approccio a** *Elements*

```
<Invoice>
    <customerName>Kevin Williams</customerName>
    <b1111ngAddress>742 Evergreen Terrace</b1111ngAddress>
    \noindent \verb|&\verb||+| \verb|+| \verb||+| \verb||+| \verb||+| \verb||+| \verb||+| \verb||+| \verb||+| \verb||| \verb||+| \verb||| \verb||+| \verb||| \verb|||+| \verb||| \verb||| \verb||| \verb||| \verb||| \verb||| \verb||| \verb||| \verb||| \verb||| \verb||| \verb||| \verb||| \verb||| \verb||| \verb||| \verb||| \verb||| \verb||| \verb||| \verb||| \verb||| \verb||| \verb||| \verb||| \<shippingAddress>742 Evergreen Terrace</shippingAddress>
    <shippingCity>Springfield</shippingCity>
    <shippingState>KY</shippingState>
    <shippingPostalCode>12345</shippingPostalCode>
   <shippingCompany>FedEx</shippingCompany>
    <LineItem>
        <itemCode>1A2A3AB</itemCode>
        <itemDescription>Widget (3 inch)</itemDescription>
        <quantity>17</quantity>
        <price>0.10</price>
    </LineItem>
    <LineItem>
        <itemCode>2BC3DCB</itemCode>
        <itemDescription>Grommet (0.5 inch)</itemDescription>
        <quantity>22</quantity>
        <price>0.05</price>
    </LineItem>
</Invoice>
```
#### **Approccio a** *Attributes*

```
<Invoice
  customerName="Kevin Williams"
  billingAddress="742 Evergreen Terrace"
  billingCity="Springfield"
  billingState="KY"
   billingPostalCode="12345"
   shippingAddress="742 Evergreen Terrace"
   shippingCity="Springfield"
   shippingState="KY"
   shippingPostalCode="12345"
   shippingCompany="FedEx">
   <LineItem
      itemCode="1A2A3AB"
      itemDescription="Widget (3 inch)"
     quantity="17"
     price="0.10" />
   <LineItem
      itemCode="2BC3DCB"
      itemDescription="Grommet (0.5 inch)"
      quantity = "22"price="0.05" />
\langle/Invoice>
```
#### 2002-2003 XML e XSL 39

### **Progettazione di una struttura dati XML**

#### **confronto**

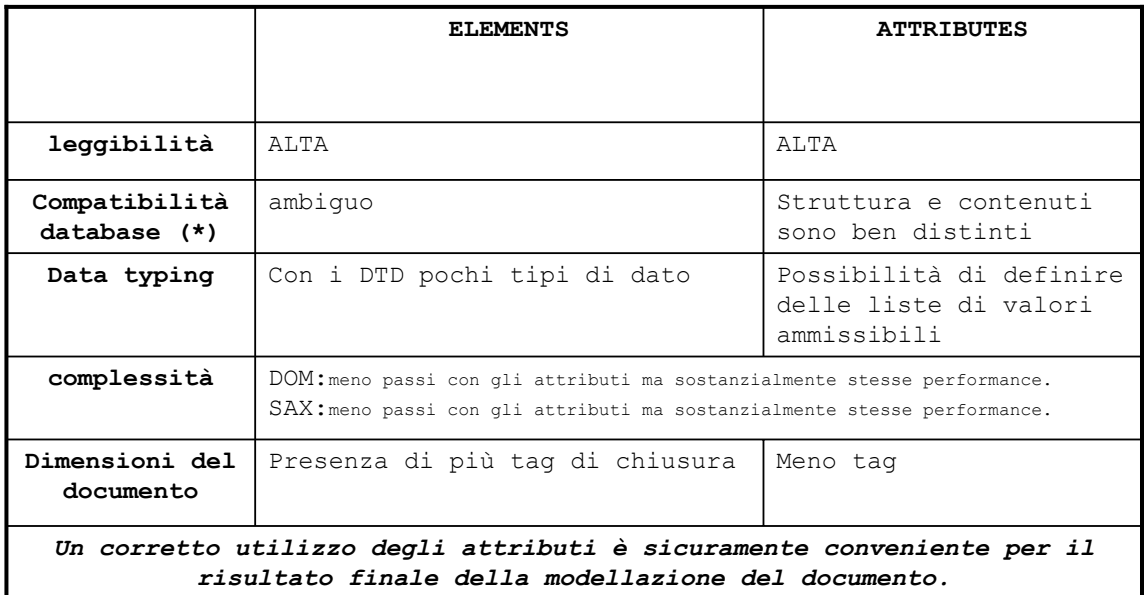

(\*) utilizzando solamente *elementi* diventa più difficile capire quando si descrive un contenuto o una relazione. Gli attributi possono essere messi in qualunque ordine, mentre l'ordinamento degli elementi a volte aggiunge complessità.

#### Confronto dei passi necessari con le tecnologie DOM e SAX per accedere alla quantità del primo item ordinato di un ordine

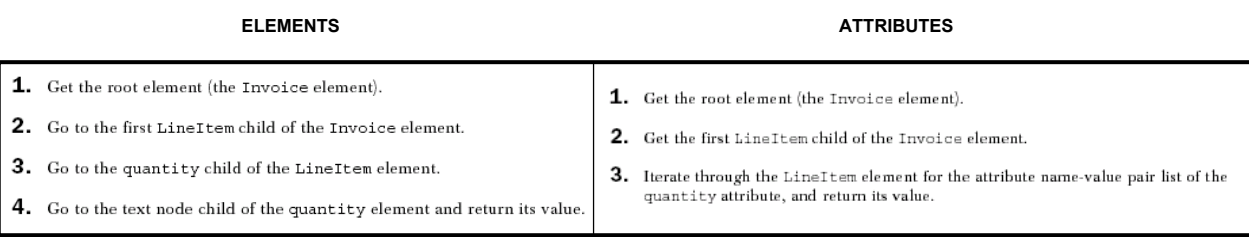

#### *La soluzione ad attributi richiede meno step. Essendo l'albero DOM in memoria le performance non cambiano in modo significativo.*

2002-2003 XML e XSL 41

### **Progettazione di una struttura dati XML**

#### **ELEMENTS ATTRIBUTES**

1. Before starting, set the Booleans bInInvoice, bInLineItem, and bInQuantity to false, **1.** Before starting, set the Boolean bInInvoice to false, and also set the value of the and also, set the value of the counter iLineItem to zero and the string sQuantity to a counter iLineItem to zero blank string. 2. In the startElement event, when the Invoice start tag is encountered, set the value of 2. In the startElement event, when the Invoice start tag is encountered, set the value of the Boolean variable bInInvoice to true. the Boolean variable bInInvoice to true. 3. In the startElement event, when the LineItem start tag is encountered, if bInInvoice is true, increment the value of the iLineItem counter. If this value is 1, pull the value of 3. In the startElement event, when the LineItem start tag is encountered, set the value of the Boolean variable bInLineItem to true if bInInvoice is true, indicating that the processor window is inside a LineItem tag. Also increment the iLineItem counter to the quantity attribute from the attribute name-value pair set provided as a parameter to the startElement event. The value for the quantity is now available for use. indicate which LineItem is being read. **4.** In the start Element event, when the quantity start tag is encountered, if the Boolean bInLineItem is true and the iLineItem counter is 1, set the value of the bInQuantity Boolean variable to true. 4. In the endElement event, if the LineItem end tag is encountered, set the bInLineItem Boolean to false. 5. In the endElement event, if the Invoice end tag is encountered, set the bInInvoice 5. In the characters event, if  $bInQuantity$  is true, append the received text to the Boolean to false. sQuantity string. 6. In the endElement event, if the quantity end tag is encountered, set the bInQuantity Boolean to false. The value for the quantity is now available for use. 7. In the endElement event, if the LineItemend tag is encountered, set the bInLineItem<br>Boolean to false. In addition, if the Invoice end tag is encountered, set the bInInvoice Boolean to false.

*La soluzione ad attributi richiede meno step*

#### **SCOPE**

Il primo passo è quello di comprendere correttamente gli scopi e l'utilizzo del documento

Deve rispettare uno standard? Chi utilizzerà il documento? A cosa serve? (archivio, presentazione…)

#### **STANDARD nel DESIGN di una struttura XML**

•*System Internal Standards* utilizzo ristretto ad un team di persone. Il più semplice da sciluppare perché tutti hanno gli stessi scopi

•*Cross-System Standards*

diversi team devono concordare su uno standard per la comunicazione di due sistemi anche molto diversi tra loro

#### •*Industry-level Standards*

il più complesso. La struttura sviluppata coinvolge molte e differenti persone accomunate da un medesimo scopo comune. Si necessità una *visione* che tenga conto anche di esigenze future.

2002-2003 XML e XSL 43

### **Progettazione di una struttura dati XML**

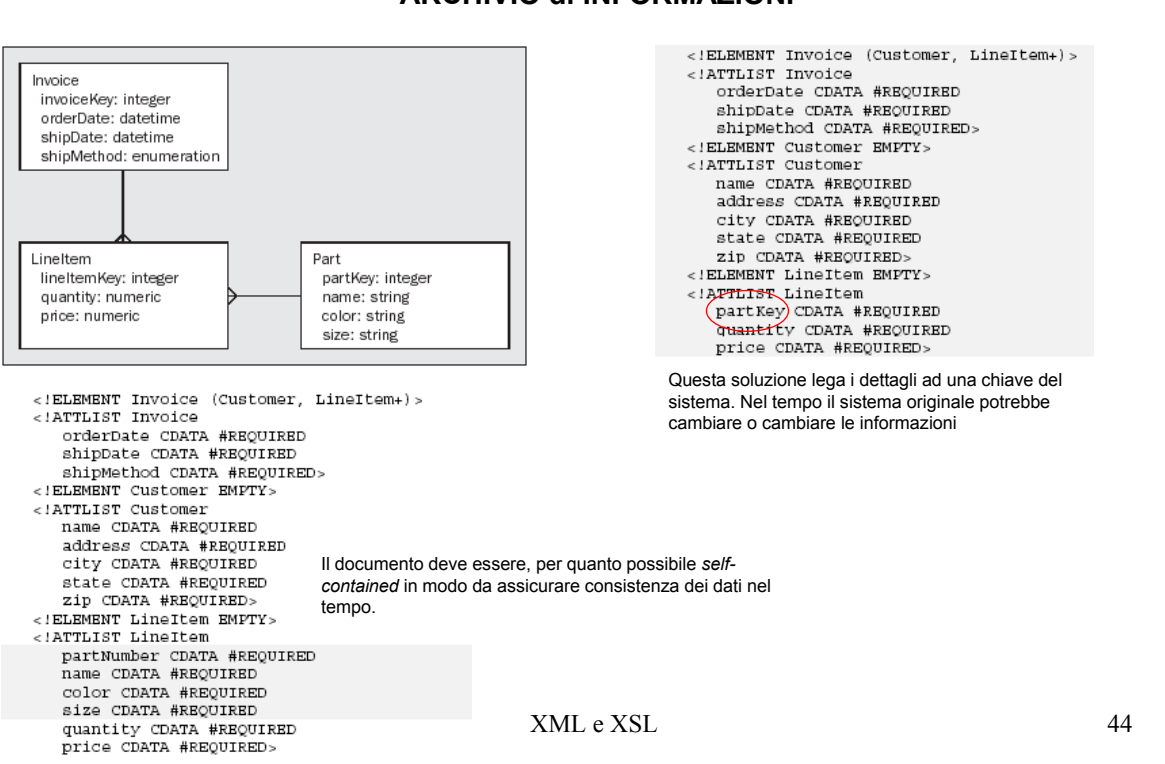

#### **Utilizzo del Documento ARCHIVIO di INFORMAZIONI**

#### **Utilizzo del Documento TRASMISSIONE di INFORMAZIONI**

Documenti il cui scopo è quello trasmettere informazioni attraverso due sistemi. Possono contenere delle referenze interne che non hanno significato nel contesto del documento stesso. Se si ipotizza di realizzare differenti transazioni serve un meccanismo di *envelope* che descriva il comportamento che ci aspettiamo dal sistema ricevente.

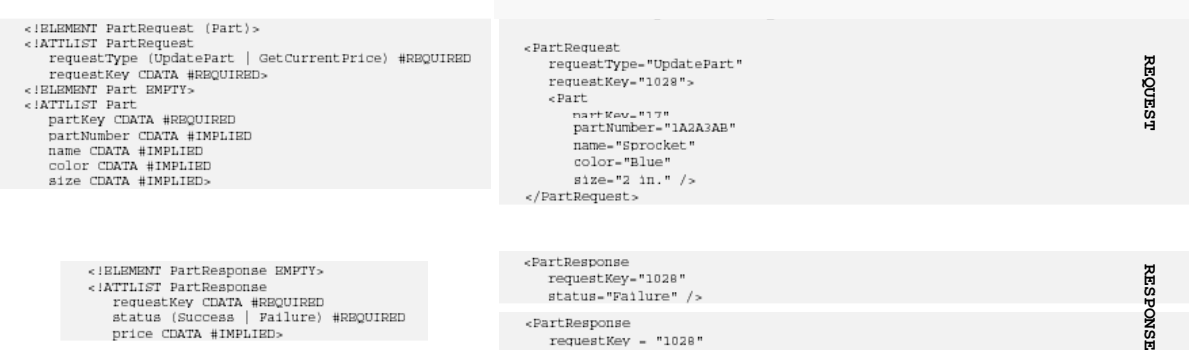

Ridurre le dimensioni del documento XML significa ridurre l'utilizzo di memoria in caso si usi DOM, ridurre l'occupazione di banda ma ridurre anche la leggibilità. Trade-off.

requestKev = "1028" status-"Success" />

price CDATA #IMPLIED>

2002-2003 XML e XSL 45

NSI

### **Progettazione di una struttura dati XML**

#### **Utilizzo del Documento PRESENTAZIONE**

<Invoice  $\times$ Inv

**Invoice**<br>Order date: 12/1/2000<br>Ship date: 12/4/2000

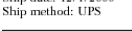

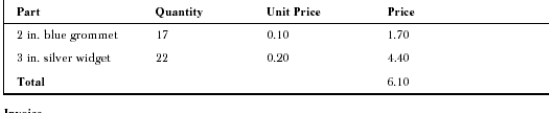

Divoice<br>Order date: 12/2/2000

 $\begin{array}{c} \mbox{ Ship date: } 12/5/2000 \\ \mbox{ Ship method: USPS} \end{array}$ 

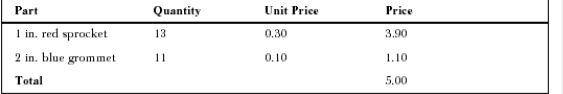

Il documento XML dovrebbe essere tale da rendere minime le trasformazioni XSLT per la rappresentazione finale. La prima soluzione richiede una navigazione attraverso puntatori. La seconda soluzione è più semplice e più performante.

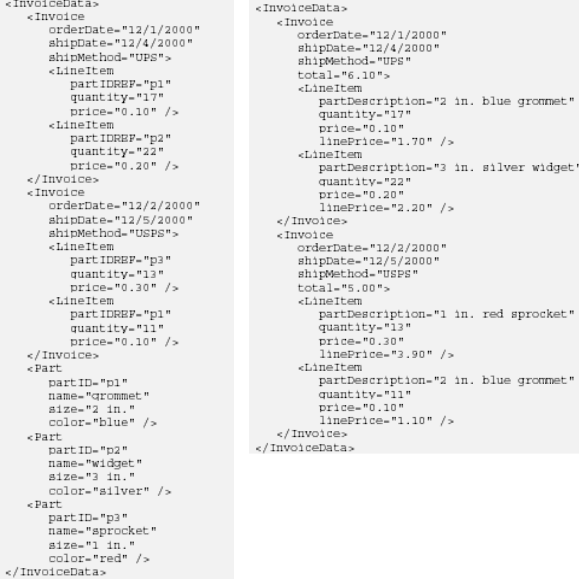

#### **Le conseguenze di una determinata decisione di design PERFORMANCE**

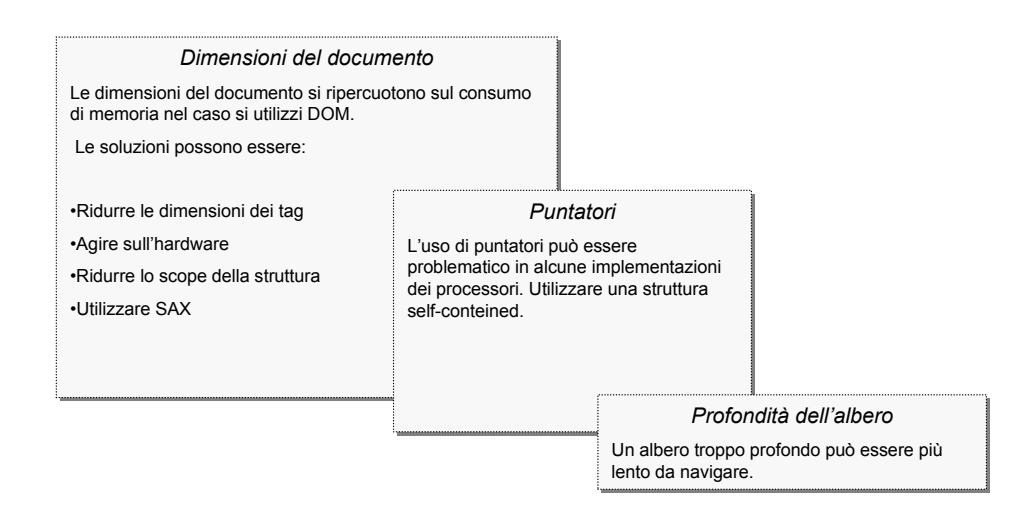

2002-2003 XML e XSL 47

### **Progettazione di una struttura dati XML**

#### **Le conseguenze di una determinata decisione di design CODING TIME**

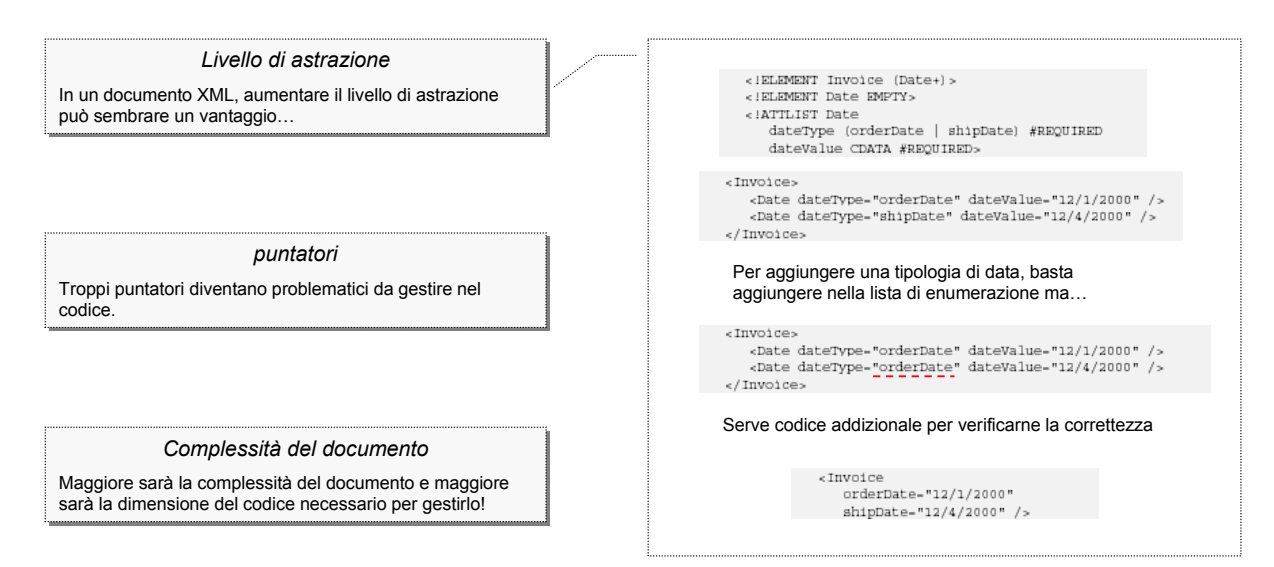

**Le conseguenze di una determinata decisione di design**

#### **DEVELOPER RAMP-UP TIME DEVELOPER RAMP-UP TIME**

Quanto costerà ad uno sviluppatore capire la Quanto costerà ad uno sviluppatore capire la vostra struttura XML? vostra struttura XML?

#### **EXTENSIBILITY EXTENSIBILITY**

Ricordarsi che presumibilmente la struttura Ricordarsi che presumibilmente la struttura cambierà nel tempo cambierà nel tempo

2002-2003 XML e XSL 49

# **La Trasmissione dei Dati**

Lo scambio di informazioni tra sistemi differenti rappresenta uno degli utilizzi maggiori di XML

L'esecuzione di una trasmissione dati implica dover risolvere problematiche relative a:

#### *Un formato comune*

se non esiste uno standard al quale adattarsi deve essere creato.

#### *Trasporto*

mail, http,ftp…

#### *Routing*

nel caso il flusso di trasmissione richieda l'invio delle informazioni a diversi sistemi. Il costo dell'interoperabilità rischia di diventare molto costoso

#### *Request-response*

necessità di mantenere traccia delle transazioni richiede un protocollo di request response.

#### **STRATEGIE CLASSICHE LA SCELTA DEL FORMATO**

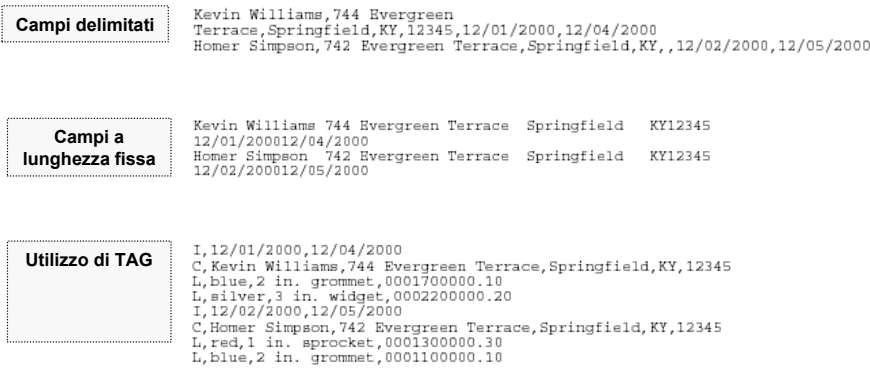

#### 2002-2003 XML e XSL 51

## **La Trasmissione dei Dati**

#### **STRATEGIE CLASSICHE PROBLEMI CON LE STRUTTURE CLASSICHE**

#### **NON AUTO-ESPLICATIVO**

Senza documentazione non è possibile capire il senso dei dati trasmessi

#### **NON NORMALIZZATO**

#### **FRAGILE**

In un file a campi fissi cambiare un formato diventa costoso sia per chi crea il file e sia per chi lo legge.

#### **ROUTING e REQUESTING**

#### **IL TRASPORTO DELL'INFORMAZIONE**

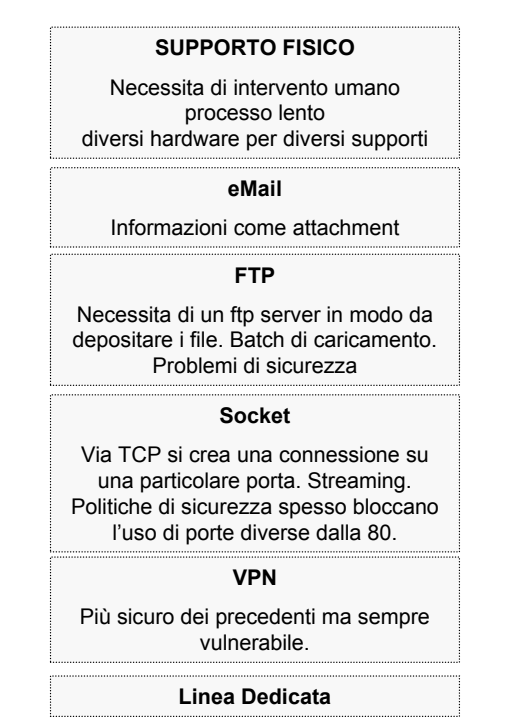

2002-2003 XML e XSL 53

### **La Trasmissione dei Dati**

#### **I vantaggi di XML**

#### **Auto Esplicativo**

La comprensione dei contenuti non necessita di documentazione aggiuntiva grazie ai tag.

#### **FLESSIBILITA'**

Si possono aggiungere informazioni mantenendo compatibilità con i documenti precedenti.

#### **NORMALIZZATO**

**TOOL ESTERNI di MANAGEMENT**

#### **ROUTING e REQUESTING**

Permette di gestire tecniche di *envelope* in maniera semplice grazie alla struttura ad albero

**SOAP (Simple Object Access Protocol)**

Istanziare Componenti in maniera Platform-independent

### RPC

### Fornisce meta-informazioni sul documento mediante un meccanismo di envelope

### XML over HTTP

2002-2003 XML e XSL 55

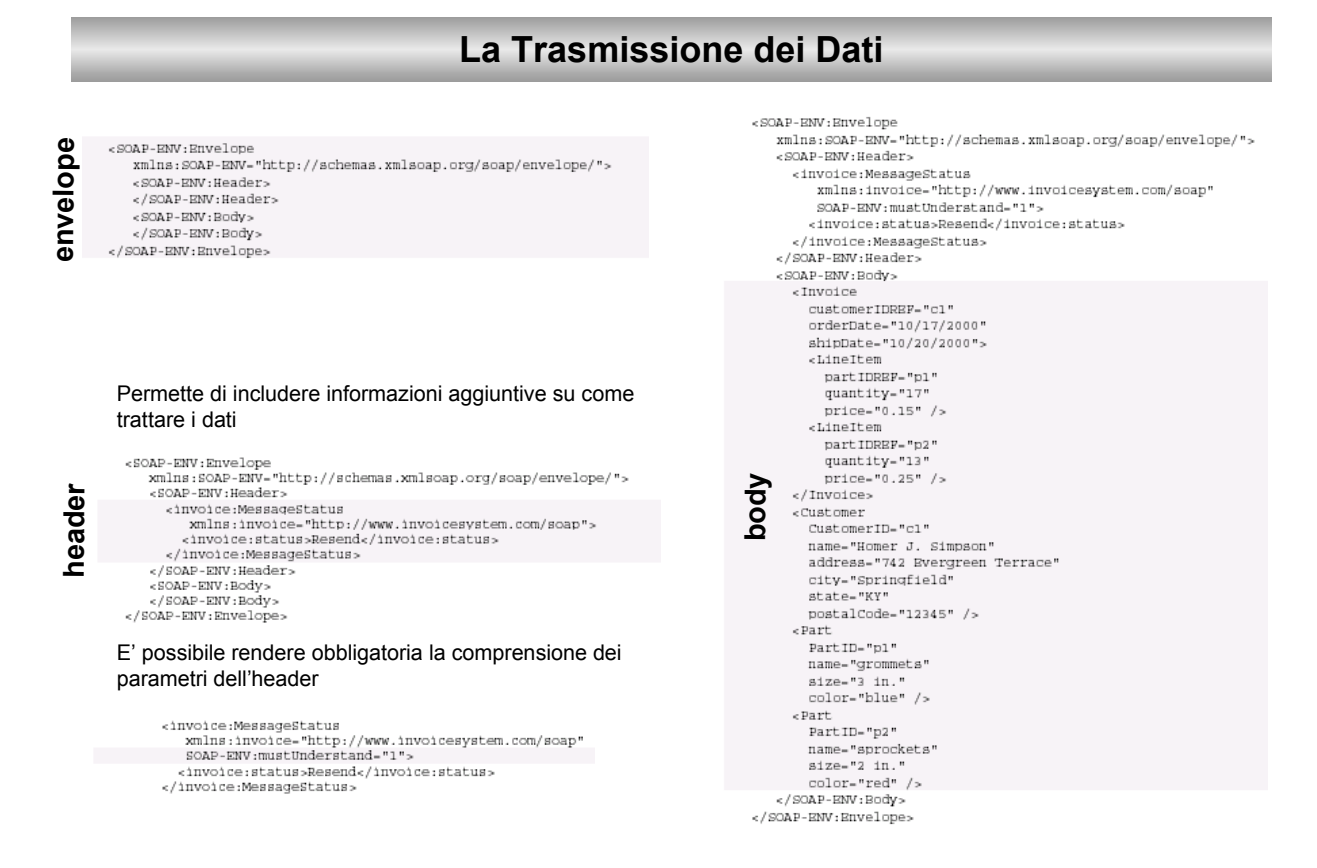

#### **SOAP over HTTP**

la trasmissione su HTTP permette di evitare problemi relativi a restrizioni di accesso alle reti imposte dai firewall che tipicamente permettono il traffico sulla porta 80 (443 per HTTPS).

#### si utilizza un meccanismo di request-response

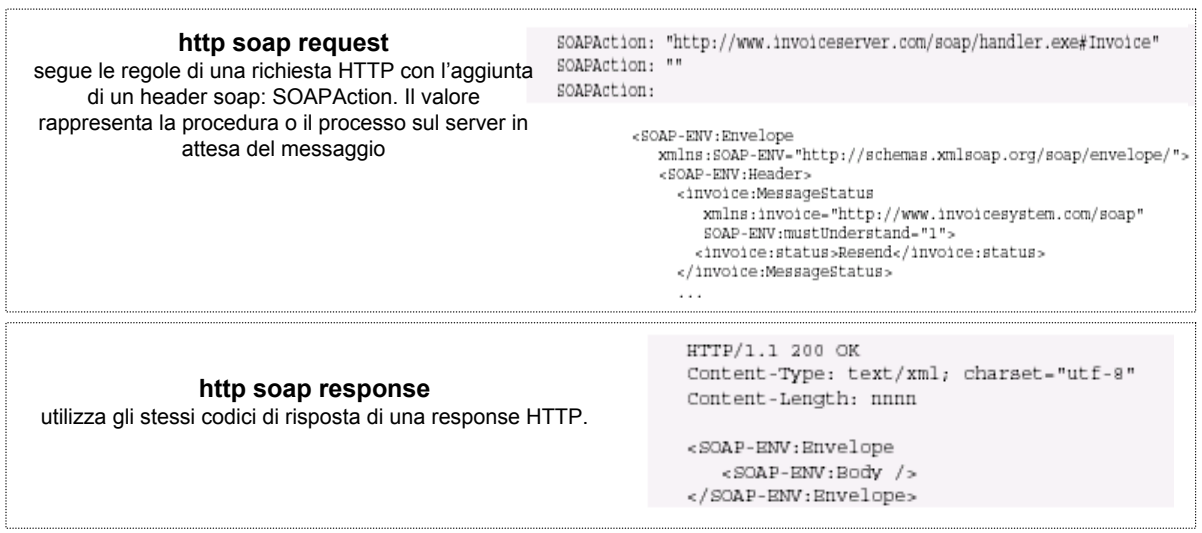

2002-2003 XML e XSL 57

### **I Web Services**

*interfaccia che descrive una collezione di operazioni, accessibili attraverso una rete mediante messaggistica XML* i servizi web vengono descritti mediante dei descrittori di servizio che informano su come debbano essere utilizzati questo ne permette un utilizzo automatico (ad esempio tramite degli agenti software)

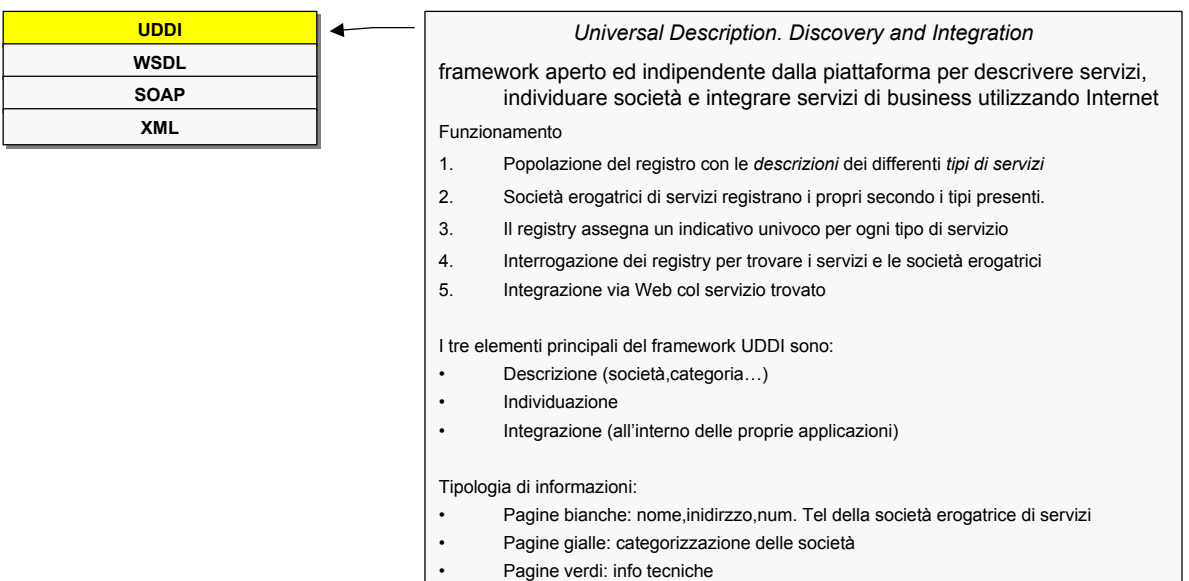

### **I Web Services**

documento XML che descrive i messaggi di I/O di un determinato servizio, le relazioni tra questi messaggi e il collegamento fisico al servizio rappresenta un livello di indirezione in modo da disaccoppiare il client dal fornitore fisico del servizio.

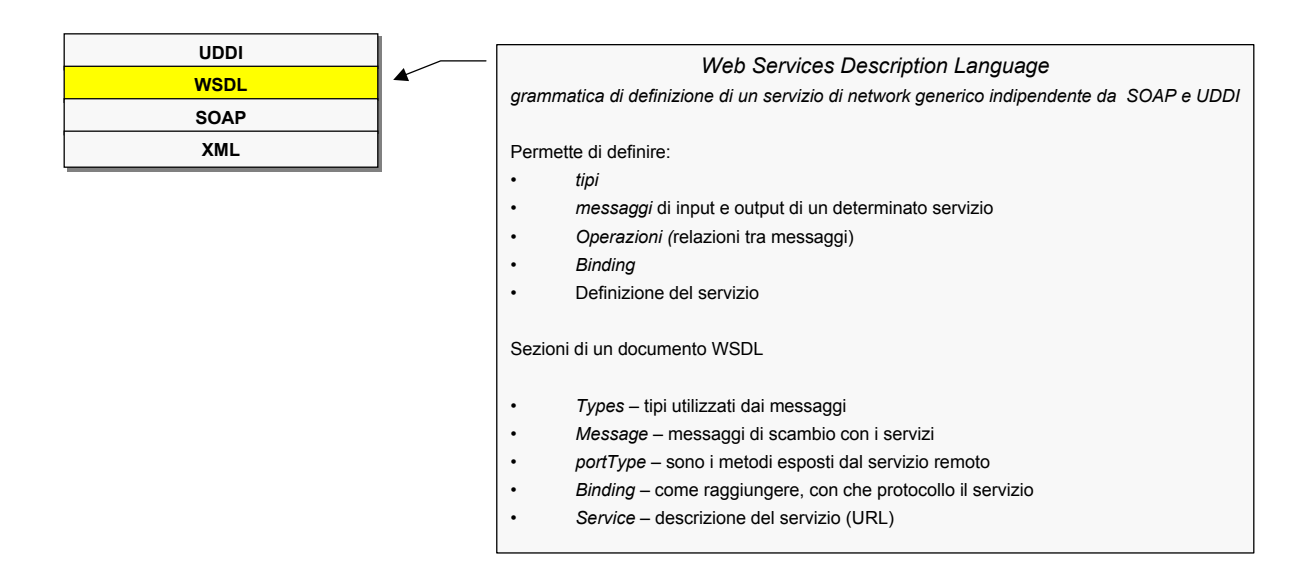

2002-2003 XML e XSL 59

# **I Web Services**

#### **Esempio WSDL**

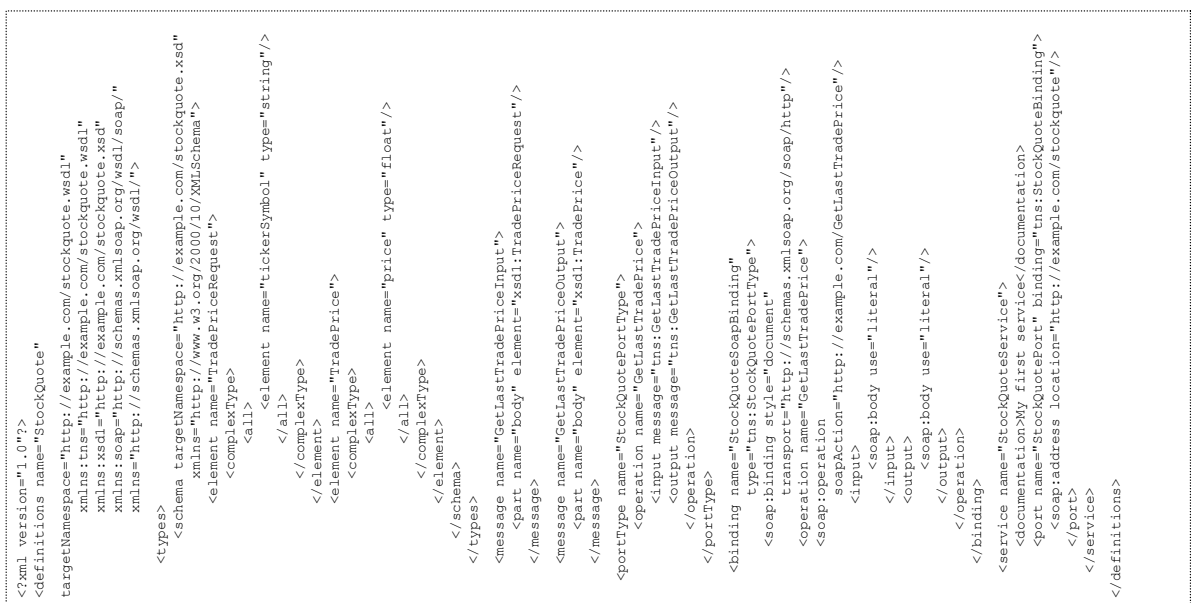

### **Benefici nell'utilizzo di XML**

#### **Strutturato**

Tramite editor è possibile definire sia i dati che le relazioni tra esse. Un parser XML è in grado di verificare la correttezza di queste relazioni. Non è necessario scrivere codice aggiuntivo per validare i dati.

#### **Si può rendere facilmente persistente.**

Un file XML può essere salvato su file o su Db. Nel primo caso si dispone di un file di testo che può essere inviato su altre macchine , piattaforme o programmi.

#### **Platform Independent**

Vantaggi nell'utilizzo di file di testo per il salvataggio di informazioni XML:

- maggior facilità nella realizzazione dei parser su piattaforme differenti
- facilità l'interoperabilità
- programmi differenti su piattaforme differenti comunicano facilmente

#### **Standard Aperto**

Essendo la W3C la proprietaria dello standard, garantisce che nessun venditore sia in grado di causare problemi di interoperabilità. Mantenendo XML sia per i dati sia per i protocolli di comunicazione le industrie massimizzano il tempo di vita dei loro investimenti in prodotti e soluzioni.

2002-2003 XML e XSL 61

### **Benefici nell'utilizzo di XML**

#### **DOM-SAX sono open e language-independent**

La gestione di documenti XML a livello programmatico è reso semplice da una serie di interfacce, indipendenti dal linguaggio, definite da W3C. SAX rappresenta API di basso livello, mentre DOM è di alto livello e mette a disposizione un modello ad oggetti per ogni documento XML.

#### **XML è Web-Enabled**

XML deriva da SGML come HTML. Questo significa che le infrastrutture disponibili oggi per comunicare con contenuti HTML possono essere riutilizzati per lavorare con XML.. Software e infrastrutture di rete presenti oggi possono essere utilizzate per inviare documenti XML.. Il fatto che non tutti i client non supportino XML a livello nativo viene superato server side tramite Java e Servlet.

#### **Totalmente Estensibile**

Nessun tags è predefinito, questo significa avere il pieno controllo da parte degli sviluppatori dei propri dati.

#### **DTD**

L'utilizzo del DTD per definire la struttura di un documento rende agevole lo scambio di documenti XML tra sistemi differenti che condividano il medesimo DTD. Il DTD rappresenta un metodo per essere certi che due o più documenti XML siano dello stesso "tipo".

#### **Interoperabilità**

Tutti i vantaggi visti precedentemente rendono l'interoperabilità possibile. La capacità di poter condividere informazioni tra sistemi differenti rappresenta una delle caratteristiche principali di XML.

# **Definizione Tipo Documento (DTD)**

<?xml version="1.0"?> <?xml version="1.0"?>

<!DOCTYPE ADDRESSBOOK [ <!DOCTYPE ADDRESSBOOK [ <!ELEMENT ADDRESSBOOK (PERSON)\*> <!ELEMENT ADDRESSBOOK (PERSON)\*> <!ELEMENT PERSON (LASTNAME, FIRSTNAME, COMPANY, EMAIL)> <!ELEMENT PERSON (LASTNAME, FIRSTNAME, COMPANY, EMAIL)> <!ELEMENT LASTNAME (#PCDATA)> <!ELEMENT LASTNAME (#PCDATA)> <!ELEMENT FIRSTNAME (#PCDATA)> <!ELEMENT FIRSTNAME (#PCDATA)> <!ELEMENT COMPANY (#PCDATA)> <!ELEMENT COMPANY (#PCDATA)> <!ELEMENT EMAIL (#PCDATA)> ]> <!ELEMENT EMAIL (#PCDATA)> ]>

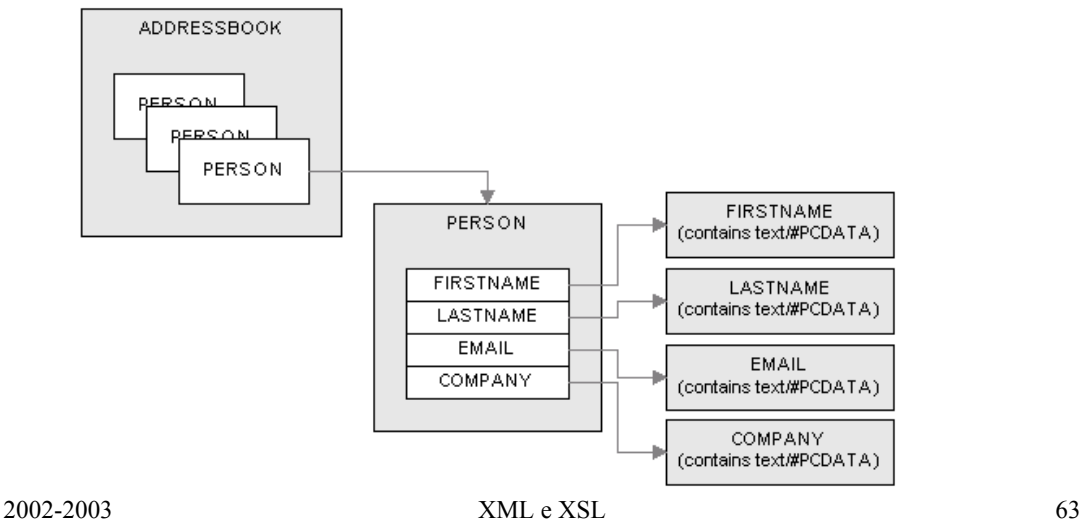

# **Definizione Tipo Documento (DTD)**

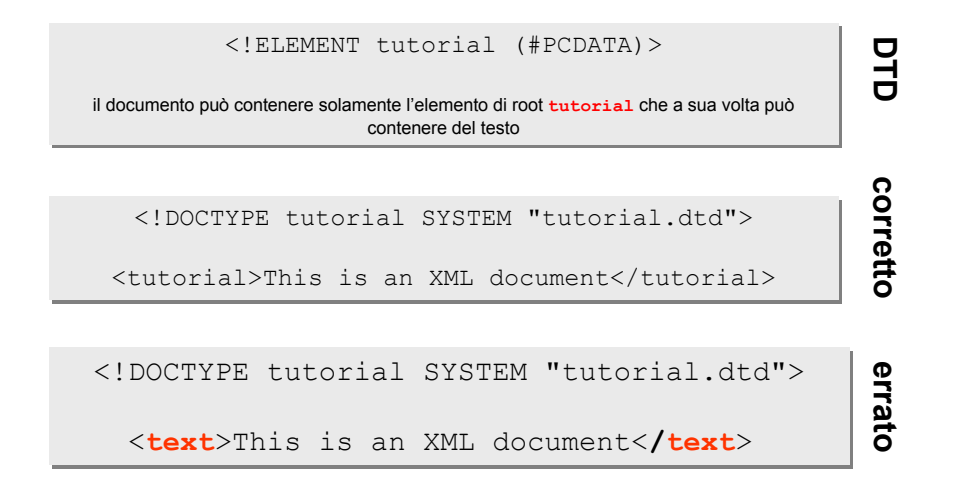

### **Definizione Tipo Documento (DTD)**

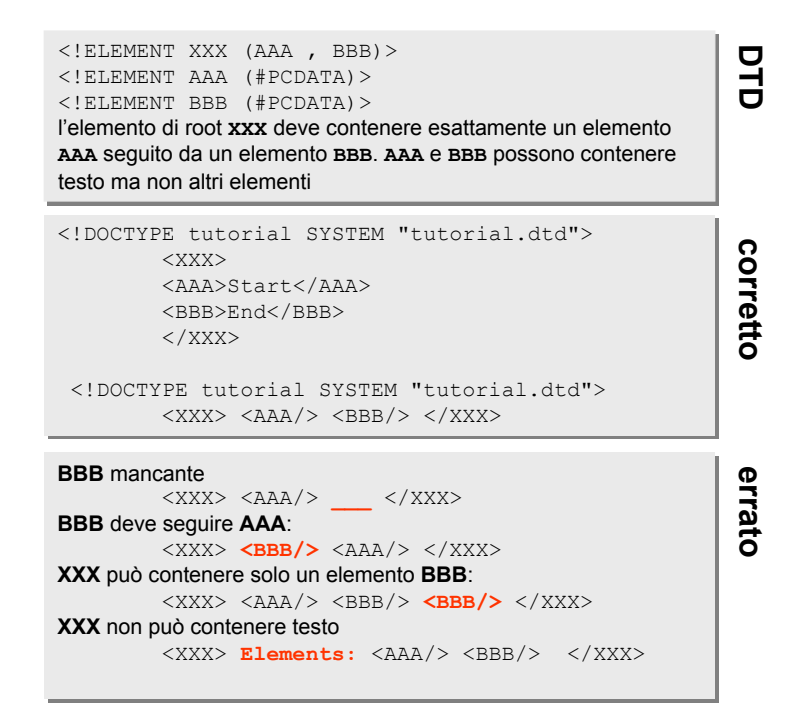

2002-2003 XML e XSL 65

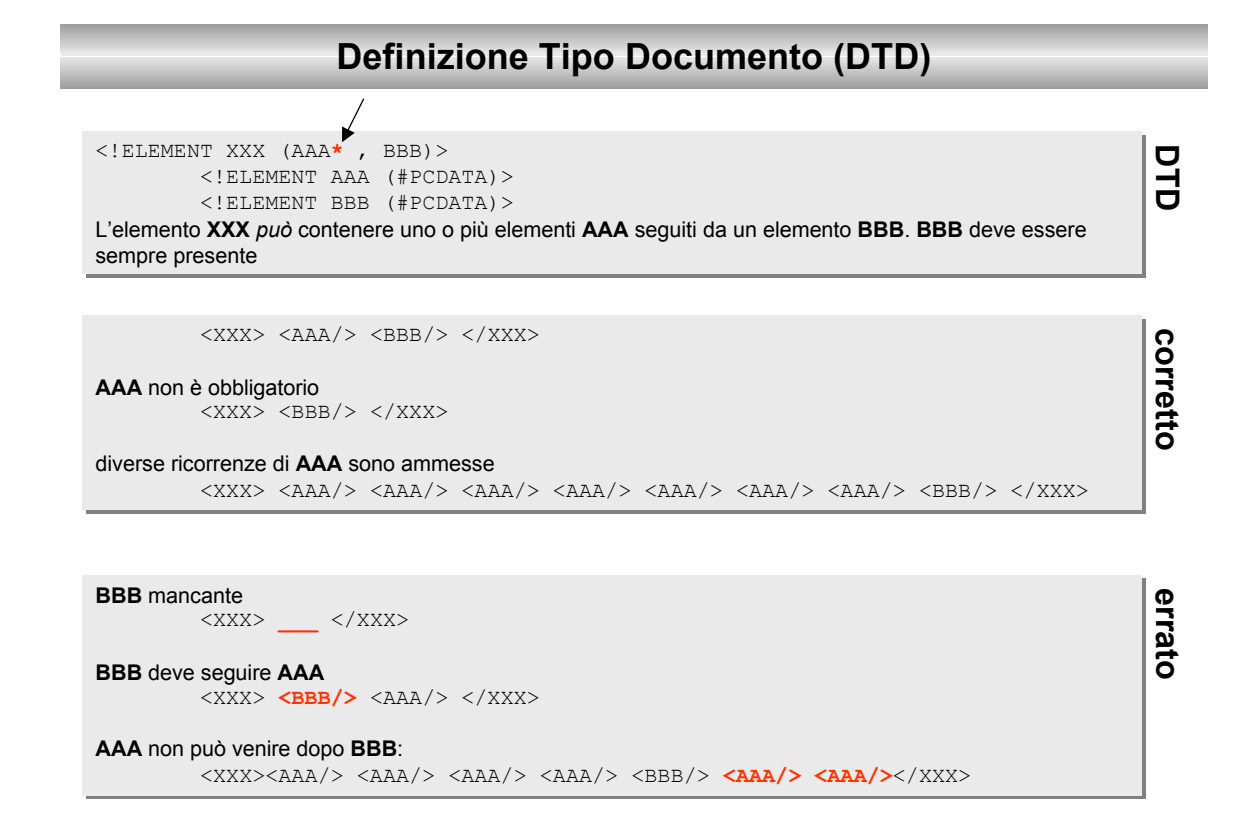

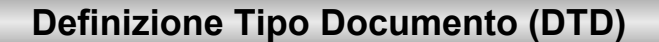

```
<!ELEMENT XXX (AAA+ , BBB)>
<!ELEMENT XXX (AAA+ , BBB)>
<!ELEMENT AAA (#PCDATA)>
<!ELEMENT AAA (#PCDATA)>
<!ELEMENT BBB (#PCDATA)>
<!ELEMENT BBB (#PCDATA)>
```
XXX deve contenere uno o più elementi AAA seguiti da esattamente un elemento BBB. BBB deve essere sempre presente sempre presente

 $\langle$ XXX>  $\langle$ AAA/>  $\langle$ BBB/>  $\langle$ /XXX>  $\langle$ xxx> <aaa/> <aaa/> <aaa/> <aaa/> <aaa/> <aaa/> <aaa/> <aaa/> <aaa/> <br/> <br/> </xxx>

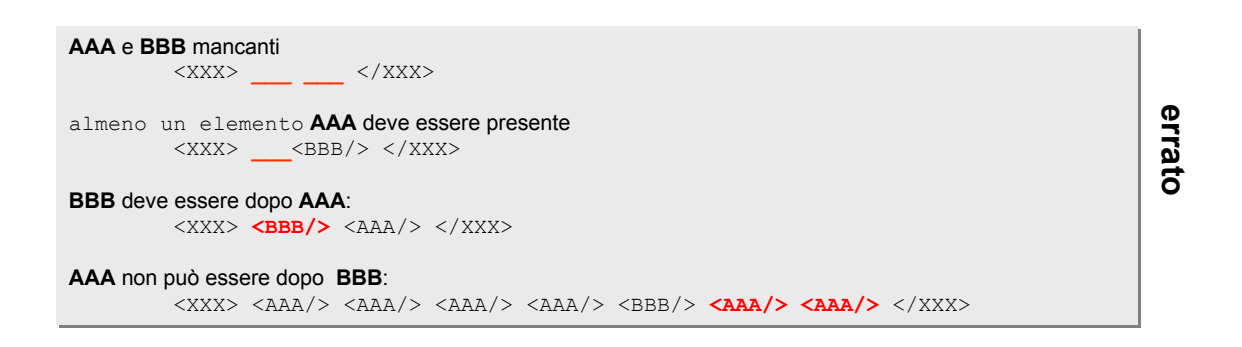

2002-2003 XML e XSL 67

**D T D**

**c orretto**

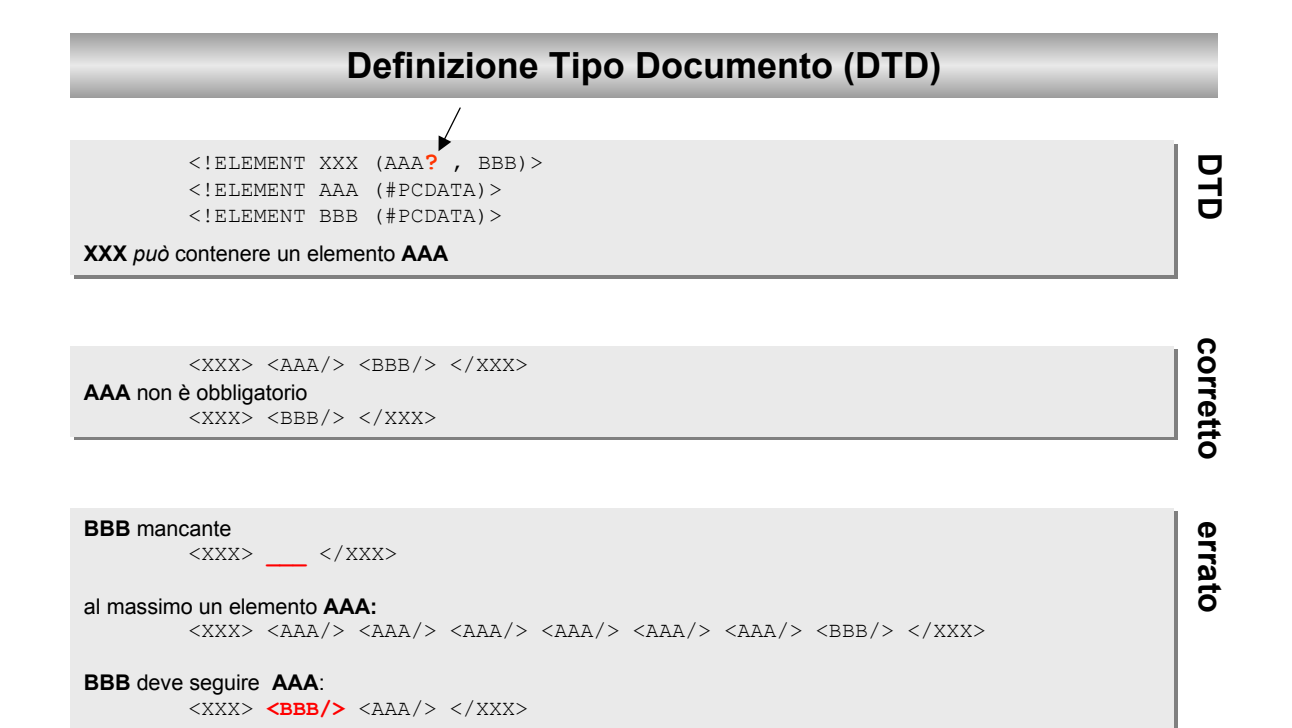

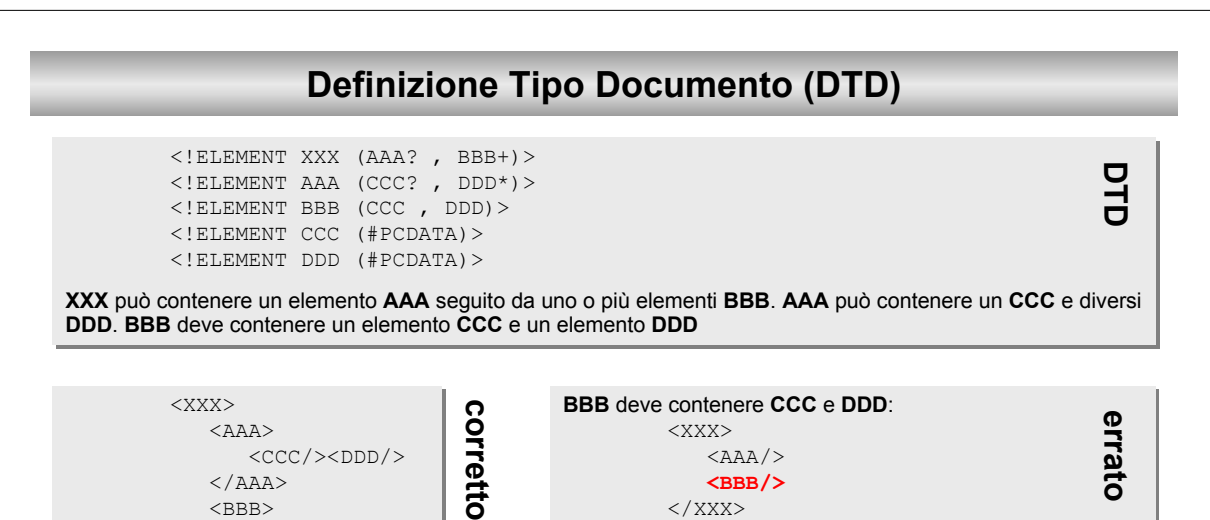

 $\langle$ /XXX $>$ 

<XXX> <XXX> <AAA> <AAA>

> $\langle$  / AAA $>$ <BBB> <BBB>

</BBB> </BBB>  $\langle$ /XXX $>$ 

**AAA** può contenere al massimo un elemento **CCC**: **AAA** può contenere al massimo un elemento **CCC**:

<CCC/>**<CCC/>** <CCC/>**<CCC/>** <DDD/><DDD/> <DDD/><DDD/>

<CCC/><DDD/> <CCC/><DDD/>

 $\langle$ /xxx $>$ 

**AAA** non è obbligatorio **AAA** non è obbligatorio <XXX> <XXX> <AAA/> <AAA/> <BBB> <BBB>

<BBB> <BBB>

</BBB> </BBB>  $\langle$ /XXX $>$ 

</BBB> </BBB>

<CCC/><DDD/> <CCC/><DDD/>

<CCC/><DDD/> <CCC/><DDD/>

2002-2003 XML e XSL 69

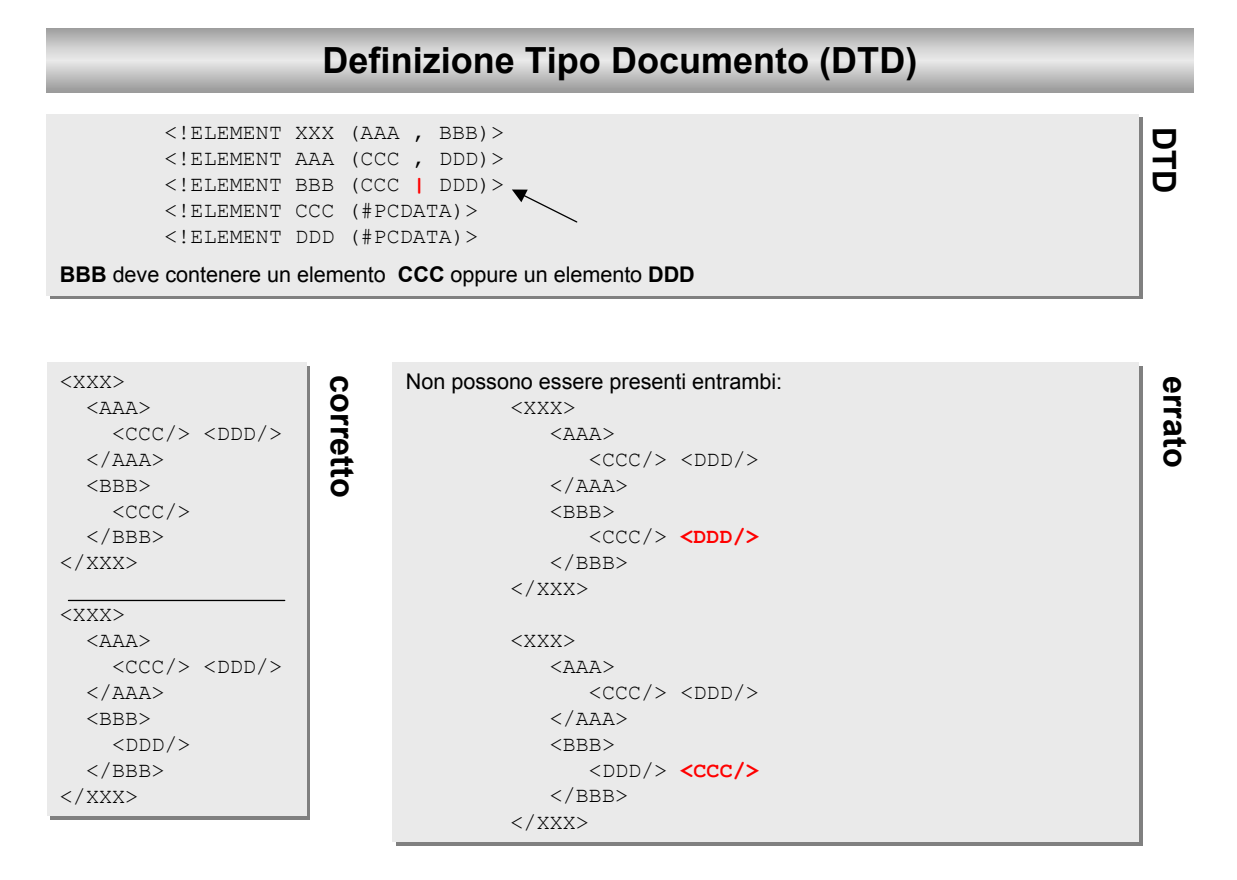

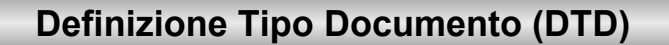

<!ELEMENT attributes (#PCDATA)> <!ELEMENT attributes (#PCDATA)> <!**ATTLIST** attributes <!**ATTLIST** attributes aaa CDATA #REQUIRED aaa CDATA #REQUIRED bbb CDATA #IMPLIED> bbb CDATA #IMPLIED>

Un attributo di tipo CDATA può contenere qualsiasi stringa ben formata.. Un attributo required deve essere sempre presente, mentre uno **implied** è opzionale. sempre presente, mentre uno **implied** è opzionale.

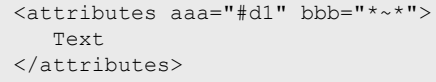

L'ordine degli attributi non è importante L'ordine degli attributi non è importante <attributes bbb="\$25" aaa="13%"> <attributes bbb="\$25" aaa="13%"> Text Text </attributes> </attributes>

l'attributo **bbb** può essere omesso essendo *implied* l'attributo **bbb** può essere omesso essendo *implied* <attributes aaa="#d1" /> <attributes aaa="#d1" />

L'attributo **aaa** è *required*. Deve essere SEMPRE presente. L'attributo **aaa** è *required*. Deve essere SEMPRE presente.

<attributes **\_\_\_** bbb="X24"/> <attributes **\_\_\_** bbb="X24"/>

2002-2003 XML e XSL 71

**D T D**

**c orretto**

**errato**

#### **bbb** e **ccc** devono essere sempre presenti, **bbb** e **ccc** devono essere sempre presenti, **aaa** è opzionale **aaa** è opzionale <!ELEMENT attributes (#PCDATA)> <!ELEMENT attributes (#PCDATA)> <!ATTLIST attributes <!ATTLIST attributes aaa CDATA #IMPLIED aaa CDATA #IMPLIED bbb **NMTOKEN** #REQUIRED bbb **NMTOKEN** #REQUIRED ccc **NMTOKENS** #REQUIRED> ccc **NMTOKENS** #REQUIRED> **Definizione Tipo Documento (DTD)** Gli attributi **id**, **code** e **X** devono essere unici. Gli attributi **id**, **code** e **X** devono essere unici. <!ELEMENT XXX (AAA+ , BBB+ , CCC+)> <!ELEMENT XXX (AAA+ , BBB+ , CCC+)> <!ELEMENT AAA (#PCDATA)> <!ELEMENT AAA (#PCDATA)> <!ELEMENT BBB (#PCDATA)> <!ELEMENT BBB (#PCDATA)> <!ELEMENT CCC (#PCDATA)> <!ELEMENT CCC (#PCDATA)> <!ATTLIST AAA id ID #REQUIRED> <!ATTLIST AAA id ID #REQUIRED> <!ATTLIST BBB <!ATTLIST BBB code **ID** #IMPLIED code **ID** #IMPLIED list **NMTOKEN** #IMPLIED> list **NMTOKEN** #IMPLIED> <!ATTLIST CCC <!ATTLIST CCC X **ID** #REQUIRED X **ID** #REQUIRED Y **NMTOKEN** #IMPLIED> Y **NMTOKEN** #IMPLIED> Un attributo ID non può partire con un numero o Un attributo ID non può partire con un numero o contenere caratteri non ammessi da NMTOKEN: contenere caratteri non ammessi da NMTOKEN: <XXX> <XXX> <AAA id="L12"/> <AAA id="L12"/> <BBB code="**#**QW" list="L12"/> <BBB code="**#**QW" list="L12"/> <CCC X="**12**" Y="QW" /> <CCC X="**12**" Y="QW" />  $\langle$ /XXX $>$ L'attributo ID deve avere valore UNICO L'attributo ID deve avere valore UNICO <XXX> <XXX> <AAA id="L12"/> <AAA id="L12"/> <BBB code="QW" list="L12"/> <BBB code="QW" list="L12"/>  $\text{CCCC} \ \text{X} = \text{Y} \text{Z} \text{A}$ "  $\text{Y} = \text{Y} \text{Q} \text{W}$ " /> <CCC X="**ZA**" Y="QW" /> <CCC X="**ZA**" Y="QW" />  $\langle$ /XXX $>$ <XXX> <XXX> <AAA id="L12"/> <AAA id="L12"/> <BBB code="QW" list="L12"/> <BBB code="QW" list="L12"/> <CCC X="**L12**" Y="QW" /> <CCC X="**L12**" Y="QW" />  $\langle$ /XXX $>$ **D T D errato D**  $\overline{\phantom{a}}$ **D** CDATA – qualsiasi stringa ben formata NMTOKEN – lettere, numeri e i caratteri **. – \_ :** NMTOKENS – NMTOKEN e whitespaces

2002-2003 XML e XSL 72
```
<!ELEMENT XXX (AAA+ , BBB+, CCC+, DDD+)>
<!ELEMENT XXX (AAA+ , BBB+, CCC+, DDD+)>
<!ELEMENT AAA (#PCDATA)>
<!ELEMENT AAA (#PCDATA)>
<!ELEMENT BBB (#PCDATA)>
<!ELEMENT BBB (#PCDATA)>
<!ELEMENT CCC (#PCDATA)>
<!ELEMENT CCC (#PCDATA)>
<!ELEMENT DDD (#PCDATA)>
<!ELEMENT DDD (#PCDATA)>
<!ATTLIST AAA mark ID #REQUIRED>
<!ATTLIST BBB id ID #REQUIRED>
<!ATTLIST CCC ref IDREF #REQUIRED>
<!ATTLIST CCC ref IDREF #REQUIRED>
<!ATTLIST DDD ref IDREFS #REQUIRED>
<!ATTLIST DDD ref IDREFS #REQUIRED>
<!ATTLIST AAA mark ID #REQUIRED>
<!ATTLIST BBB id ID #REQUIRED>
```
Gli attributi id e mark determinano unicamente i loro elementi l'attributo ref referenzia una di questi elementi

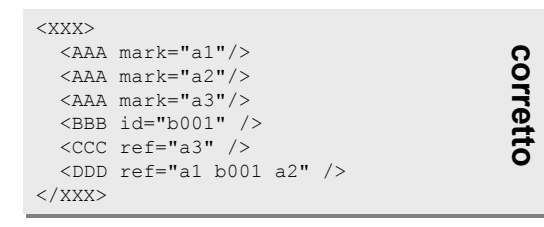

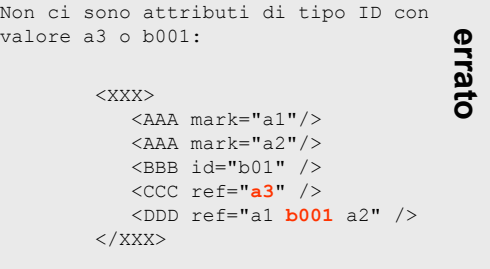

2002-2003 XML e XSL 73

**D T D**

### **Definizione Tipo Documento (DTD)**

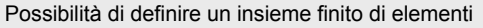

<!ELEMENT XXX (AAA+, BBB+)> <!ELEMENT XXX (AAA+, BBB+)> <!ELEMENT AAA (#PCDATA)> <!ELEMENT AAA (#PCDATA)> <!ELEMENT BBB (#PCDATA)> <!ELEMENT BBB (#PCDATA)> <!ATTLIST AAA true ( yes | no ) #REQUIRED> <!ATTLIST AAA true ( yes | no ) #REQUIRED> <!ATTLIST BBB month (**1|2|3|4|5|6|7|8|9|10|11|12**) #IMPLIED> <!ATTLIST BBB month (**1|2|3|4|5|6|7|8|9|10|11|12**) #IMPLIED>

#### Attributi facoltativi con valore di default Attributi facoltativi con valore di default

```
<!ELEMENT XXX (AAA+, BBB+)>
<!ELEMENT XXX (AAA+, BBB+)>
<!ELEMENT AAA (#PCDATA)>
<!ELEMENT AAA (#PCDATA)>
<!ELEMENT BBB (#PCDATA)>
<!ELEMENT BBB (#PCDATA)>
<!ATTLIST AAA true ( yes | no ) "yes">
<!ATTLIST AAA true ( yes | no ) "yes">
<!ATTLIST BBB month NMTOKEN "1">
<!ATTLIST BBB month NMTOKEN "1">
```
L'elemento **AAA** può contenere attributi ma non un valore. L'elemento **AAA** può contenere attributi ma non un valore.

```
<!ELEMENT XXX (AAA+)>
<!ELEMENT XXX (AAA+)>
<!ELEMENT AAA EMPTY>
<!ELEMENT AAA EMPTY>
<!ATTLIST AAA true ( yes | no ) "yes">
<!ATTLIST AAA true ( yes | no ) "yes">
```
Le entità vanno definite nel DTD Le entità vanno definite nel DTD

**<!ENTITY EntityName EntityDefinition> <!ENTITY EntityName EntityDefinition>**

**entità interna entità interna**

<!ENTITY SIGNATURE "Alessio"> <!ENTITY SIGNATURE "Alessio"> *&SIGNATURE*; *&SIGNATURE*;

#### **entità esterna entità esterna**

<!ENTITY IMAGE1 **SYSTEM** "Xmlquot.gif" NDATA GIF> <!ENTITY IMAGE1 **SYSTEM** "Xmlquot.gif" NDATA GIF>

2002-2003 XML e XSL 75

## **Definizione Tipo Documento (DTD)**

### **annotazioni (NOTATION) per entità non analizzabili (NDATA)**

<!ENTITY IMAGE1 SY <!ENTITY IMAGE1 SYSTEM "Xmlquot.gif" STEM "Xmlquot.gif" **NDATA GIF NDATA GIF**>>

Un riferimento a tale enitià produrrebbe un errore: *Declaration 'IMAGE1' contains reference to undefined notation 'GIF'.*

<!NOTATION GIF SYSTEM "Iexplore.exe"> <!NOTATION GIF SYSTEM "Iexplore.exe">

### **Entità di parametro**

<!ENTITY <!ENTITY **% ENCRYPTION % ENCRYPTION** "40bit CDATA #IMPLIED "40bit CDATA #IMPLIED 128bit CDATA #IMPLIED"> 128bit CDATA #IMPLIED">

<!ELEMENT EMAIL (TO+, FROM, CC\*, BCC\*, SUBJECT?, BODY?)> <!ELEMENT EMAIL (TO+, FROM, CC\*, BCC\*, SUBJECT?, BODY?)> <!ATTLIST EMAIL LANGUAGE(Western|Greek|Latin|Universal) "Western" <!ATTLIST EMAIL LANGUAGE(Western|Greek|Latin|Universal) "Western" ENCRYPTED **%ENCRYPTION;** ENCRYPTED **%ENCRYPTION;** PRIORITY (NORMAL|LOW|HIGH) "NORMAL"> PRIORITY (NORMAL|LOW|HIGH) "NORMAL">

2002-2003 XML e XSL 77

# **Definizione Tipo Documento (DTD)**

### **Istruzioni di elaborazione**

<**?**AVI CODEC="VIDEO1" COLORS="256"**?**> <**?**AVI CODEC="VIDEO1" COLORS="256"**?**>

<**?**WAV COMPRESSOR="ADPCM" BITS="8" RESOLUTION="16"**?**> <**?**WAV COMPRESSOR="ADPCM" BITS="8" RESOLUTION="16"**?**>

#### **namespace**

*spazio dei nomi*: raccolta di nomi identificata da un URI e può essere **qualificato** o non **qualificato**.

```
<?xml version="1.0"?> 
<?xml:namespace ns=http://inventory/schema/ns prefix="inv"?> 
<?xml:namespace ns=http://wildflowers/schema/ns prefix="wf"?> 
<PRODUCT> 
 <PNAME>Test1</PNAME> 
 <inv:quantity>1</inv:quantity> 
  <wf:price>323</wf:price> 
  <DATE>6/1</DATE>
</PRODUCT>
                                         nomi qualificati = prefix : localPart
```
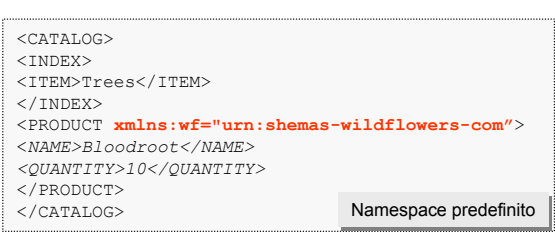

2002-2003 XML e XSL 79

### **Definizione Tipo Documento (DTD)**

#### DICHIARAZIONE DELLO SPAZIO DEI NOMI COME **URI**

<wf:product xmlns:wf="**urn:shemas-wildflowers-com**"> <wf:name>Bloodroot</wf:name> <QUANTITY>10</QUANTITY> <PRICE>\$2.44</PRICE> </wf:product>

L'URI che definisce il namespace è puramente formale: non c'è nessuna garanzia che il documento all'URI specificato contenga la descrizione della sintassi utilizzata o che esista effettivamente un documento. Per un processore XML un documento che utilizzi namespace o no non fa differenza e deve essere sempre well-formed.

#### *NON E' POSSIBILE APPLICARE LO STESSO DTD SE QUALIFICHIAMO I NOMI*

 $\langle$ !ELEMENT DIVISION (DIVISION NAME, TEAM+)>  $\rightarrow$   $\langle$ !ELEMENT bb:DIVISION (bb:DIVISION NAME, bb:TEAM+)>

#### **URI**

Gli URI (Universal Resource Identifier) sono una sintassi usata in WWW per definire i nomi e gli indirizzi di oggetti (risorse) su Internet. Questi oggetti sono considerati accessibili tramite l'utilizzo di protocolli esistenti, inventati appositamente, o ancora da inventare.

#### **Criteri di design degli URI**

Gli *Universal Resource Identifier* (URI) sono, per definizione:

*Universal Resource Names* (URN) *Universal Resource Locator* (URL).

Gli URL sono un indirizzo della risorsa che possa essere immediatamente utilizzato da un programma per accedere alla risorsa. Contengono tutte le informazioni necessarie per accedere all'informazione, ma sono fragili a modifiche non sostanziali del meccanismo di accesso (es. cambio del nome di una directory).

Gli URN sono un nome stabile e definitivo di una risorsa, che possa fornire un informazione certa ed affidabile sulla sua esistenza ed accessibilità. Debbono essere trasformati da un apposito servizio, negli URL attualmente associati alla risorsa. Inoltre la mappa deve essere aggiornata ogni volta che la risorsa viene spostata.

#### **esercitazione**

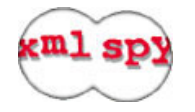

**Esempio di utilizzo del namespace**

modulo3/xml/namespace.xml modulo3/xml/namespace.xsl

**Come utilizzare entità esterne in un dtd**

modulo3/dtd/externalentities.xml modulo3/dtd/externalentities.dtd modulo3/dtd/companies.dtd modulo3/dtd/states.dtd

2002-2003 XML e XSL 81

### **XML Schema**

#### **Limitazione dei DTD Limitazione dei DTD**

i DTD nascono con lo scopo di trattare una tipologia ben specifica di documenti come libri, i DTD nascono con lo scopo di trattare una tipologia ben specifica di documenti come libri, brochures, manuali, pagine web. E' facile infatti imporre regole che definiscano ad esempio brochures, manuali, pagine web. E' facile infatti imporre regole che definiscano ad esempio che in un libro esistano uno o più autori, oppure che una canzone abbia un solo titolo. I DTD che in un libro esistano uno o più autori, oppure che una canzone abbia un solo titolo. I DTD dimostrano la loro inefficienza in tutte quelle applicazioni di XML che si differenziano da questi dimostrano la loro inefficienza in tutte quelle applicazioni di XML che si differenziano da questi ambienti (scambio di dati computer-to-computer). ambienti (scambio di dati computer-to-computer).

#### **I DTD non dispongono di Tipi di dato I DTD non dispongono di Tipi di dato**

**I DTD non permettono di definire come debba essere composto il contenuto I DTD non permettono di definire come debba essere composto il contenuto di un elemento di un elemento**

**I DTD non hanno una sintassi XML I DTD non hanno una sintassi XML** 

**Non è possibile definire il numero di figli di un nodo senza imporne l'ordine Non è possibile definire il numero di figli di un nodo senza imporne l'ordine**

<?xml version="1.0"?> <?xml version="1.0"?>

<xsd:schema xmlns:xsd="http://www.w3.org/2000/10/XMLSchema"> <xsd:schema xmlns:xsd="http://www.w3.org/2000/10/XMLSchema"> <xsd:element name="GREETINGS" type="xsd:string"/> <xsd:element name="GREETINGS" type="xsd:string"/> </xsd:schema> </xsd:schema>

<?xml version="1.0" encoding="UTF-8"?> <?xml version="1.0" encoding="UTF-8"?> <GREETINGS <GREETINGS xmlns:xsi="http://www.w3.org/2000/10/XMLSchema-instance xmlns:xsi="http://www.w3.org/2000/10/XMLSchema-instance xsi:noNamespaceSchemaLocation="C:\unife\greetings.xsd">HELLO! </GREETINGS> xsi:noNamespaceSchemaLocation="C:\unife\greetings.xsd">HELLO! </GREETINGS>

#### XML VALIDO XML VALIDO

<GREETING> various random text but no markup</GREETING> <GREETING> various random text but no markup</GREETING>

<GREETING>Hello!</GREETING> <GREETING>Hello!</GREETING> <GREETING></GREETING> <GREETING></GREETING>

#### XML NON VALIDO XML NON VALIDO

<GREETING> <SOME\_TAG>various random text</SOME\_TAG> <SOME\_EMPTY\_TAG/> </GREETING> <GREETING> <GREETING>various random text</GREETING> </GREETING> <GREETING> <GREETING>various random text</GREETING> </GREETING> <GREETING> <SOME\_TAG>various random text</SOME\_TAG> <SOME\_EMPTY\_TAG/> </GREETING>

2002-2003 XML e XSL 83

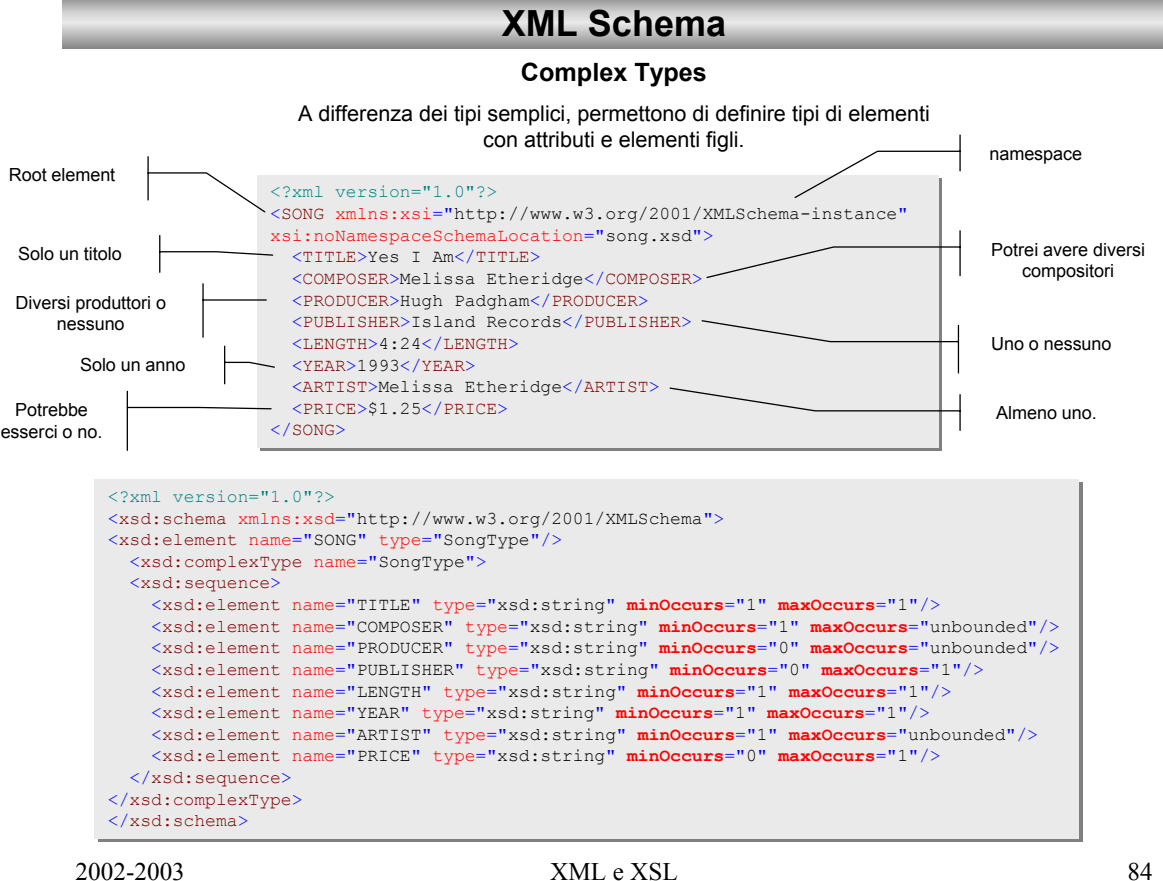

L'elemento di root di ogni schema è L'elemento di root di ogni schema è rappresentato da *schema* che deve rappresentato da *schema* che deve essere all'interno del namespace essere all'interno del namespace specificato. Il prefisso xsd può essere specificato. Il prefisso xsd può essere cambiato se rimane lo stesso URI. cambiato se rimane lo stesso URI.

#### **Complex Types**

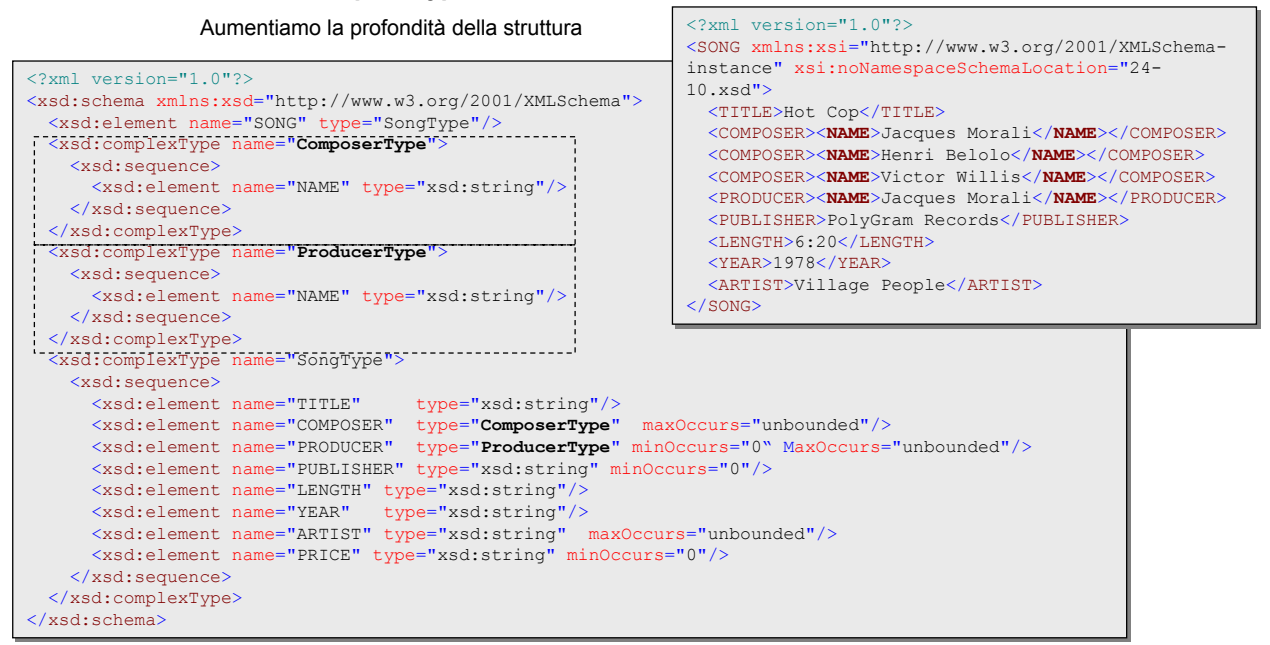

2002-2003 XML e XSL 85

#### **XML Schema**

Nell'esempio precedente i due tipi definiti sono identici. E' possibile creare un solo tipo e condividerlo.

```
<?xml version="1.0"?>
<?xml version="1.0"?>
<xsd:schema xmlns:xsd="http://www.w3.org/2001/XMLSchema">
<xsd:schema xmlns:xsd="http://www.w3.org/2001/XMLSchema">
   <xsd:element name="SONG" type="SongType"/>
<xsd:element name="SONG" type="SongType"/>
   <xsd:complexType name="PersonType">
<xsd:complexType name="PersonType">
      <xsd:sequence>
<xsd:sequence>
         <xsd:element name="NAME" type="xsd:string"/>
<xsd:element name="NAME" type="xsd:string"/>
      </xsd:sequence>
</xsd:sequence>
   </xsd:complexType>
</xsd:complexType>
   <xsd:complexType name="SongType">
<xsd:complexType name="SongType">
      <xsd:sequence>
<xsd:sequence>
         <xsd:element name="TITLE" type="xsd:string"/>
         <xsd:element name="COMPOSER" type="PersonType" maxOccurs="unbounded"/>
         <xsd:element name="PRODUCER" type="PersonType" minOccurs="0" maxOccurs="unbounded"/>
         <xsd:element name="PUBLISHER" type="xsd:string" minOccurs="0"/>
         <xsd:element name="LENGTH" type="xsd:string"/>
<xsd:element name="LENGTH" type="xsd:string"/>
         <xsd:element name="YEAR" type="xsd:string"/>
<xsd:element name="YEAR" type="xsd:string"/>
         <xsd:element name="ARTIST" type="xsd:string" maxOccurs="unbounded"/>
<xsd:element name="ARTIST" type="xsd:string" maxOccurs="unbounded"/>
         <xsd:element name="PRICE" type="xsd:string" minOccurs="0"/>
<xsd:element name="PRICE" type="xsd:string" minOccurs="0"/>
      </xsd:sequence>
</xsd:sequence>
   </xsd:complexType>
</xsd:complexType>
</xsd:schema>
</xsd:schema>
        <xsd:element name="TITLE" type="xsd:string"/>
         <xsd:element name="COMPOSER" type="PersonType" maxOccurs="unbounded"/>
         <xsd:element name="PRODUCER" type="PersonType" minOccurs="0" maxOccurs="unbounded"/>
         <xsd:element name="PUBLISHER" type="xsd:string" minOccurs="0"/>
```
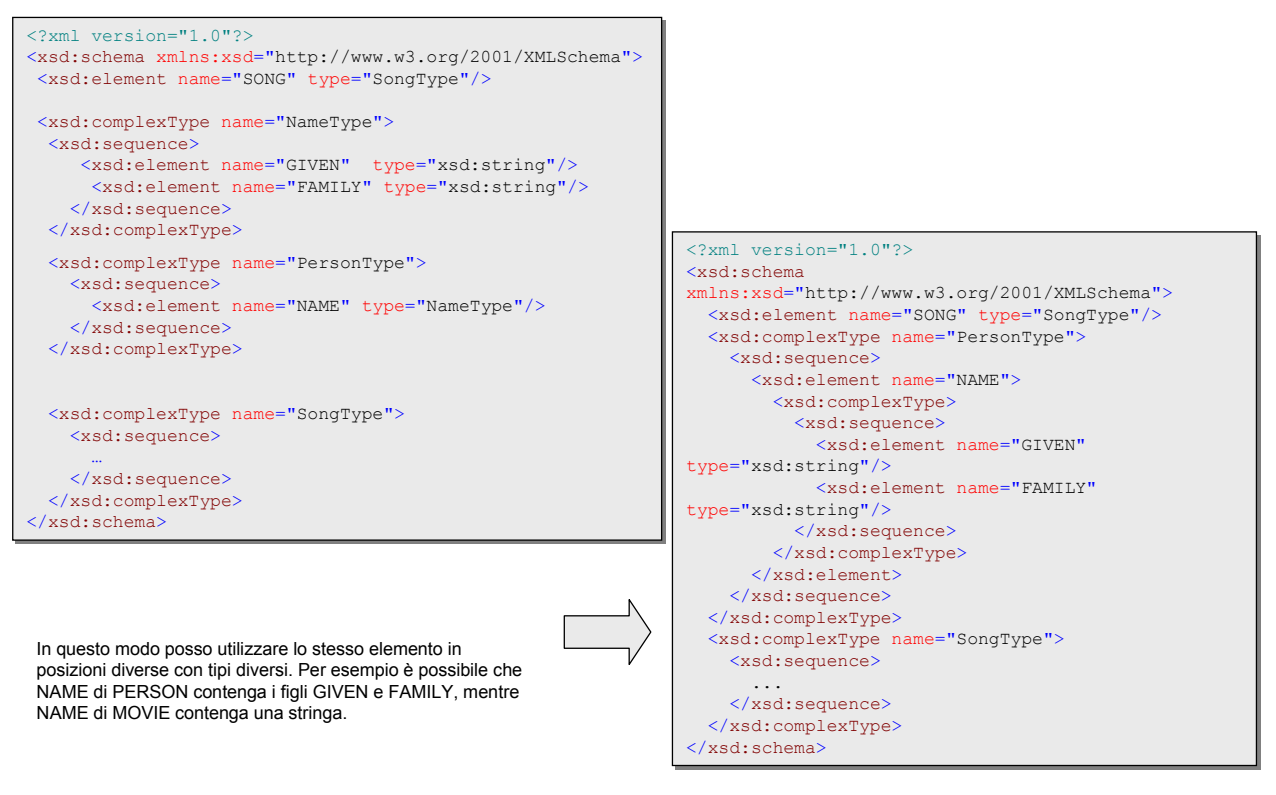

2002-2003 XML e XSL 87

#### **XML Schema**

XML Schema mette a disposizione tre construtti che permettono di specificare come e se l'ordine degli elementi è importante

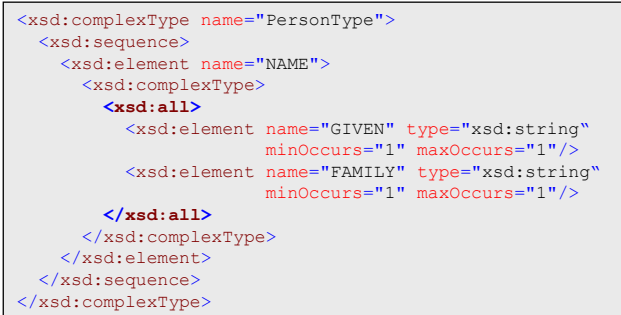

<xsd:complexType name="SongType"> <xsd:complexType name="SongType"> <xsd:sequence> <xsd:sequence> <xsd:element name="TITLE" type="xsd:string"/> <xsd:element name="TITLE" type="xsd:string"/> **<xsd:choice> <xsd:choice>** <xsd:element name="COMPOSER" type="PersonType"/> <xsd:element name="COMPOSER" type="PersonType"/> <xsd:element name="PRODUCER" type="PersonType"/> <xsd:element name="PRODUCER" type="PersonType"/> **</xsd:choice> </xsd:choice>** <xsd:element name="PUBLISHER" type="xsd:string" <xsd:element name="PUBLISHER" type="xsd:string" minOccurs="0"/> minOccurs="0"/> <xsd:element name="LENGTH" type="xsd:string"/> <xsd:element name="LENGTH" type="xsd:string"/> <xsd:element name="YEAR" type="xsd:string"/> <xsd:element name="YEAR" type="xsd:string"/> <xsd:element name="ARTIST" type="xsd:string" <xsd:element name="ARTIST" type="xsd:string" maxOccurs="unbounded"/> maxOccurs="unbounded"/> <xsd:element name="PRICE" type="xsd:string" <xsd:element name="PRICE" type="xsd:string" minOccurs="0"/> minOccurs="0"/> </xsd:sequence> </xsd:sequence> </xsd:complexType> </xsd:complexType>

**xsd:all**

Specifica che tutti gli elementi devono essere presenti in qualunque ordine.

#### **xsd:choice**

Corrisponde ad un OR logico. Nell'esempio significa che devono essere presenti o l'elemento COMPOSER o PRODUCER ma non contemporaneamente.

#### **xsd:sequence**

indica l'ordine nel quale devono comparire gli elementi. Il numero di volte che questi si possono ripetere viene controllato con gli attributi minOccours e maxOccours.

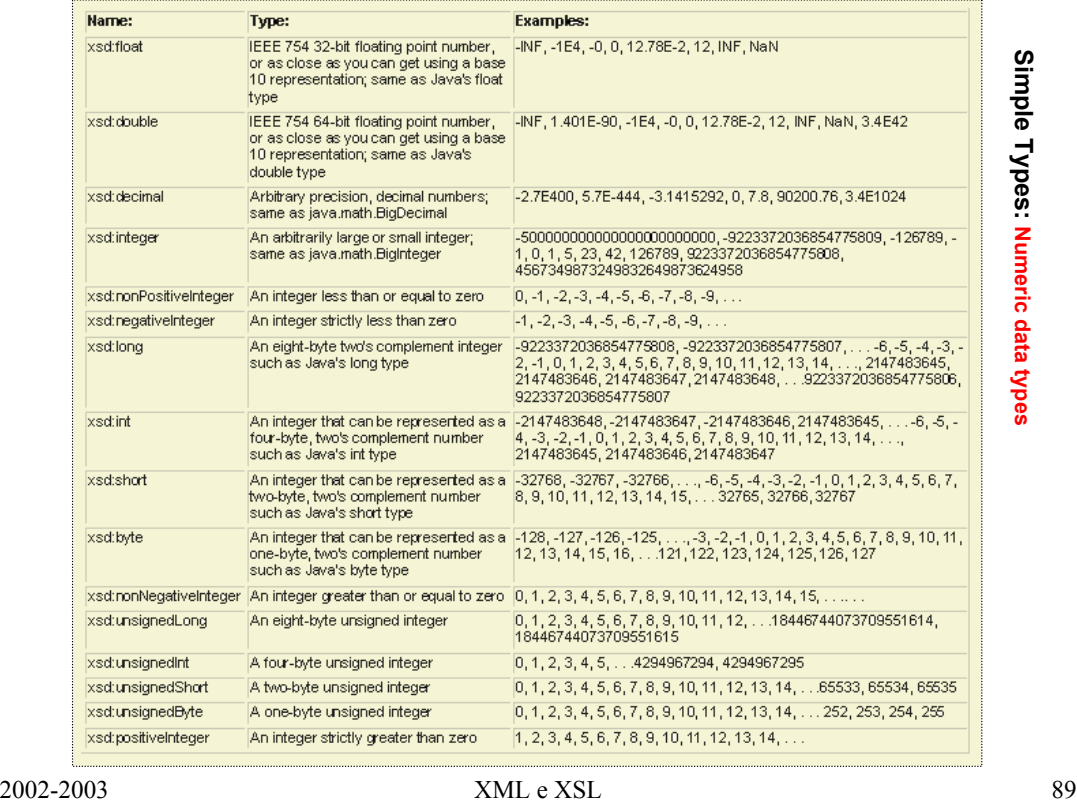

# **XML Schema**

2002-2003 XML e XSL 90 **Simple Types: Time data types**

#### **Simple Types**

**XML data types**

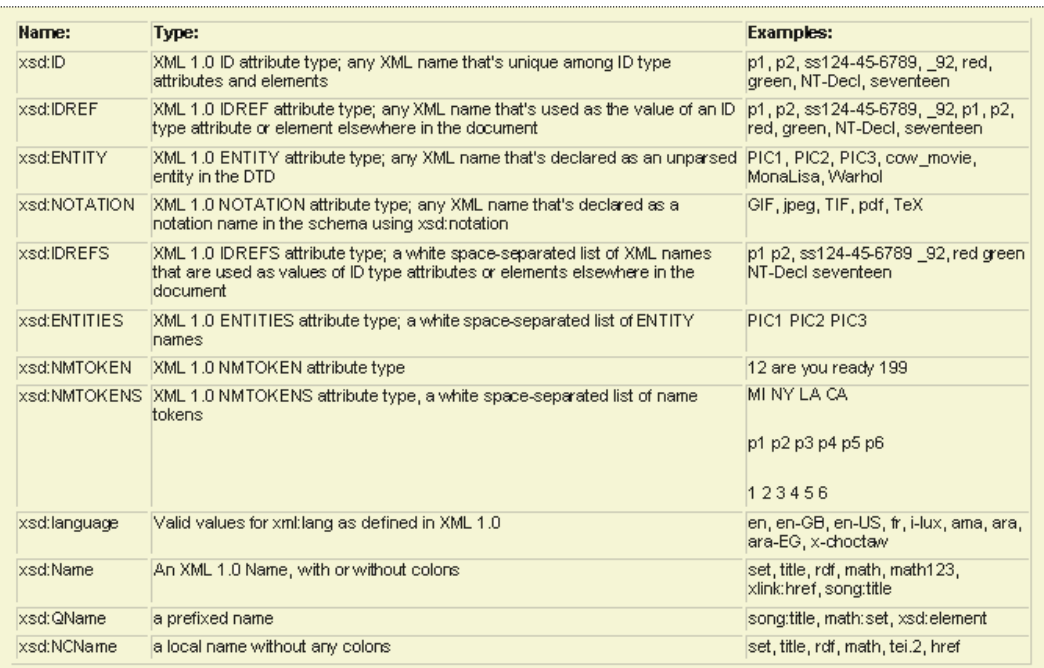

2002-2003 XML e XSL 91

## **XML Schema**

### **Simple Types**

#### **String data types**

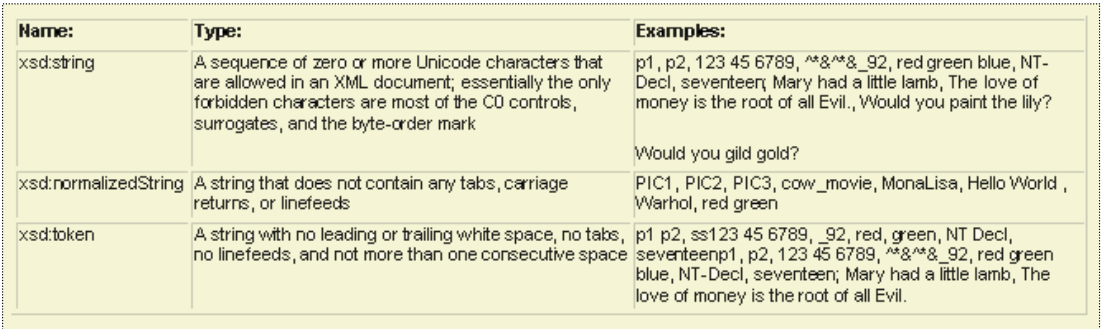

#### **Derivazione di tipi semplici**

A partire dai tipi semplici visti possono essere derivati altri tipi di dato. •**xsd:restriction** per selezionare un subset dei valori ammessi dal tipo base •**xsd:union** combinazione di tipi •**xsd:list** lista di elementi di un tipo semplice di base

esempio

<xsd:simpleType name="phonoYear"> <xsd:simpleType name="phonoYear"> <**xsd:restriction** base="xsd:gYear"> <**xsd:restriction** base="xsd:gYear"> <xsd:minInclusive value="1877"/> <xsd:minInclusive value="1877"/> <xsd:maxInclusive value="2100"/> <xsd:maxInclusive value="2100"/> </**xsd:restriction**> </**xsd:restriction**> </xsd:simpleType> </xsd:simpleType>

#### *FACETS FACETS*

*xsd:minExclusive:* valore minimo del quale devono essere strettamente maggiori (>). *xsd:minExclusive:* valore minimo del quale devono essere strettamente maggiori (>). *xsd:minInclusive:* valore minimo del quale devono essere maggiori o uguali (>=). *xsd:minInclusive:* valore minimo del quale devono essere maggiori o uguali (>=). *xsd:maxInclusive:* valore massimo del quale devono essere minori o uguali (<=). *xsd:maxInclusive:* valore massimo del quale devono essere minori o uguali (<=). *xsd:maxExclusive*: valore massimo del quale devono essere stretamente minori (<). *xsd:maxExclusive*: valore massimo del quale devono essere stretamente minori (<). *xsd:enumeration:* lista di valori *xsd:enumeration:* lista di valori *xsd:whiteSpace:* come vengono trattati i whitespace *xsd:whiteSpace:* come vengono trattati i whitespace *xsd:pattern:* expressione di confronto *xsd:pattern:* expressione di confronto *xsd:length:* num di caratteri ammessi *xsd:length:* num di caratteri ammessi *xsd:minLength:* numero min di caratteri *xsd:minLength:* numero min di caratteri *xsd:maxLength:* max num di caratteri *xsd:maxLength:* max num di caratteri *xsd:totalDigits:* max numero di cifre *xsd:totalDigits:* max numero di cifre *xsd:fractionDigits:* max numero di decimali *xsd:fractionDigits:* max numero di decimali

2002-2003 XML e XSL 93

### **XML Schema**

**xsd:union** permette di derivare un tipo semplice dall'unione di di altri tipi semplici: nell'esempio il tipo MoneyOrDecimal può contenere o un numerico decimale o un tipo "valuta" definito tramite un pattern.

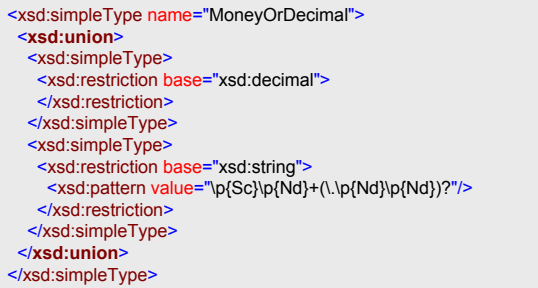

**xsd:list** permette di derivare un tipo semplice come lista di valori. Nell'esempio il tipo YearList può contenere una lista di anni tipo:<YEAR>1992 1997 1980 1971</YEAR>.

E' possibile restringere il numero degli elementi ammessi nella lista.

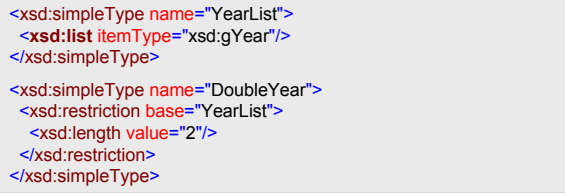

2002-2003 XML e XSL 94

Anche con gli *schema* è possibile definire gli attributi. Rispetto ai DTD possiamo utilizzare anche per essi i vari data types.

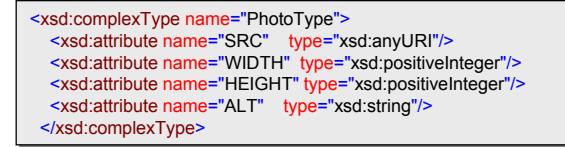

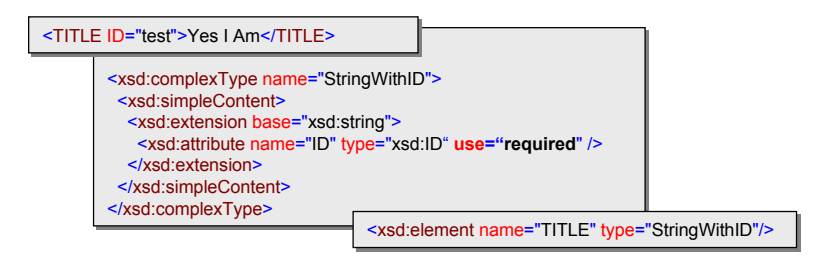

2002-2003 XML e XSL 95

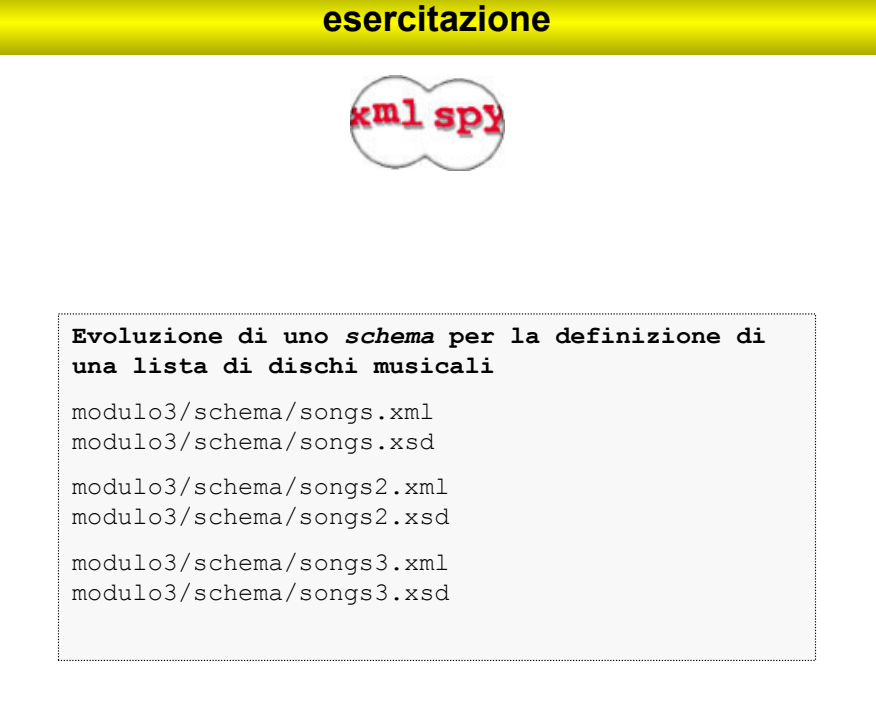

### **XSL**

# **XSL = XSLT + FO**

# **XSLT XSLT**

linguaggio di linguaggio di *TRASFORMAZIONE TRASFORMAZIONE*

# **FO FO** linguaggio di linguaggio di *FORMATTAZIONE FORMATTAZIONE*

2002-2003 XML e XSL 97

#### **XSL**

#### Ogni XML WF è un ALBERO (tree) Ogni XML WF è un ALBERO (tree)

Albero: struttura composta da nodi connessi il cui nodo principale è Albero: struttura composta da nodi connessi il cui nodo principale è chiamato ROOT. Nodi che non hanno figli sono chiamati FOGLIE. chiamato ROOT. Nodi che non hanno figli sono chiamati FOGLIE.

Per gli scopi di XSLT tutto viene trasformato in un NODO

Un processore XSLT modella un documento XML Un processore XSLT modella un documento XML come albero contenente 7 tipi di nodi: come albero contenente 7 tipi di nodi:

> root root elements elements text text attributes attributes namespaces namespaces PI PI commenti commenti

XSLT agisce trasformando un albero XML in un altro albero XML; più XSLT agisce trasformando un albero XML in un altro albero XML; più precisamente un processore XSLT accetta in ingresso un albero precisamente un processore XSLT accetta in ingresso un albero rappresentato da un documento XML e produce come output un nuovo rappresentato da un documento XML e produce come output un nuovo albero rappresentato da un documento XML. albero rappresentato da un documento XML.

*Una trasformazione XSLT NON può produrre un documento XML mal Una trasformazione XSLT NON può produrre un documento XML mal formato formato*

# **Esempio: tavola periodica**

**XSL**

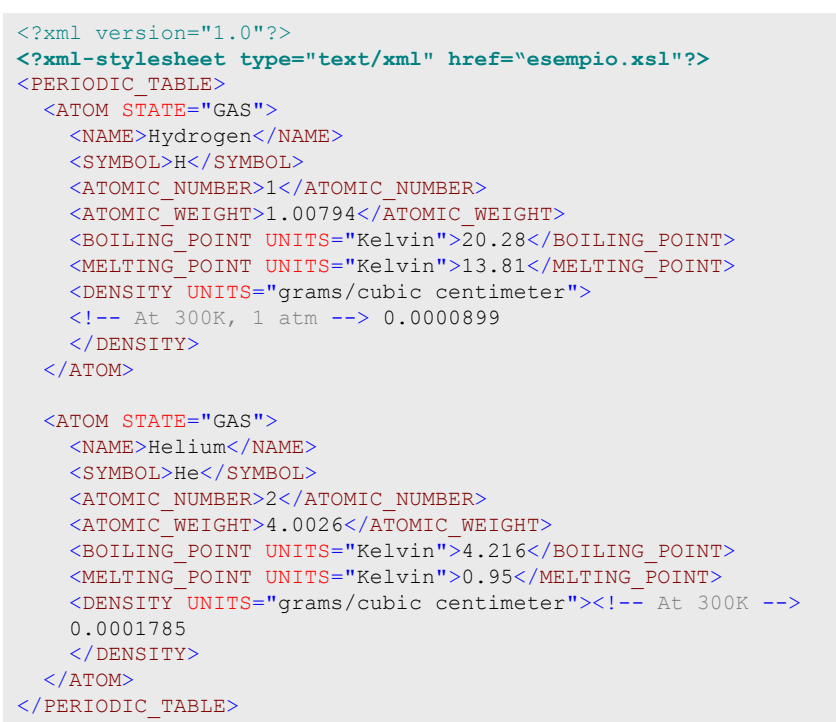

2002-2003 XML e XSL 99

## **XSL Rappresentazione interna**

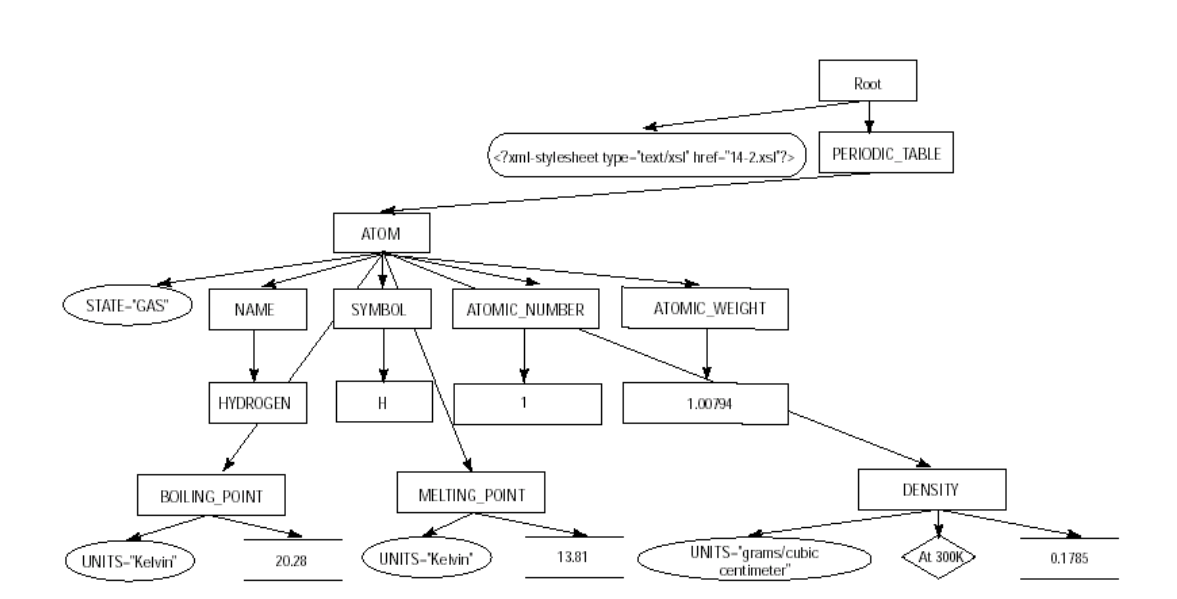

#### **XSL**

### **XSLT style sheet documents**

I documenti XSLT sono costituiti da I documenti XSLT sono costituiti da *TEMPLATE TEMPLATE*

Ogni template ha un *PATTERN* che indica la Ogni template ha un *PATTERN* che indica la condizione per la quale il template debba essere condizione per la quale il template debba essere istanziato. istanziato.

Il processore XSLT per ogni nodo verifica i pattern Il processore XSLT per ogni nodo verifica i pattern ed eventualmente esegue l'output del template ed eventualmente esegue l'output del template corrispondente. corrispondente.

2002-2003 XML e XSL 101

#### **XSL**

### **Stylesheet esempio: TEMPLATE**

<?xml version="1.0"?> <xsl:stylesheet version="1.0" xmlns:xsl="http://www.w3.org/1999/XSL/Transform"> <xsl:**template** match="PERIODIC\_TABLE">  $\left\langle \text{html}\right\rangle$   $\leftarrow$ <xsl:apply-templates/>  $\langle$ /html $\rangle$ </xsl:template> <xsl:**template** match="ATOM"> <P> <xsl:apply-templates/> </P> </xsl:template> </xsl:stylesheet>  $<$ html $>$  $P$ Hydrogen H 1 1.00794 20.28 13.81 0.0000899 </P> <P> Helium He 2 4.0026 4.216 0.95 0.0001785 </P> </html>

Un elemento xsl:template associa un output ad un particolare output. Ognuno di questi elementi ha un attributo match che specifica per quali nodi del documento questo template debba essere istanziato. Un template può contenere testo o istruzioni xslt (la distinzione avviene tramite namespace)

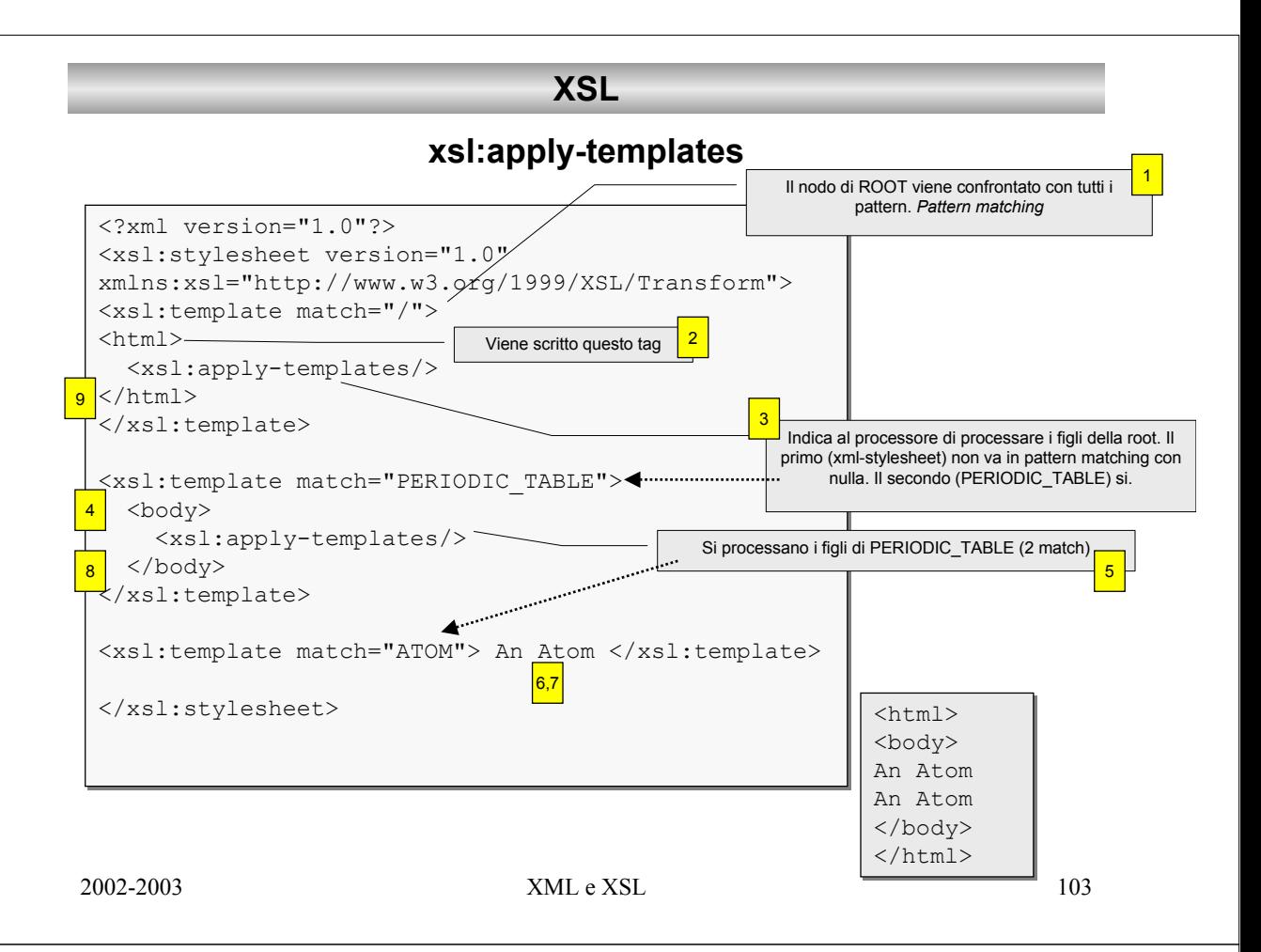

### **XSL**

## **xsl:apply-templates**

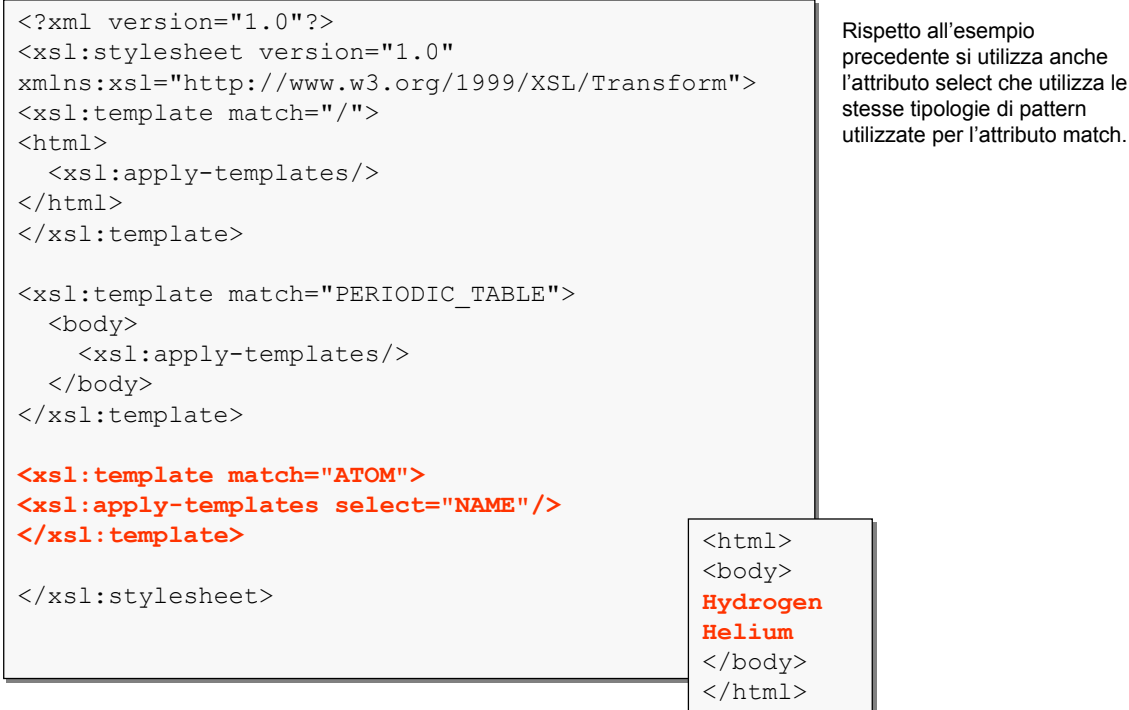

2002-2003 XML e XSL 104

anche

## **xsl:value-of**

**XSL**

Computa il valore dell'attributo *SELECT* e ne restituisce l'output

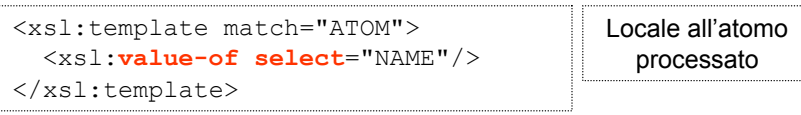

Il valore di un nodo dipende dal tipo di elemento che si sta processando

2002-2003 XML e XSL 105

# **XSL**

## **xsl:value-of**

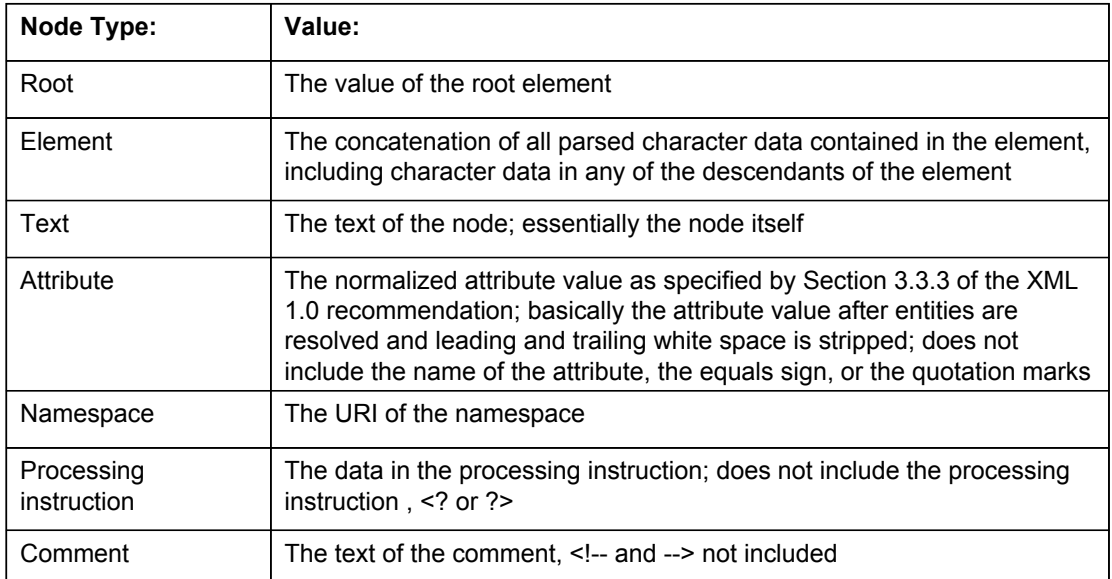

#### **XSL – xsl:for-each**

#### Per processare elementi multipli possiamo:

```
<xsl:template match="PERIODIC_TABLE"> 
  <xsl:apply-templates select="ATOM"/> 
</xsl:template> 
<xsl:template match="ATOM"> 
  <xsl:value-of select="."/> 
</xsl:template>
```
#### Oppure:

```
<xsl:template match="PERIODIC_TABLE"> 
  <xsl:for-each select="ATOM"> 
    <xsl:value-of select="."/> 
  </xsl:for-each> 
</xsl:template>
```
#### 2002-2003 XML e XSL 107

### **XSL – xsl:if, xsl:choose**

```
<xsl:template match="ATOM"> 
 <xsl:value-of select="NAME"/> 
  <xsl:if test="position()!=last()">, </xsl:if> 
</xsl:template>
```

```
<xsl:template match="ATOM"> 
<xsl:choose> 
  <xsl:when test="@STATE='SOLID'"> 
    <P style="color: black"><xsl:value-of select="."/></P> 
  \langle xsl:when\rangle<xsl:when test="@STATE='LIQUID'"> 
    <P style="color: blue"> <xsl:value-of select="."/> </P> 
  \langle xsl:when\rangle<xsl:when test="@STATE='GAS'"> 
    <P style="color: red"> <xsl:value-of select="."/> </P> 
  </xsl:when>
  <xsl:otherwise> 
    <P style="color: green"> <xsl:value-of select="."/> </P> 
  </xsl:otherwise>
</xsl:choose> 
</xsl:template>
```
2002-2003 XML e XSL 108

#### **XSL – xsl:import, xsl:include**

```
<xsl:stylesheet version="1.0" xmlns:xsl="http://www.w3.org/1999/XSL/Transform"> 
 <xsl:import href="genealogy.xsl"/> 
 <xsl:import href="standards.xsl"/>
<!-- other child elements follow --> 
</xsl:stylesheet>
```
**xsl:import** deve apparire come primo elemento del documento. L'attributo href indica l'URI della risorsa da importare

*Le regole del documento che importa sono prioritarie rispetto alle regole importate*

apply-imports è una variante di apply-templates che permette di accedere alle regole importate.

**xsl:include** copia il contenuto dello stylesheet remoto nello stylesheet corrente nel punto in cui compare. Le regole incluse hanno la stessa precedenza delle regole del documento che importa.

Cosa accade se ho due template nello stesso documento con lo stesso pattern?

2002-2003 XML e XSL 109

### **XPATH**

Sintassi che permette di esprimere esattamente quale nodo si vuole selezionare.

### Da utilizzare nell'attributo *select* di

xsl:apply-templates xsl:value-of xsl:for-each xsl:copy-of xsl:sort

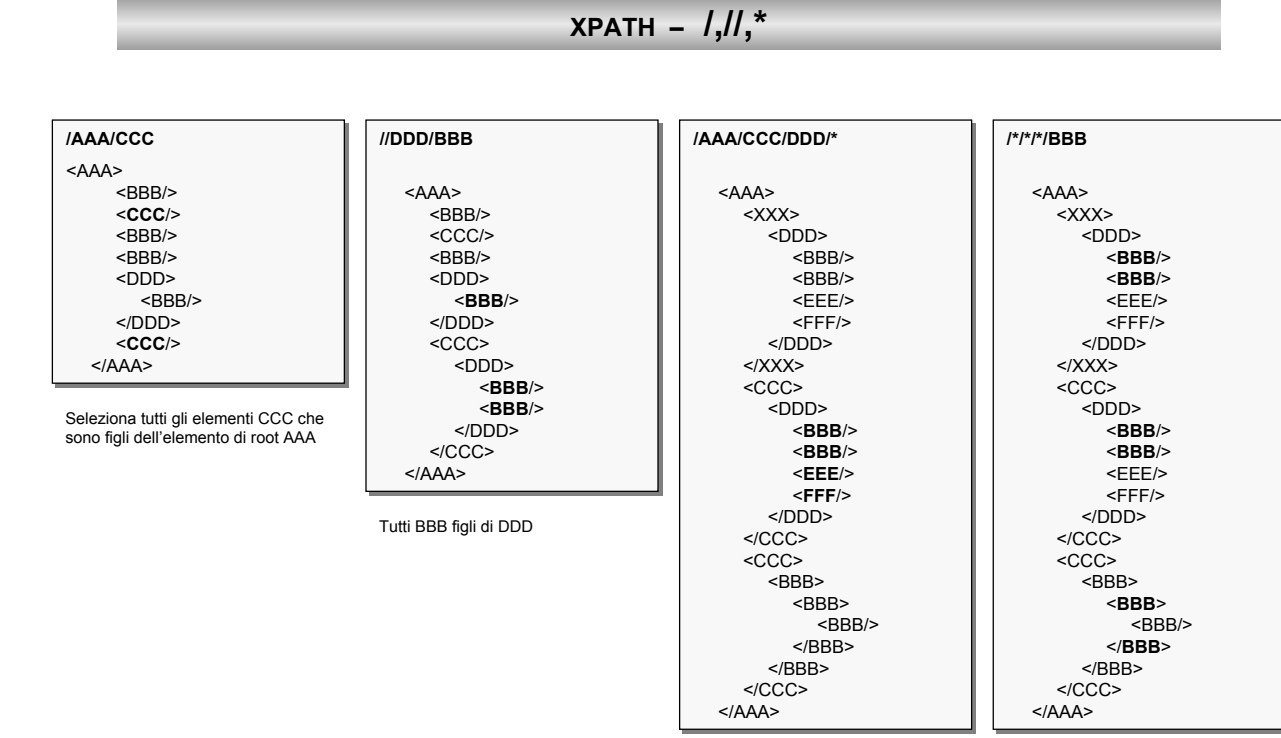

Seleziona BBB che hanno tre antenati

2002-2003 XML e XSL 111

## **XPATH – [ ], @, count()**

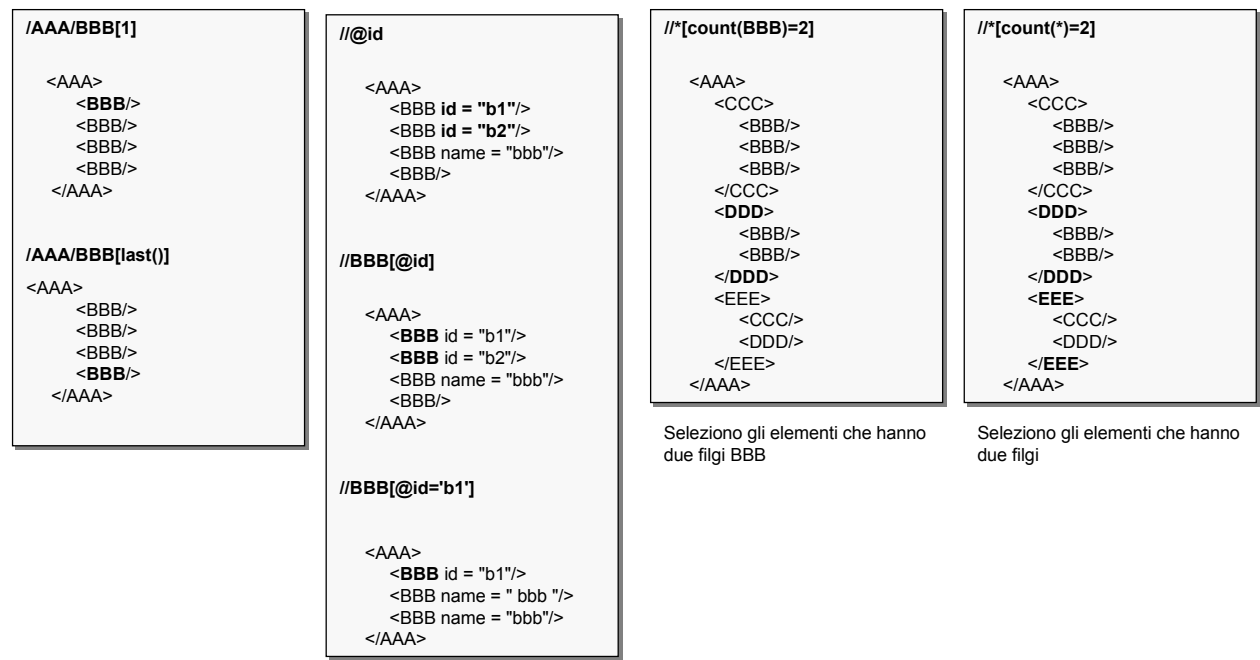

# **XPATH**

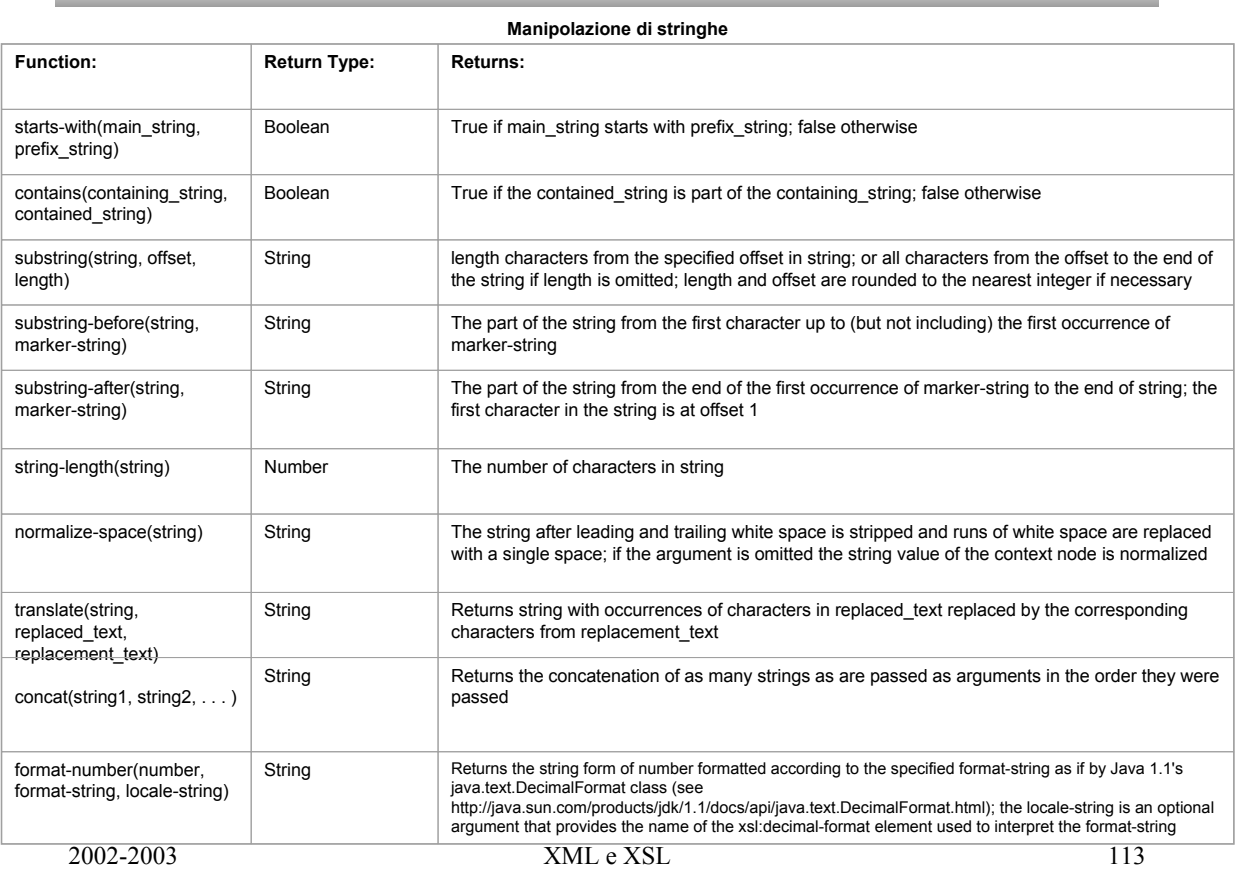

# **XPATH – stringhe e operatore or |**

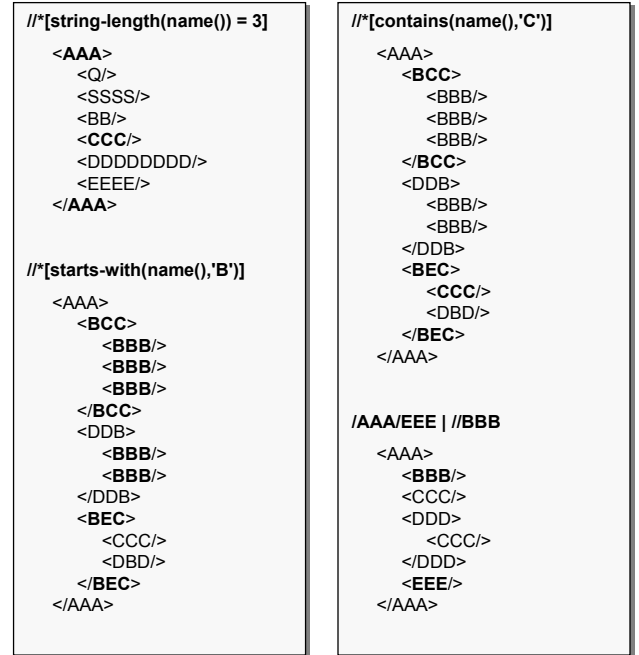

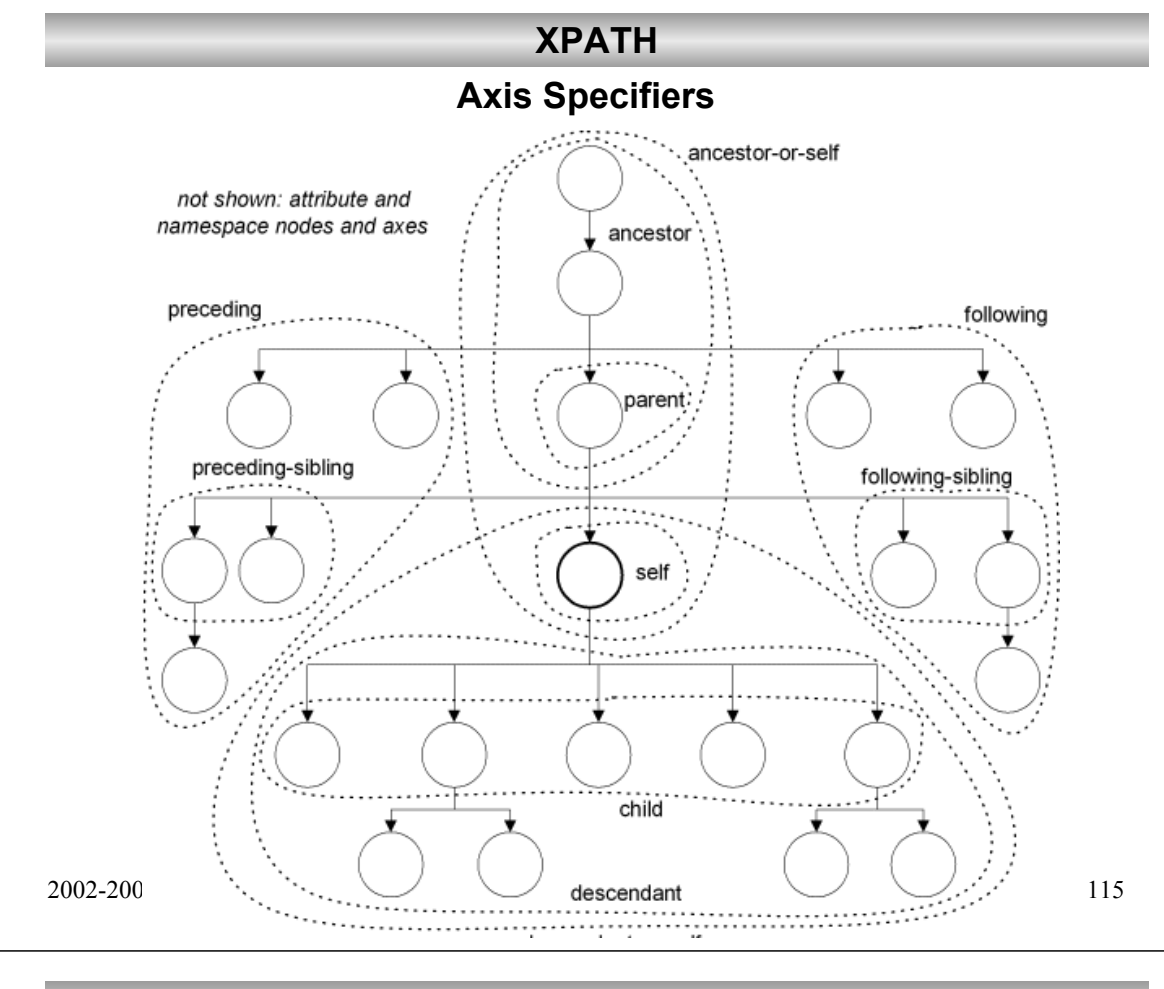

**XPATH**

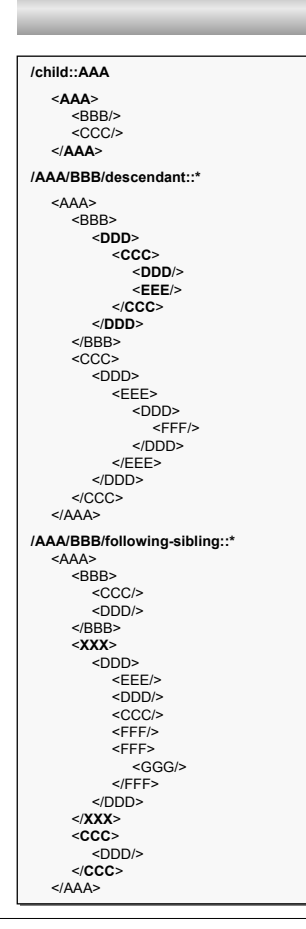

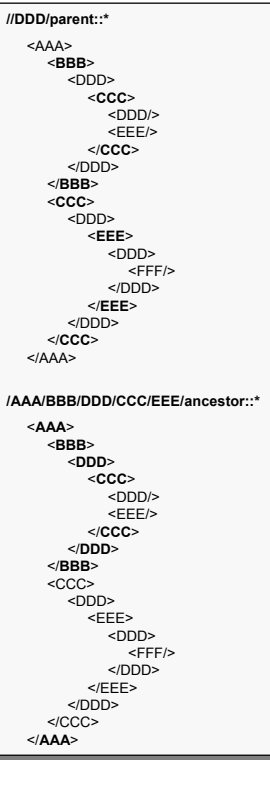

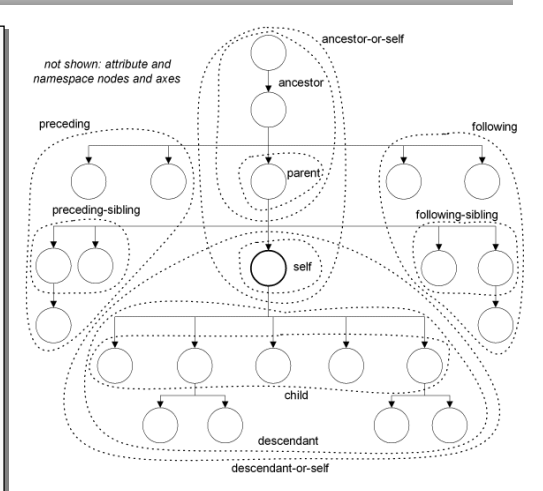

2002 XML e XSL 116

#### unabbreviated syntax

•child::para selects the para element children of the context node •child::\* selects all element children of the context node

•child::text() selects all text node children of the context node

•child::node() selects all the children of the context node, whatever their node type

•attribute::name selects the name attribute of the context node

•attribute::\* selects all the attributes of the context node

•descendant::para selects the para element descendants of the context node

•ancestor::div selects all div ancestors of the context node

•ancestor-or-self::div selects the div ancestors of the context node and, if the context node is a div element, the context node as well

•descendant-or-self::para selects the para element descendants of the context node and, if the context node is a para element, the context node as well

•self::para selects the context node if it is a para element, and otherwise selects nothing

•child::chapter/descendant::para selects the para element descendants of the chapter element children of the context node

•child::\*/child::para selects all para grandchildren of the context node

•/ selects the document root (which is always the parent of the document element)

•/descendant::para selects all the para elements in the same document as the context node

•/descendant::olist/child::item selects all the item elements that have an olist parent and that are in the same document as the context node

•child::para[position()=1] selects the first para child of the context node

•child::para[position()=last()-1] selects the last but one para child of the context node

•child::para[position()>1] selects all the para children of the context node other than the first para child of the context node

•following-sibling::chapter[position()=1] selects the next chapter sibling of the context node

•preceding-sibling::chapter[position()=1] selects the previous chapter sibling of the context node

•/descendant::figure[position()=42] selects the forty-second figure element in the document

•/child::doc/child::chapter[position()=5]/child::section[position()=2] selects the second section of the fifth chapter of the doc document element

•child::para[attribute::type="warning"] selects all para children of the context node that have a type attribute with value warning

•child::para[attribute::type='warning'][position()=5] selects the fifth para child of the context node that has a type attribute with value warning

•child::para[position()=5][attribute::type="warning"] selects the fifth para child of the context node if that child has a type attribute with value warning

•child::chapter[child::title] selects the chapter children of the context node that have one or more title children

•child::\*[self::chapter or self::appendix] selects the chapter and appendix children of the context node

#### 2002-2003 XML e XSL 117

# **esercitazione**

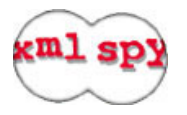

**xsl:value-of e l'utilizzo di {}**

modulo3/xslt/01\_discussionForumHome.xml

modulo3/xslt/01\_discussionForumHome.xsl

#### **escaping e template nidificati**

modulo3/xslt/02\_schedule.xml modulo3/xslt/02\_schedule.xsl

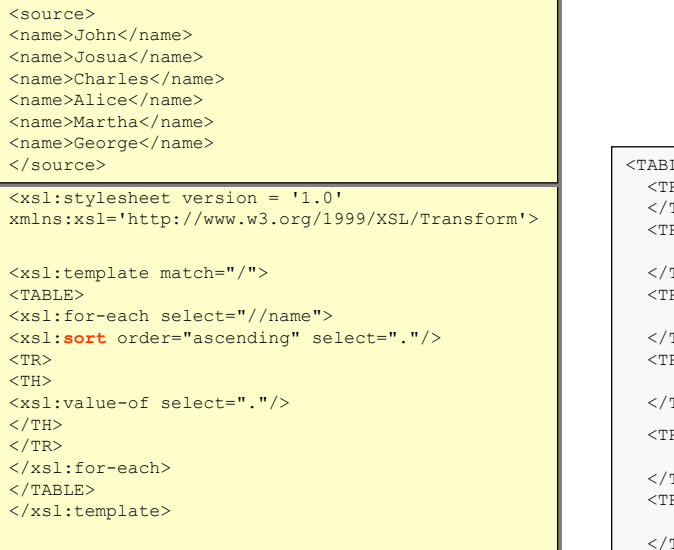

<TABLE> <TABLE> <TR><TH>Alice</TH> <TR><TH>Alice</TH>  $\langle$ /TR $>$  $<$ TR $>$ <TH>Charles</TH> <TH>Charles</TH>  $\langle$ /TR $>$  $<$ TR $>$ <TH>George</TH> <TH>George</TH>  $\langle$ /TR $>$  $<$ TR $>$ <TH>John</TH> <TH>John</TH>  $\langle$ /TR $>$  $\langle \texttt{TR}\rangle$ <TH>Josua</TH> <TH>Josua</TH>  $\langle$ /TR $>$  $\langle \texttt{TR}\rangle$ <TH>Martha</TH> <TH>Martha</TH>  $\langle$ /TR $>$  $\langle$ /TABLE $>$ </TR>

</xsl:stylesheet> </xsl:stylesheet>

2002-2003 XML e XSL 119

**XSL – xsl:sort**

## **XSL – xsl:element**

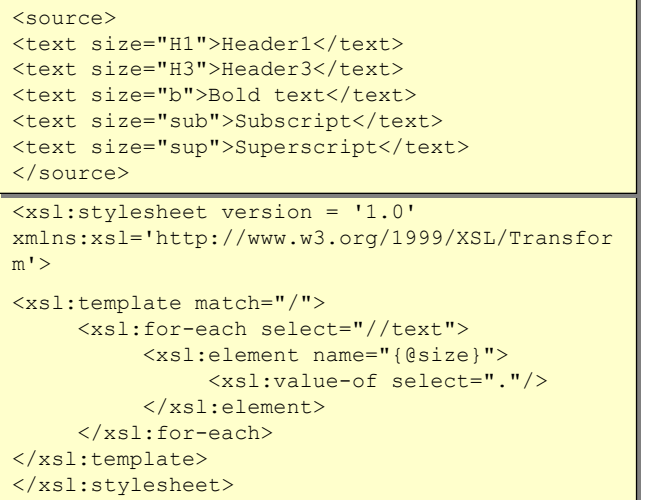

<H1>Header1</H1> <H1>Header1</H1> <H3>Header3</H3> <H3>Header3</H3> <b>Bold text</b> <b>Bold text</b> <sub>Subscript</sub> <sub>Subscript</sub> <sup>Superscript</sup> <sup>Superscript</sup>

# **XSL – xsl:attribute**

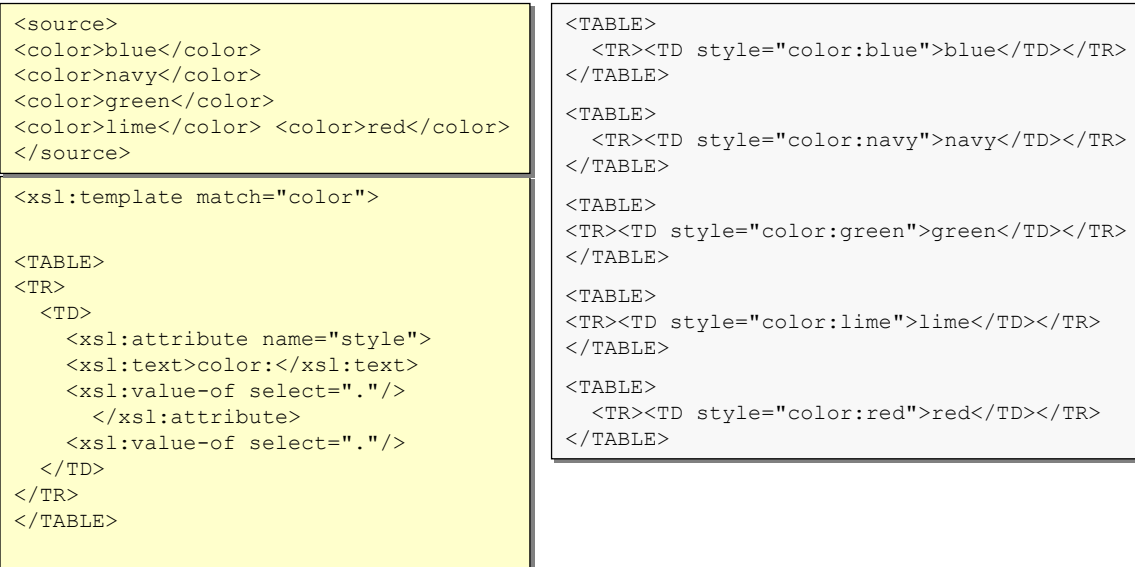

</xsl:template> </xsl:template>

2002-2003 XML e XSL 121

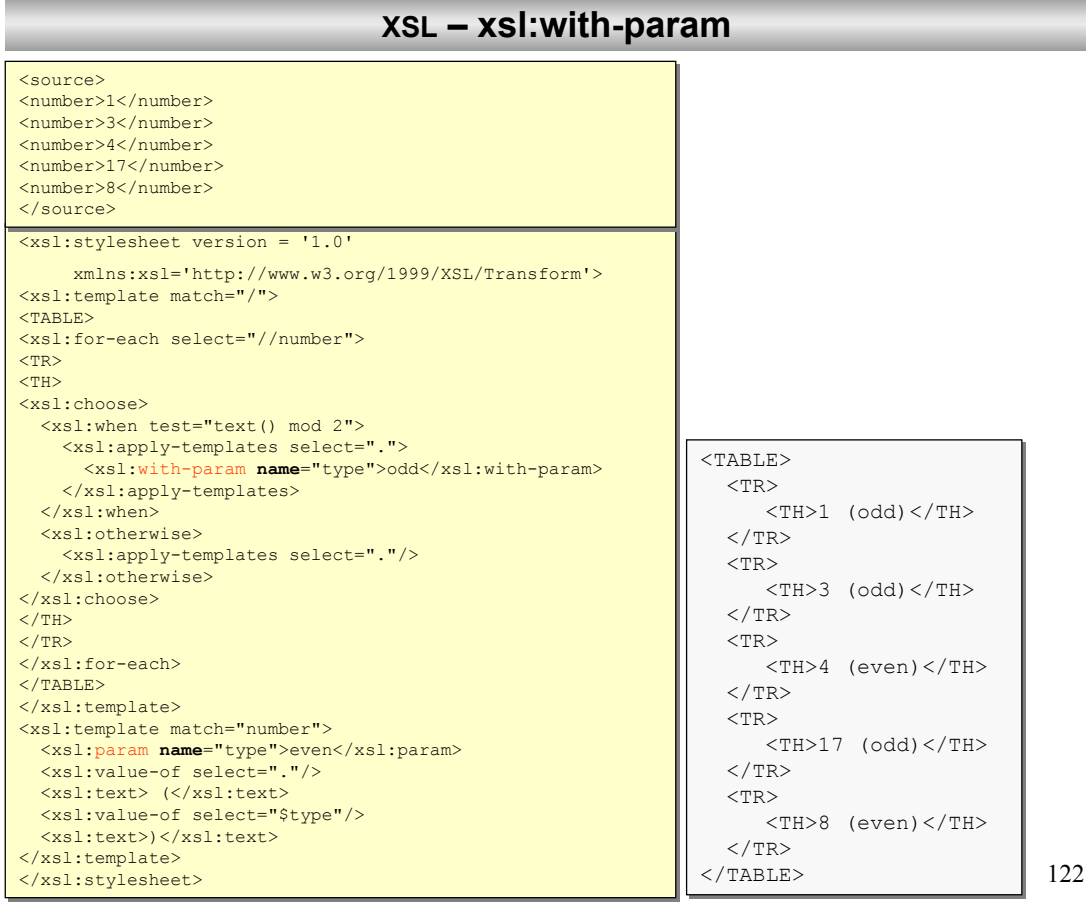

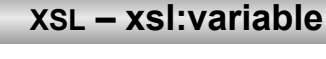

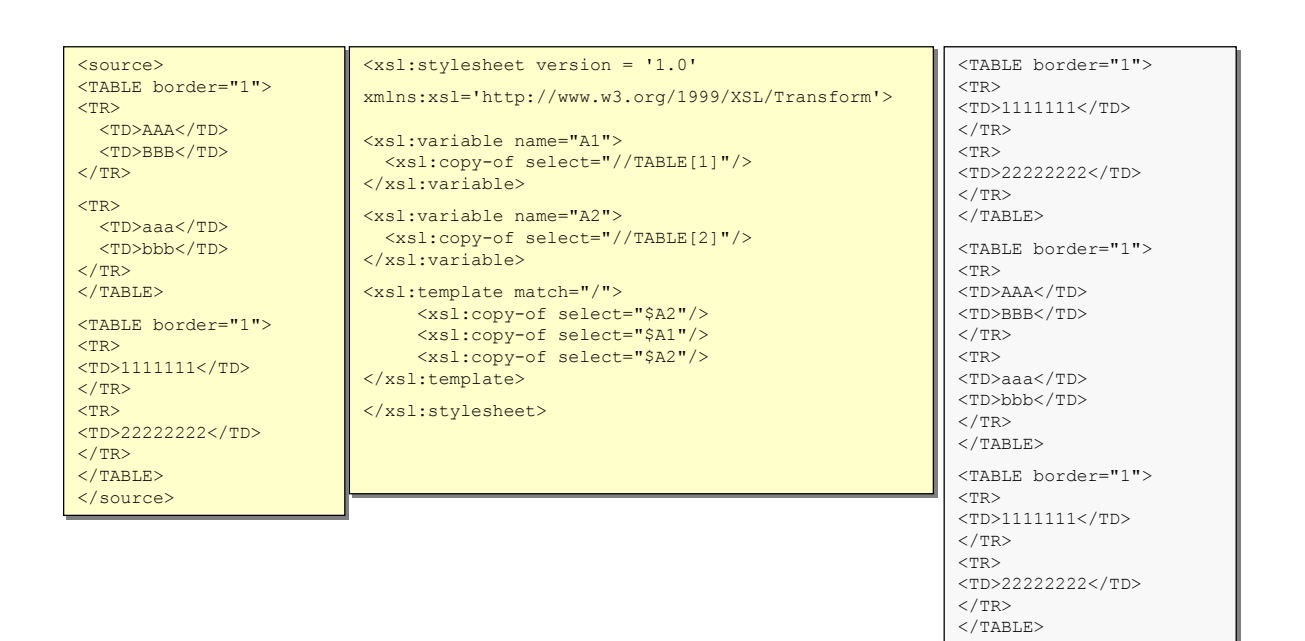

2002-2003 XML e XSL 123

## **XSL**

### Numeri e funzioni matematiche

La rappresentazione dei numeri con Xpath è: La rappresentazione dei numeri con Xpath è: 64-bit IEEE 754 floating-point doubles 64-bit IEEE 754 floating-point doubles

Valori non numerici (stringhe, boolean) vengono covertiti automaticamente se Valori non numerici (stringhe, boolean) vengono covertiti automaticamente se necessario (test) o tramite la funzione *number()* necessario (test) o tramite la funzione *number()*

Operatori aritmetici (+, -, \*, div)

floor() il più grande intero <= n floor() il più grande intero <= n

Ceiling() il più piccolo intero >= n Ceiling() il più piccolo intero >= n

Round() arrotonda all'intero più prossimo a n Round() arrotonda all'intero più prossimo a n

Sum() somma degli argomenti Sum() somma degli argomenti

# **XSL – floor(),ceiling(),round(), number()**

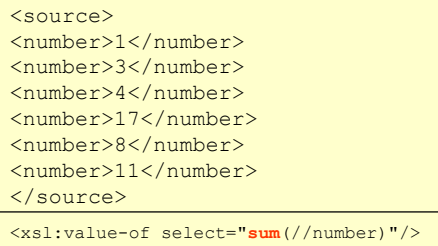

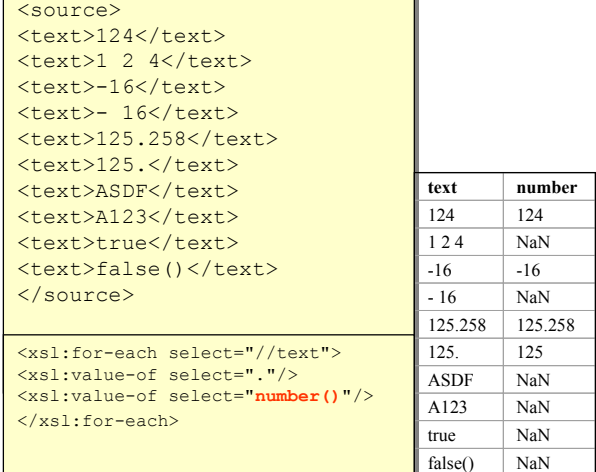

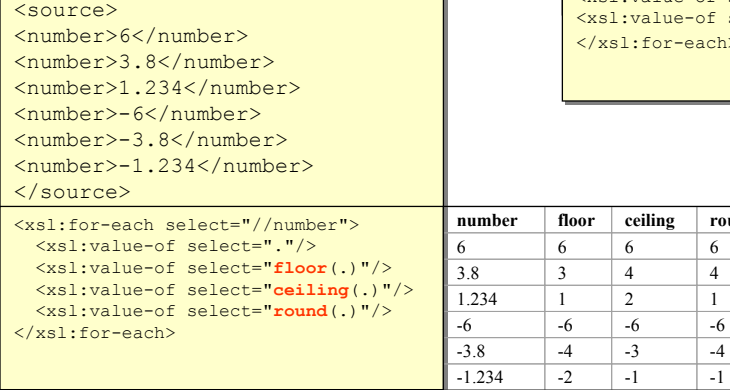

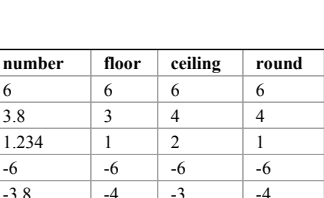

2002-2003 XML e XSL 125

# **XSL – position(), last(),count()**

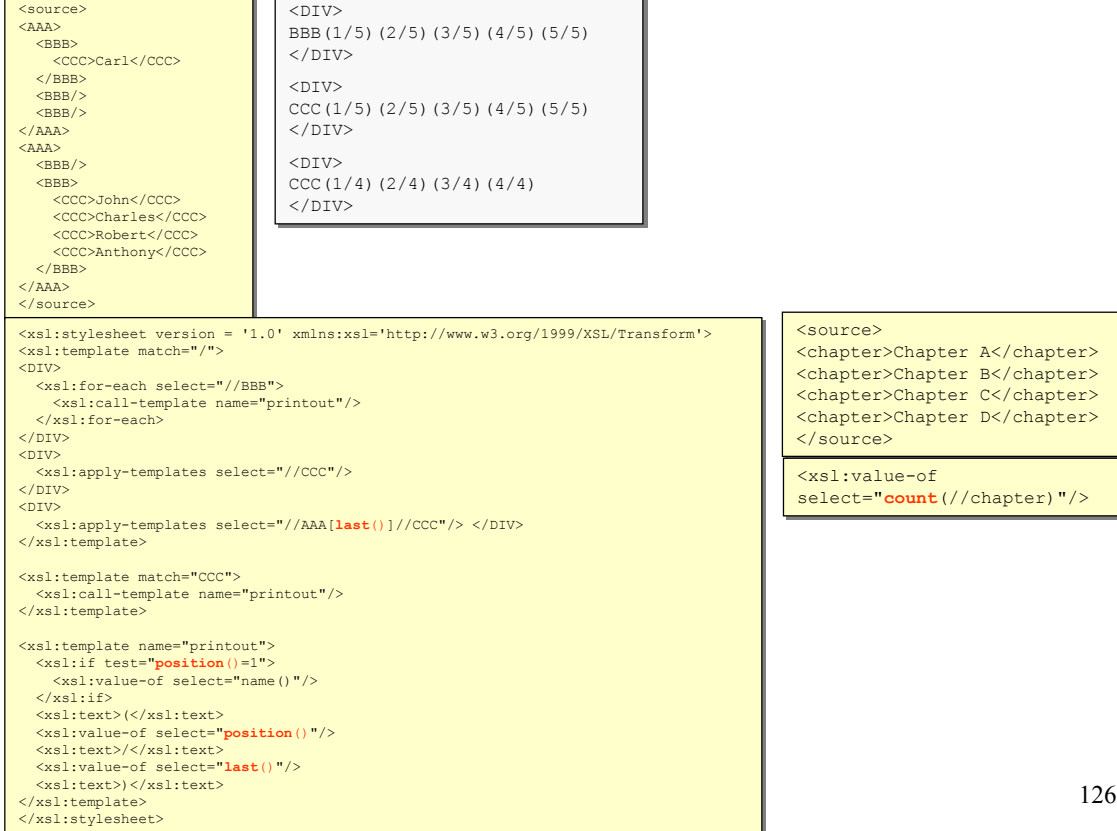

#### **XSL – stringhe**

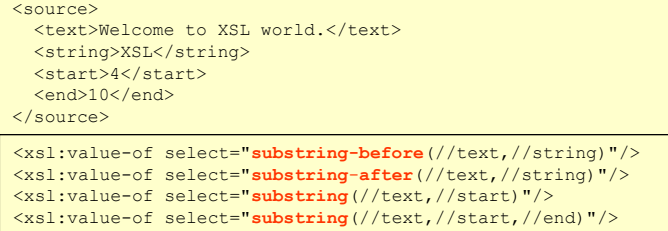

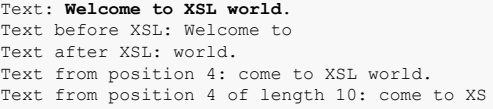

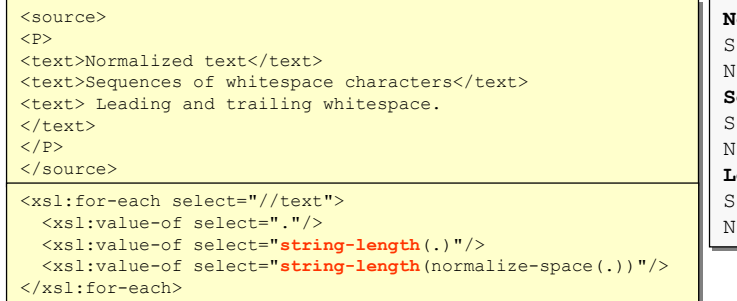

**Normalized text Normalized text** Starting length:15 Starting length:15 Normalized length:15 Normalized length:15 **Sequences of whitespace characters Sequences of whitespace characters** Starting length:41 Starting length:41 Normalized length:34 Normalized length:34 **Leading and trailing whitespace. Leading and trailing whitespace.**  Starting length:40 Starting length:40 Normalized length:32 Normalized length:32

2002-2003 XML e XSL 127

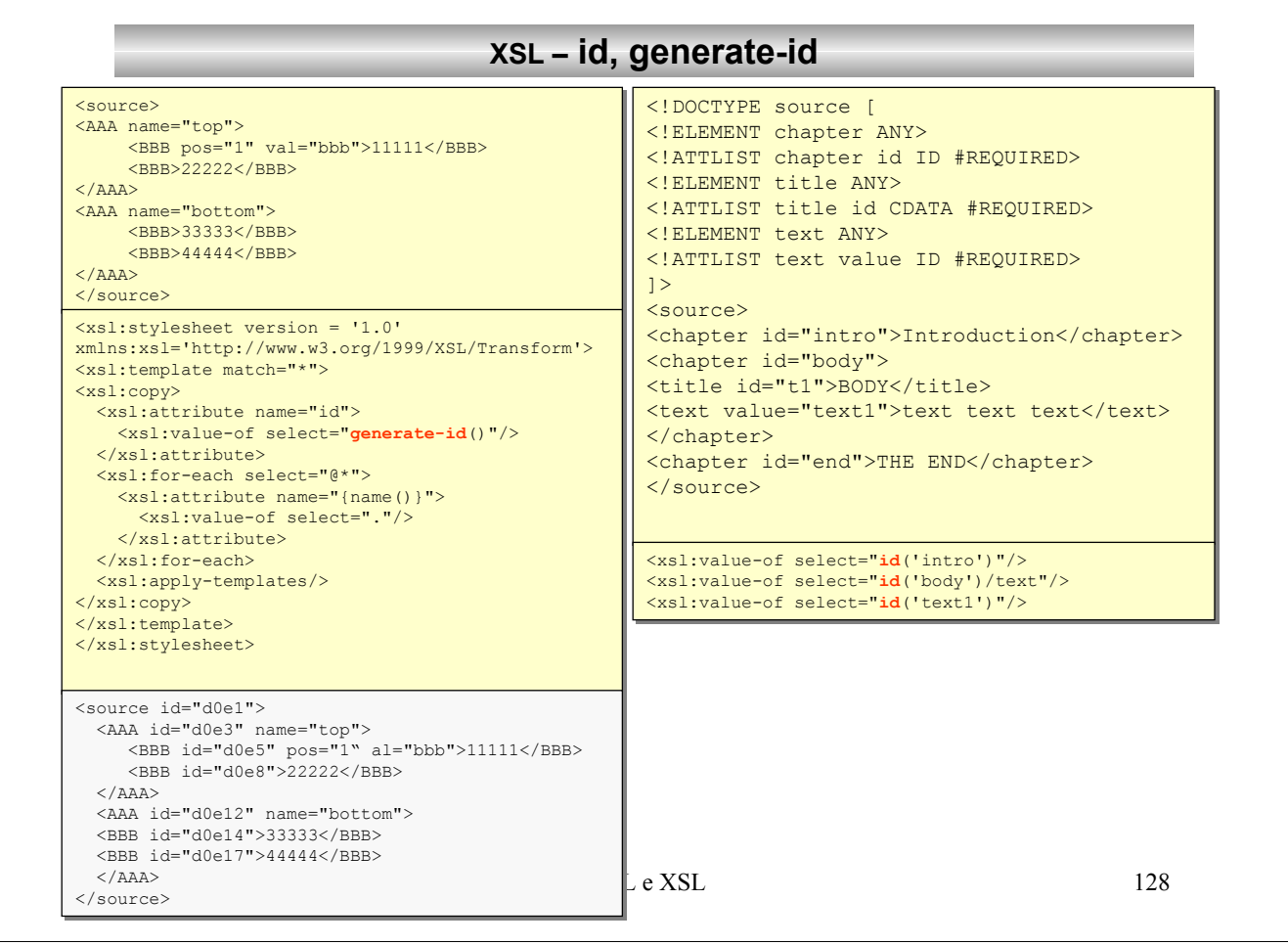

### **XSL – output()**

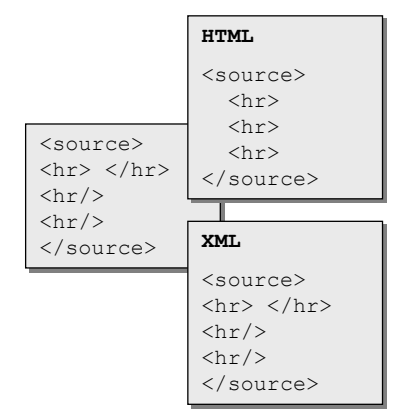

**<xsl:output method="html|xml|text"/>**

- •Specifica come formattare l'output
- •Default: xml
- •Output = html  $\rightarrow$  nessun escaping, no empty tag
- •encoding

2002-2003 XML e XSL 129

#### **XSL – copy, copy-of**

```
<source>
<source>
<p id="a12"> Compare 
<p id="a12"> Compare 
          <B>these constructs</B>. 
<B>these constructs</B>. 
</p> 
</p> 
</source> 
</source>
```

```
<xsl:stylesheet version = '1.0' 
<xsl:stylesheet version = '1.0' 
xmlns:xsl='http://www.w3.org/1999/XSL/Transform'>
xmlns:xsl='http://www.w3.org/1999/XSL/Transform'>
<xsl:template match="p">
<xsl:template match="p">
    <xsl:copy-of select="."/>
<xsl:copy-of select="."/>
    <xsl:copy/> 
<xsl:copy/> 
</xsl:template>
</xsl:template>
</xsl:stylesheet> 
</xsl:stylesheet>
```

```
<p id="a12"> Compare 
<p id="a12"> Compare 
<B>these constructs</B>. </p>
<B>these constructs</B>. </p>
<p/>
```
#### Utilizzato per il nodes copying.

xsl:copy copia solamente il nodo corrente senza figli e attributi, mentre xsl: copy-of copia tutto

### **esercitazione**

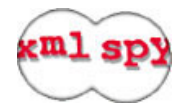

#### **ricorsione e utilizzo di template parametrizzati**

modulo3/xslt/03\_familyTree.xml modulo3/xslt/03\_familyTree.xsl

#### **Formattazione numerica**

modulo3/xslt/04\_numberFormatting.xml modulo3/xslt/04\_numberFormatting.xslt

#### **stringhe**

modulo3/xslt/05\_stringFunctions.xml modulo3/xslt/05\_stringFunctions.xsl

#### **xsl:call-template**

modulo3/xslt/06\_team.xml modulo3/xslt/06\_namedTemplate.xslt

2002-2003 XML e XSL 131

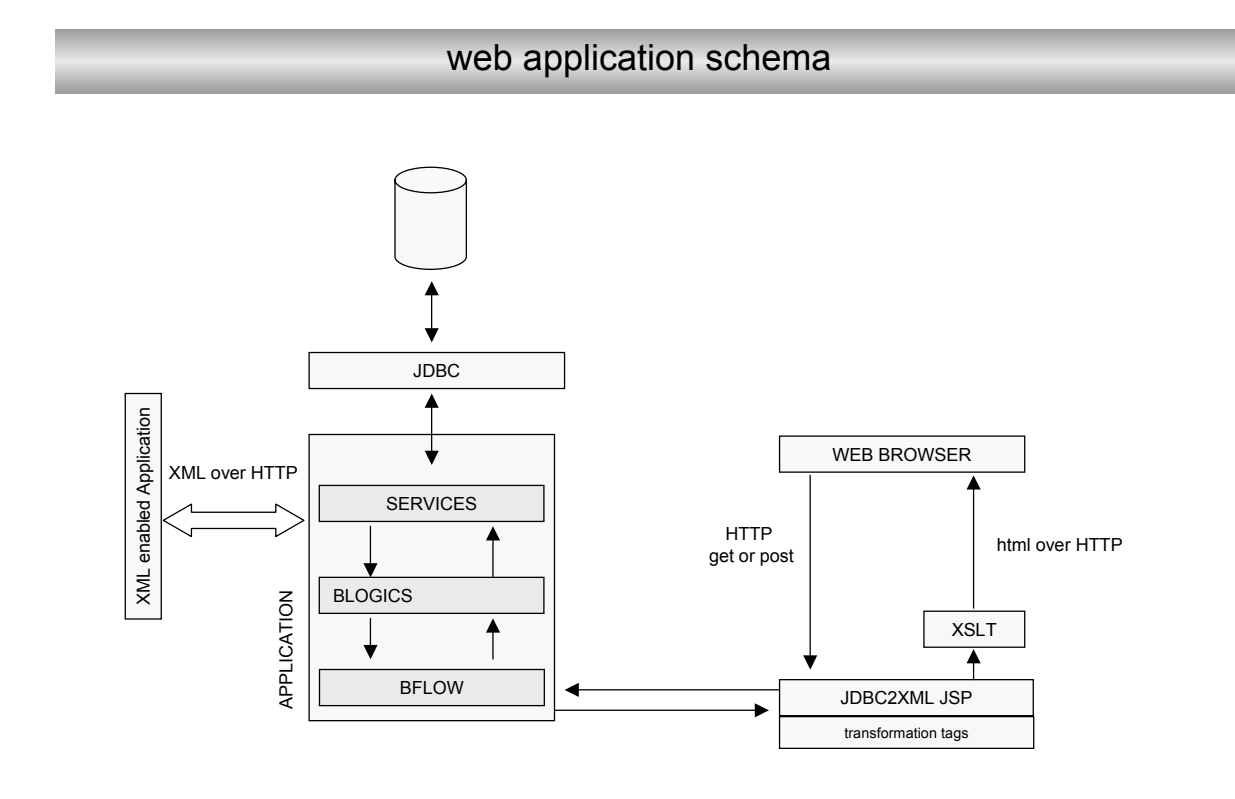

### Progetto rubrica XML

### separazione del livello di contenuto da quello di presentazione

utilizzo delle **tag libraries**

delivery dei contenuti in funzione del *contesto* (multilingua)

2002-2003 XML e XSL 133

**DOM & SAX - introduzione** 

SAX (Simple API for XML) e DOM (Document Object Model) sono stati entrambi realizzati per permettere l'accesso a documenti XML. Sono disponibili differenti parser sul mercato ma mantenendo i dati in XML e utilizzando le suddette API è possibile utilizzare indifferentemente uno dall'altro.

Malgrado gli scopi siano gli stessi, l'approccio SAX e DOM sono completamente differenti.

### **DOM & SAX - introduzione**

DOM permette l'accesso ai dati di un documento XML tramite un modello ad oggetti gerarchico. Viene creato un albero di *nodi* basato sulla struttura dell'informazione presente nel documento. **XML Document Document Object Tree** 

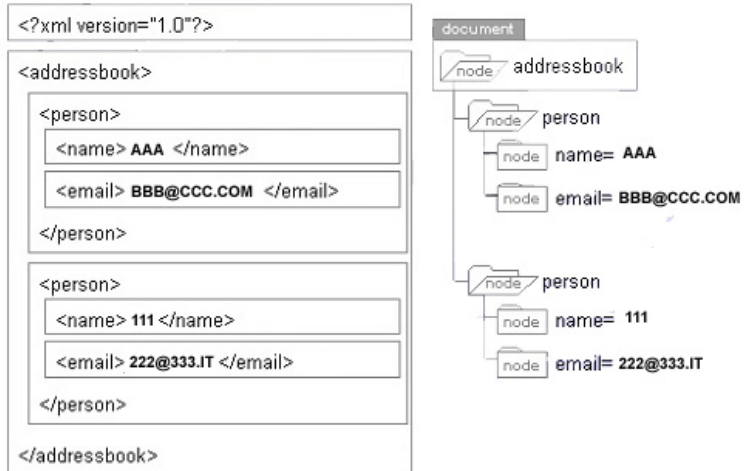

Il modello DOM realizza questa struttura ad albero. La scelta di questa rappresentazione è naturale essendo XML gerarchico di natura. L'esempio è semplificato: infatti ad ogni nodo può corrispondere non solo testo (valore del nodo), ma anche un ulteriore lista di nodi. L'accesso al valore di un nodo richiede per questo qualche sforzo in più. In un documento la lista degli elementi è importante mentre non lo è ad esempio per una tabella di un database. DOM mantiene l'ordine degli elementi letti dal documento XML perché tratta tutto come fosse appunto un documento, da qui deriva il nome DOCUMENT object model..

2002-2003 XML e XSL 135

### **DOM & SAX - introduzione**

SAX da accesso al documento XML tramite una *sequenza di eventi*. Non viene creato un modello ad oggetti di default come in DOM. Questo rende SAX molto più veloce ed inoltre permette di realizzare il proprio modello ad oggetti e le classi che intercettano gli eventi lanciati da SAX.

Mentre DOM fa quasi tutto per noi (legge il documento, crea un modello ad oggetti e da un riferimento a quest'oggetto) SAX risulta molto più semplice (*simple*!):

•*Legge un documento XML*

•*Lancia un evento che dipende dal tipo di tag incontrato (tag aperto, tag chiuso, #PCDATA, CDATA…)*

#### Noi dobbiamo

•*Creare un modello ad oggetti per le informazioni XML*

•*Creare un handler che stia in ascolto degli eventi SAX (generati dal parser SAX nella lettura del documento) e dare un senso a questi eventi creato oggetti nel modello che abbiamo definito.*

Questo approccio risulta molto più veloce di quello di DOM (non essendoci la fase di generazione del document object).

2002-2003 XML e XSL 136

### **DOM & SAX - introduzione**

La scelta di quale dei due approcci utilizzare dipende, ovviamente dai casi. E' possibile comunque definire alcune regoli generali.

#### **Quando usare DOM?**

Se si sta trattando con manipolazione di documenti, document management Se non si hanno problemi di prestazioni e il documento è di dimensioni tali da poter essere rappresentato in-memory.

#### **Quando usare SAX?**

Quando si ha a che fare con dati strutturati generati (resultset) e che tipicamente devono essere strutturati secondo un modello ad oggetti personale. Problemi di prestazioni. Documento troppo grande.

Per fare un esempio un documento tipo Word Processor si presta ad essere manipolato in DOM, mentre puri dati tipo un agenda predilige un approccio SAX.

2002-2003 XML e XSL 137

#### **DOM**

#### **API Package names**

Le interfacce DOM esistono nel package org.w3c.dom. Quindi è necessario includere sempre: *import org.w3c.dom.\*;* mentre le implementazioni di tali interfacce vengono realizzate dal parser XML che si è deciso di utilizzare.Una volta istanziato l'oggetto parser si deve accedere a tale oggetto solamente attraverso le interfacce DOM in modo da rendere il codice completamente portabile.

#### **Interfacce**

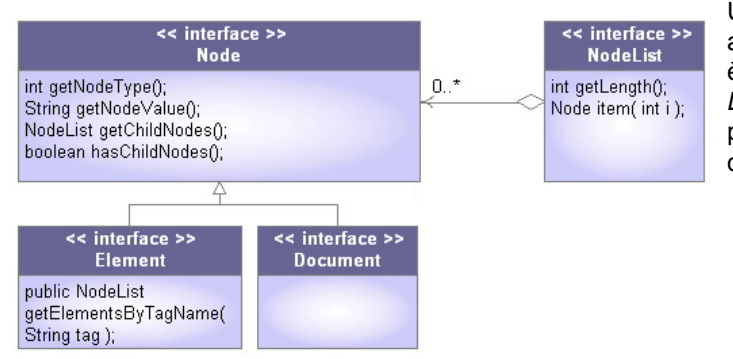

Un *Document* Object contiene un albero di oggetti *Node*. In DOM tutto è un Node. Il Node di root è anche *Document*. L'interfaccia *Element* permette di accedere agli elementi dell'oggetto Document.

#### **DOM**

L'interfaccia Node permette di ottenere diverse informazioni su un nodo:

•Tipo nodo / nome tag / valore

•Quali sono i figli (Nodes) di un nodo (Node) ?

•Un nodo ha figli?

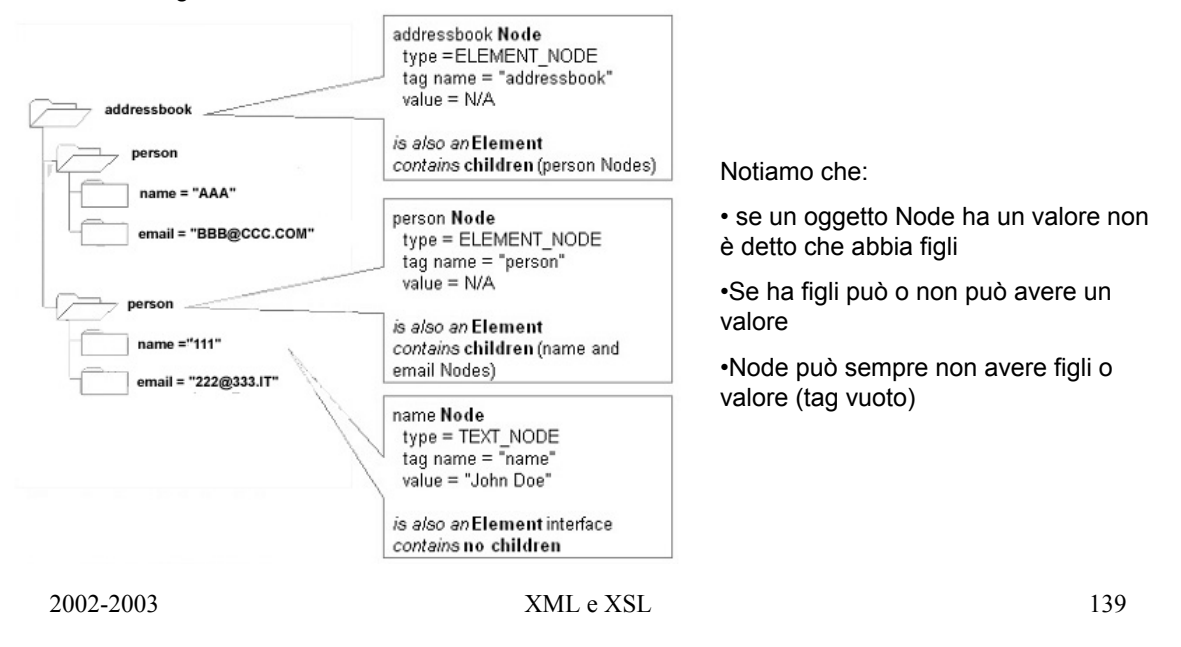

### **DOM**

Con getChildNodes() si ottengono i nodi all'interno di un nodo. Restituisce un container di Node objects.

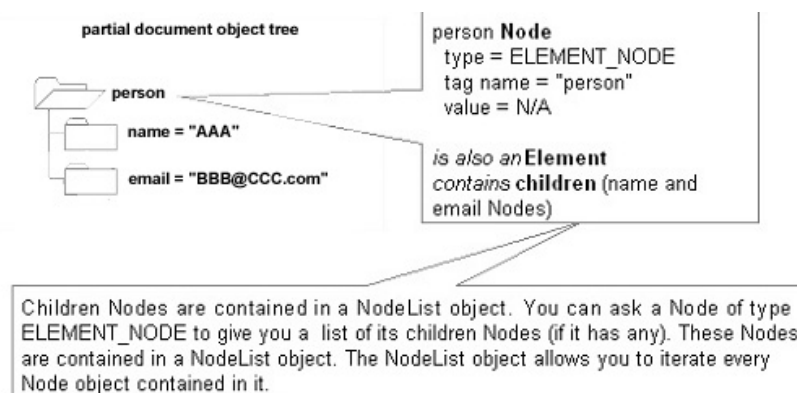

#### **DOM**

Come primo passo si deve ottenere la lista degli oggetti Element con con tag name "PERSON".

```
Document doc = ... //create DOM from AddressBook.xml 
NodeList listOfPersons = doc.getElementsByTagName( "PERSON" ); 
int numberOfPersons = listOfPersons.getLength();
```
Ottenuta la NodeList estraiamo il primo nodo PERSON. Il metodo item(int index) applicato su una NodeList restituisce un Node.

```
if (numberOfPersons > 0 ){ 
 Node firstPersonNode = listOfPersons.item( 0 ); 
 if( firstPersonNode.getNodeType() == Node.ELEMENT_NODE ) { 
         Element firstPersonElement = (Element)firstPersonNode; }
}
```
Ottenuto il riferimento a firstPersonElement, dobbiamo estrarre FIRSTNAME, LASTNAME, cioè le informazioni associate all'elemento PERSON. Essendo firstPersonElement un Element possiamo utilizzare nuovamente getElementsByTagName

```
NodeList firstNameList = firstPersonElement.getElementsByTagName( "FIRSTNAME" ); 
Element firstNameElement = firstNameList.item(0);
```
firstNameElement contiene una lista di TEXT\_NODE uno dei quali rapprseneta il valore di FIRSTNAME.

NodeList list = firstNameElement.getChildNodes();

2002-2003 XML e XSL 141

#### **DOM**

Questa lista di TEXT\_NODE può contenere dei dati che non sono utili per noi (whitespaces, cr, lf). Eliminati questi nodi otteniamo il testo che ci interessa realmente. Si deve iterare la lista e verificarne il contenuto con getNodeValue()

```
String firstName = null; 
for (int i = 0; i < list.getLength(); i + + ){
        String value = ((Node)list.item( i )).getNodeValue().trim();
        if( value.equals("") || value.equals("\r") ){
                 continue; //keep iterating } else{ firstName =
value; break; //found the firstName! } }
```
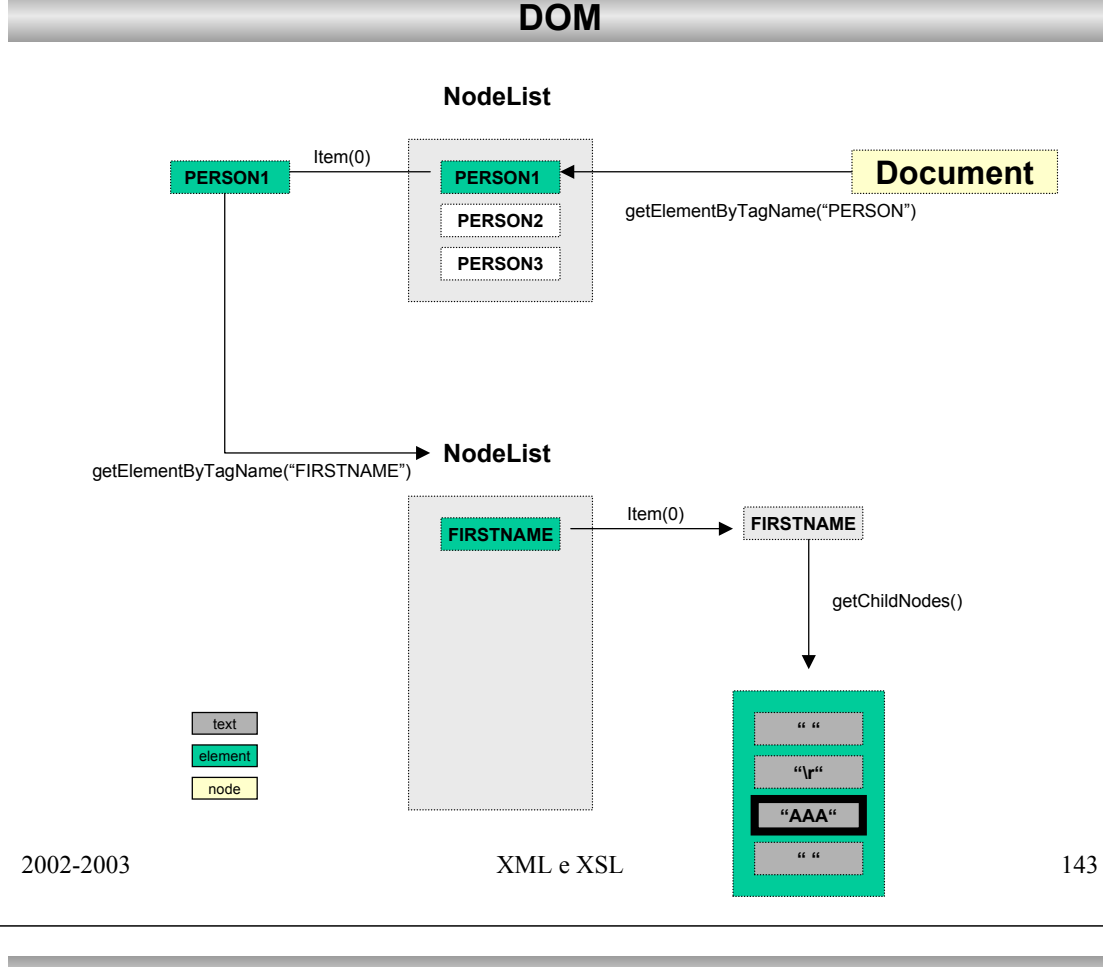

**SAX**

SAX non fornisce un modello ad oggetti di default per i dati XML per questo motivo il primo passo sarà proprio quello di realizzarne uno (AddressBook). Secondo passo la creazione di un document handler che crei istanze di questi oggetti in base alle informazioni presenti nel documento XML. Questo handler è un listener degli eventi che sono lanciati dal parser SAX in base al contenuto del documento XML.. L'esempio che segue realizza modello ad oggetti e listener per la realizzazione di un address book

```
<?xmlversion="1.0"?>
<addressbook>
  <person>
    <lastname>aaa</lastname>
    <firstname>bbb</firstname>
    <company>zzz</company>
    <email>ccc@ddd.com</email>
  </person>
</addressbook>
```
### Creazione di un DocumentHandler

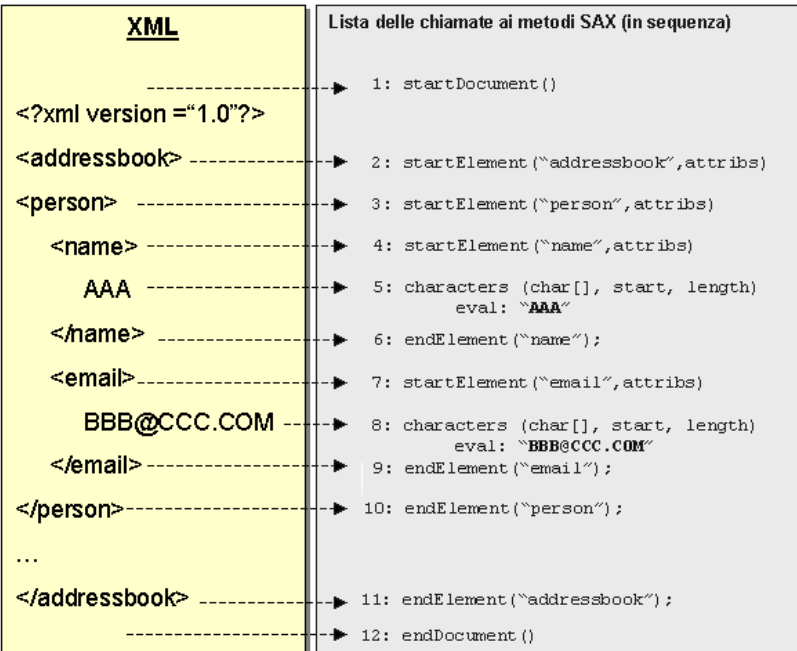

Il Parser SAX che abbiamo creato, lancia eventi per ogni tag aperto, chiuso, CDATA, #PCDATA… Questi eventi provengono dal documento XML dall'alto verso il basso, uno alla volta. Il Parser SAX per notificare questi eventi ad un oggetto utilizza l'interfaccia DocumentHandler. Assieme alla interfaccie EntityResolver, DTDHandler, ErrorHandler si coprono tutti i possibili eventi generabili durante la lettura di cun documento XML.

2002-2003 XML e XSL 145

**SAX**

## **SAX**

### **ErrorHandler interface ErrorHandler interface**

Condizioni di errore nel sorgente XML vengono gestite implementando i metodi di tale interfaccia. Non è obbligatorio comunque farlo. Implementando l'interfaccia HanderBase viene fornita una implementazione di default che lancia un eccezione di tipo SAXException in caso di errore. I metodi di questa interfaccia sono; eccezione di tipo SAXException in caso di errore. I metodi di questa interfaccia sono;

```
error(SAXParseException e)
error(SAXParseException e)
fatalError(SAXParseException e)
fatalError(SAXParseException e)
warning(SAXParseException e)
warning(SAXParseException e)
org.xml.sax.Parser.parser = //create a SAX 
org.xml.sax.Parser.parser = //create a SAX 
parserErrorHandler handler = //instantiate your implementation
parserErrorHandler handler = //instantiate your implementation
parser.setErrorHandler( handler );
parser.setErrorHandler( handler );
```
### **DTDHandler interface DTDHandler interface**

Questa interfaccia comunica con il DTD del documento XML che si sta leggendo. Questa interfaccia comunica con il DTD del documento XML che si sta leggendo.

```
notationDecl( String name , String publicId, String systemId )
notationDecl( String name , String publicId, String systemId )
unparsedEntityDecl( (String name, String publicId, String systemId, String notationName).
unparsedEntityDecl( (String name, String publicId, String systemId, String notationName).
org.xml.sax.Parser.parser = //create a SAX 
parserDTDHandler handler = //instantiate your DTDHandler implementation
parser.setDTDHandler( handler );
parser.setDTDHandler( handler );
org.xml.sax.Parser.parser = //create a SAX 
parserDTDHandler handler = //instantiate your DTDHandler implementation
```
### **EntityResolver interface EntityResolver interface**

Serve per gestire entità esterne come ad esempio un DTD localizzabile tramite URI. Serve per gestire entità esterne come ad esempio un DTD localizzabile tramite URI.

```
InputSource resolveEntity (String publicId, String systemId).
InputSource resolveEntity (String publicId, String systemId).
org.xml.sax.Parser.parser = //create a SAX
org.xml.sax.Parser.parser = //create a SAX
parserEntityResolver handler = //instantiate your implementation
parserEntityResolver handler = //instantiate your implementation
parser.setDTDHandler( handler );
parser.setDTDHandler( handler );
```
### **HandlerBase class HandlerBase class**

disposzione un'implementazione di default (empty) per ognuna delle 4. In questo modo è possibile fare l'override delle Invece di implementare tutte e 4 queste interfacce è possibile estendere la HandlerBase class che mette a Invece di implementare tutte e 4 queste interfacce è possibile estendere la HandlerBase class che mette a sole implementazioni che necessitiamo. sole implementazioni che necessitiamo.

## **esercitazione**

Sun ONE Studio 4

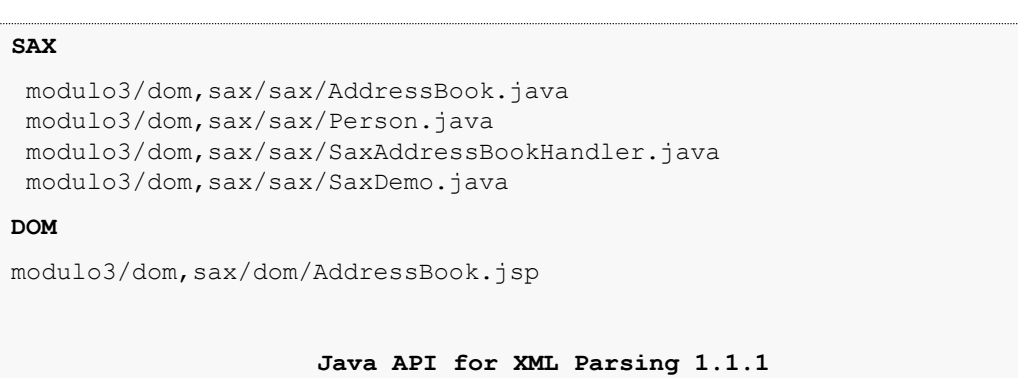

**JAXP 1.1.1**

http://java.sun.com/xml/jaxp/dist/1.1/docs/api/index.html

2002-2003 XML e XSL 147

**xml application example – RDF**

**RDF** per la rappresentazione della conoscenza *machine-understandable*

### **METADATI**

informazioni, comprensibili dalla macchina, relative ad una qualunque risorsa

I metadati relativi ad un documento possono essere estratti dalla risorsa stessa (HEAD di HTML), da un'altra risorsa, o possono essere trasferiti con la risorsa stessa (POST)

*I metatadi sono rappresentati da un insieme di asserzioni indipendenti*

*Un'asserzione è rappresentata da un nome di asserzione e un insieme di parametri*

## **RDF**

### RDF – rappresenta lo strumento base per la codifica, lo scambio e il riutilizzo di metadati strutturati, e consente l' interoperabilità tra applicazioni che si scambiano sul Web informazioni machine-understandable

Descrizione del contenuto di un sito Web Intelligent software agent Classificazione del contenuto Criteri di proprietà intellettuale delle singole pagine

# RDF Model and Syntax RDF Schema

2002-2003 XML e XSL 149

## **RDF Data Model**

Basato su tre tipi di oggetti

*Resources –* qualunque oggetto che sia identificabile univocamente tramite un URI

*Properties –* coppie nome-valore che identificano una caratteristica della risorsa

*Statements –* insieme della risorsa con una proprietà identificata da un nome e relativo valore. Soggetto (risorsa) + Predicato (proprietà) + Oggetto (valore).

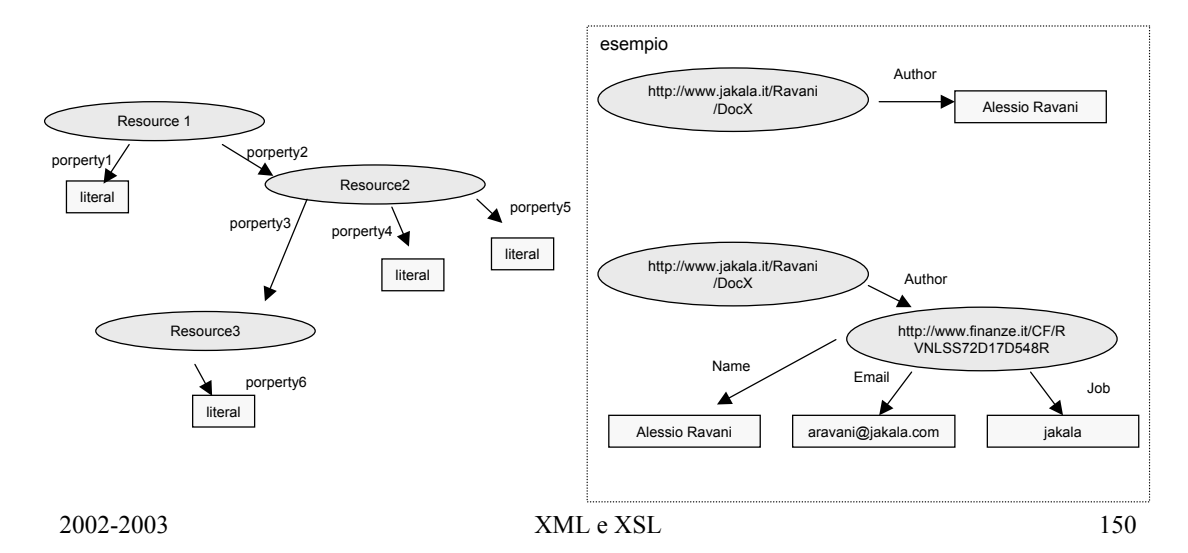

## **RDF**

### **The Dublin Core**

The Dublin Core  $(\texttt{http://pur1.org/dc/})$  is a collection of elements designed to help researchers find electronic resources in a manner similar to using a library card catalog. Dublin Core elements include basic cataloging information, in particular:

- TITLE: The name given to the resource.
- ◆ CREATOR: The person or organization that created most of the resource (the author of a novel or the photographer who took a picture).
- SUBJECT: The topic of the resource
- ♦ DESCRIPTION: A brief description of the resource, such as an abstract.
- $\blacklozenge$  PUBLISHER: The person or organization making the resource available (for example, IDG Books, Claremont University, or Apple Computer).
- ◆ CONTRIBUTOR: A non-CREATOR who contributed to the resource (the illustrator or editor of a novel).
- $\blacklozenge$  DATE: The date the resource was made available in its present form, generally in the format YYYY-MM-DD, such as 1999-12-31.
- TYPE: The category of the resource for example Web page, short story, poem, article, or photograph. Work is ongoing to produce a definitive list of acceptable resource types
- ♦ FORMAT: The format of the resource, such as PDF, HTML, or JPEG. Work is ongoing to produce a definitive list of acceptable resource formats.
- $\blacklozenge$  IDENTIFIER: A unique string or number for the resource (as with a URL, a social security number, or an ISBN).
- ♦ SOURCE: A string or number that uniquely identifies the work from which the resource was derived. For instance, a Web page with the text of Jerome K. Jerome's<br>19th century novel Three Men in a Boat might use this to specify the specific edition from which text was scanned.
- + LANGUAGE: The primary language in which the resource is written as ISO 639 language code
- \* RIGHTS: Copyright and other intellectual property notices specifying the conditions under which the resource may or may not be used.

Several other possible Dublin Core elements are in the experimental stage including RELA-TION and COVERAGE. The Dublin Core is used throughout the examples in this chapter. However, you are by no means limited to using only these elements. You are free to use different vocabularies and namespaces for properties as long as you put them in a namespace.<br> $151\,$ 

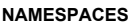

I namespace XML forniscono un metodo per identificare in maniera non ambigua la semantica e le convenzioni che regolano l' utilizzo delle proprietà identificando l' authority che gestisce il vocabolario

#### **CONTAINER**

per far fronte alla necessità di riferirsi a più di una risorsa (un libro è scritto da più autori)

•**BAG –** lista non ordinata

•**SEQUENCE –** Lista ordinata

•**ALTERNATIVE –** Per definire delle alternative

**RDF Schema**

permette di definire l' insieme delle proprietà semantiche individuata da una particolare comunità

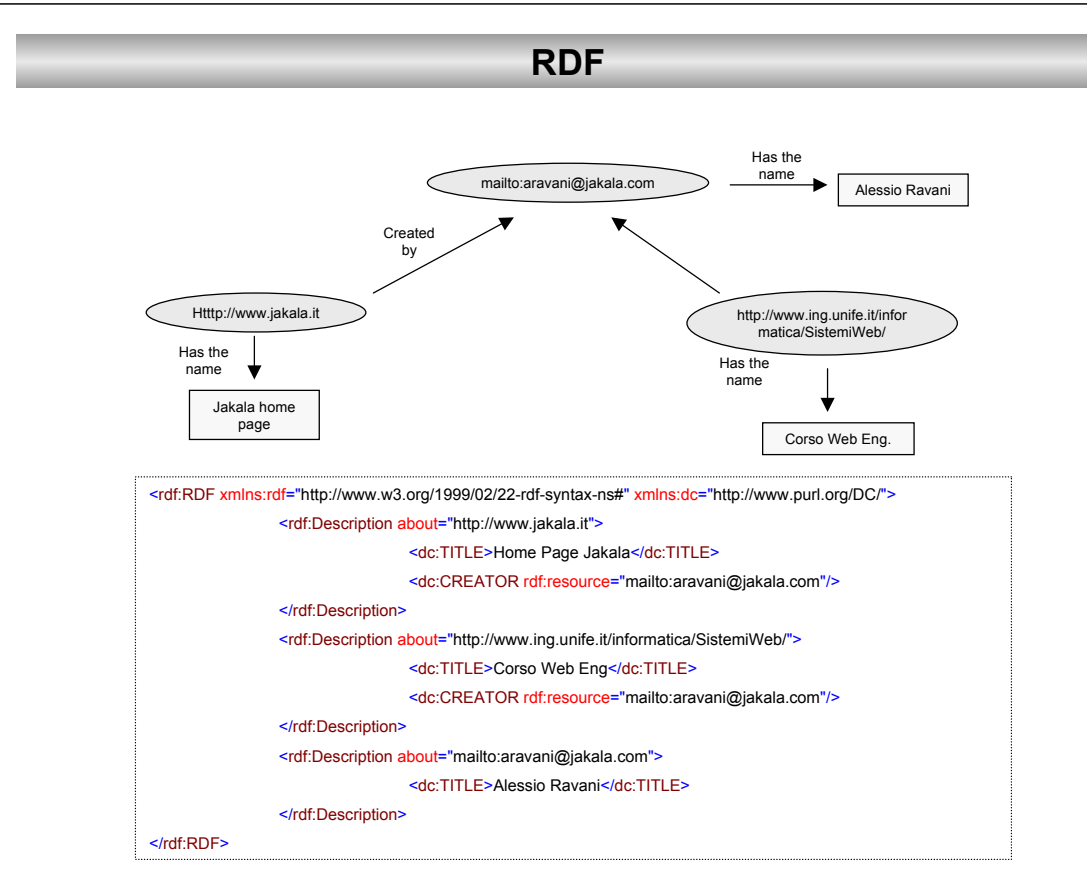

## **Applicazioni Java - XML**

## **introduzione**

La realizzazione di un'applicazione XML coinvolge l'utilizzo di differenti componenti che vanno dalle API all'integrazione con soluzioni di terze parti.

• W3C DOM and SAX

•Servlet API

•Swing API

•JDBC API

•RMI API

•Java core API

E ovviamente si deve tenere conto di:

•Databases

•FileSystems

•WebServers

2002-2003 XML e XSL 153

## **Applicazioni Java - XML**

# **Introduzione**

### *componenti e criticità*

### **Persistence Layer**

Responsabile dell'immagazzinamento dei dati in modo che non vengano persi. Ad esempio Db, o file system in caso di file XML. Non è escluso che si debba aver a che fare con differenti layer. Nel caso di Db relazionali tramite si può contare su JDBC e SQL. E' importante definire delle interfacce tali da poter realizzare differenti implementazioni in base al layer sul quale si vuole lavorare.

### **Firewall**

Serve a proteggere intranet aziendali dal mondo esterno. Ogni pc all'interno di una LAN utilizza una proxy server installato nel firewall per accedere al web. Questo significa che non è sempre possibile utilizzare RMI per la comunicazione tra client e server. Web browser dietro a un firewall possono comunicare con un webserver fuori dal firewall perché tipicamente la porta 80 viene lasciata libera proprio per questi scopi. Per questo motivo è desiderabile effettuare tali comunicazioni tramite un firewall tunneling tramite HTTP. E' possibile fare questo su un client java dietro firewall che utilizzi la classe URLConnection.

### **Parser**

Permette di accedere ad un documento XML. Tali dati devono essere rappresentati tramite un modello ad oggetti. Una volta modificato si accede al persistence layer per salvarlo nuovamente in formato XML. SAX non fornisce un modello di default come invece fa DOM. E' consigliabile di salavare i dati XML in una forma "pura" e non salvare direttamente gli oggetti (serializzazione)

## **Applicazioni Java - XML**

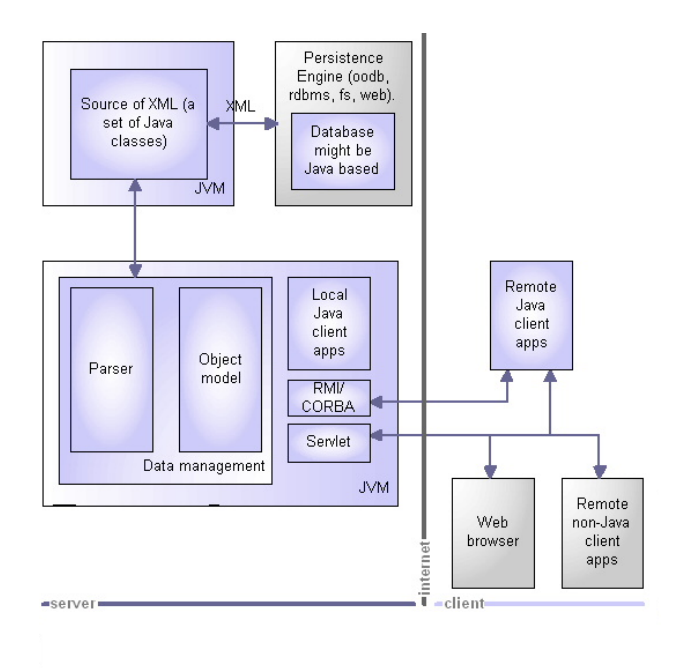

**SOURCE –** set di interfacce che virtualizzano la sorgente dei documenti XML (db, fs, web). Si possono avere differenti sorgenti senza dover cambiare codice nella restante parte del sistema. Ad esempio potrebbe essere presente un metodo che dato un URI recupera il documento (come Stringa). Un altro metodo comunica col Persistence Layer per memorizzare tale documento.

**OBJECT-MODEL –** rappresenta il modello ad oggetti del documento XML che è stato recuperato. Anche se un parser DOM fornisce un modello ad oggetti di default potrebbe risultare necessario convertirlo in un altro. Devono essere scritte una serie di interfacce per agire su questi dati, presentarli, e renderli persistenti.

**PRESENTATION LAYER –** tranne il caso in cui non vi sia nessuna interazione umana sarà necessario provvedere ad una interfaccia utrente per visualizzare i dati e editarli. Tale rappresentazione può essere Web Based o Java Based.

2002-2003 XML e XSL 155

## **Applicazioni Java - XML**

## **Vantaggi**

• *Flessibilità:* Possibilità di modificare un sottosistema se necessario senza impattare sul resto del sistema. Ad esempio se serve un nuovo persistence layer basta implementare un set di interfacce che avevamo definito in origine.

•*Integrazione* della nostra soluzione con sistemi pre-esistenti. Anche se tale sistema non fosse network/web enabled sarebbe possibile risolvere questo realizzando un layer al di sopra di questo che si occupa del networking e della trasmissione e ricezione dei dati XML.

•*Web – Enabled.* Essendo XML tale, risulta facile ed economico rendere disponibili dei servizi sul Web tramite l'utilizzo delle Servlets.

## **Svantaggi**

•*Attenzione alla fase di design.* Un design non corretto potrebbe rendere il sistema non estensibile anche se scalabile e performante.

•*Tecnologie innovative.* Essendo tecnologie nuove ci sono meno sistemi reali sui quali confrontarsi.

## **Applicazioni Java – XML Tipologie**

Le tre categorie di applicazioni che seguiranno non sono esaustive ma Le tre categorie di applicazioni che seguiranno non sono esaustive ma rappresentano delle situazioni standard che ben si prestano all'utilizzo rappresentano delle situazioni standard che ben si prestano all'utilizzo delle tecnologie Java e XML. delle tecnologie Java e XML.

•*Client side - Graphical Java Applications*  •*Client side - Graphical Java Applications* 

•*Client and Server side - Application Servers*  •*Client and Server side - Application Servers* 

•*Web-based Applications* •*Web-based Applications*

2002-2003 XML e XSL 157

#### laver 3 In questo tipo di applicazione le informazioni graphical Java app you write all the sono memorizzate in un documento XML (file). File Edit View Go Help classes in this Non è necessario utilizzare un formato binario layer proprietario essendo possibile definire i propri open tag. XML generator 4 [ or save Andranno realizzate classi che permettano di: - importare/esportare un formato XML Some graphical - validare tramite un DTD Swing or AWT - user interface: save/load/edit application WITTE L'importazione/esportazione Può seguire diverse strategie: - utilizzare DOM per manipolare i dati ead - utilizzare un proprio modello ad oggetti - utilizzare un adapter su DOM il salvataggio delle informazioni in base al layer 2 modello ad oggetti che si è utilizzato può XML parser seguire due strade: the parser is pre (written in - generazione personale dell'XML (dal prorpio MIIte written Java) that modello ad oggetti) implements - utilizzare il parser DOM per la generazione DOM API automatica dell'XML.layer 1 **XML** documents are stored as client side write local files read XML  $2002-200$

## **Applicazioni Java – XML** *Client side - Graphical Java Applications*

## **Applicazioni Java – XML** *Client and Server side - Application Servers*

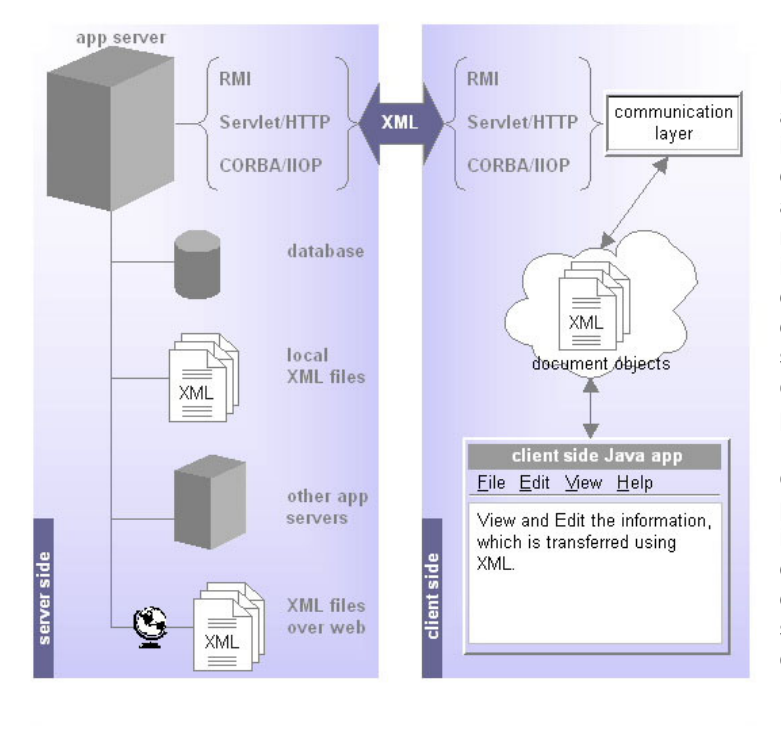

Un application server lega differenti networked software components assieme in modo da poter provvedere informazioni da differenti sorgenti a differenti clients. Realizzare una application server consiste dunque nel realizzare differenti sistemi interconnessi tra loro che accettano e distribuiscono informazioni da/verso diverse sorgetni/destinazioni. In questo scenario XML rappresenta il substrato comune col quale sistemi diversi possono condividere informazioni. Utilizzando file di testo non servono convertitori per i diversi formati binari possibili. Essendo HTTP in grado di inviare plain text risulta evidente l'utilità di questo protocollo per inviare documenti XML su diverse reti superando così anche problemi legati a eventguali firewall.

2002-2003 XML e XSL 159

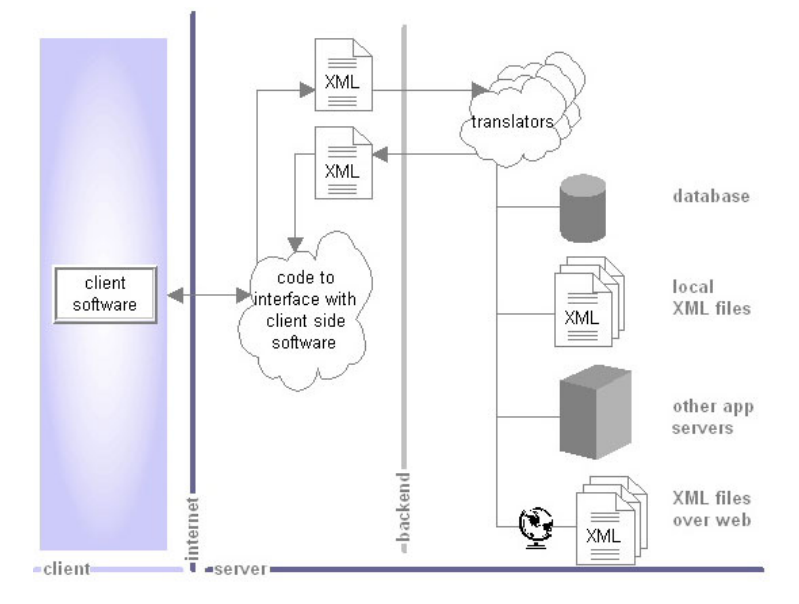

## **Applicazioni Java – XML** *Client and Server side - Application Servers*

Qualunque protocollo può essere utilizzato (non solo HTTP). L'importante è ricordare che utilizzando XML come flusso dei dati questi potranno essere processati da ogni parte del sistema. La serializzazione di Java non permette questo perché serializza in un formato binario che dipende da molti fattori. App servers permette l'accesso ai propri clients a informazioni presenti su db, fs remoti, risorse web, o altri app servers. Utilizzando tecnologie come Java,XML,JDBC,RMI, CORBA è possibile rendere disponibili tutte queste informazioni ai propri clients.

Rendendo pubblici e standardizzando DTD per industrie verticali sarà possibile rendere condivisibili dati di diverse compagnie indipendentemente dal software che ognuna utilizza per immagazzinare i dati tramite i corrispondenti app server.

## **Applicazioni Java – XML** *Web-based Applications*

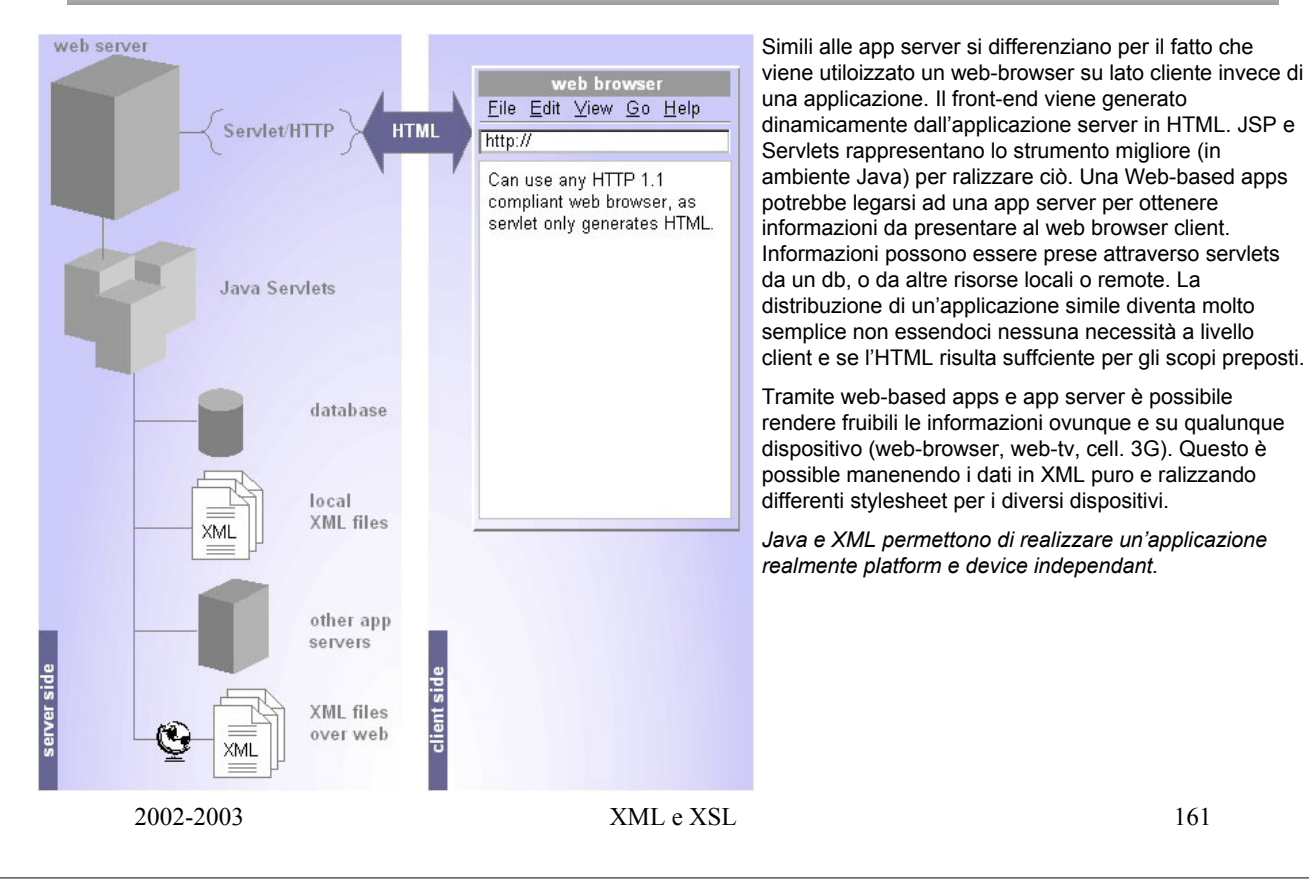